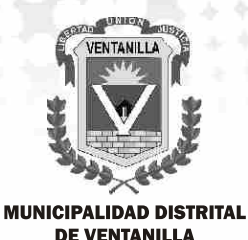

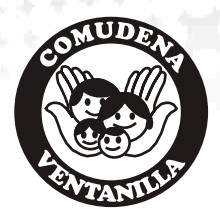

# en Ventanilla Las Niñas, Niños y Adolescentes SON PRIMERO

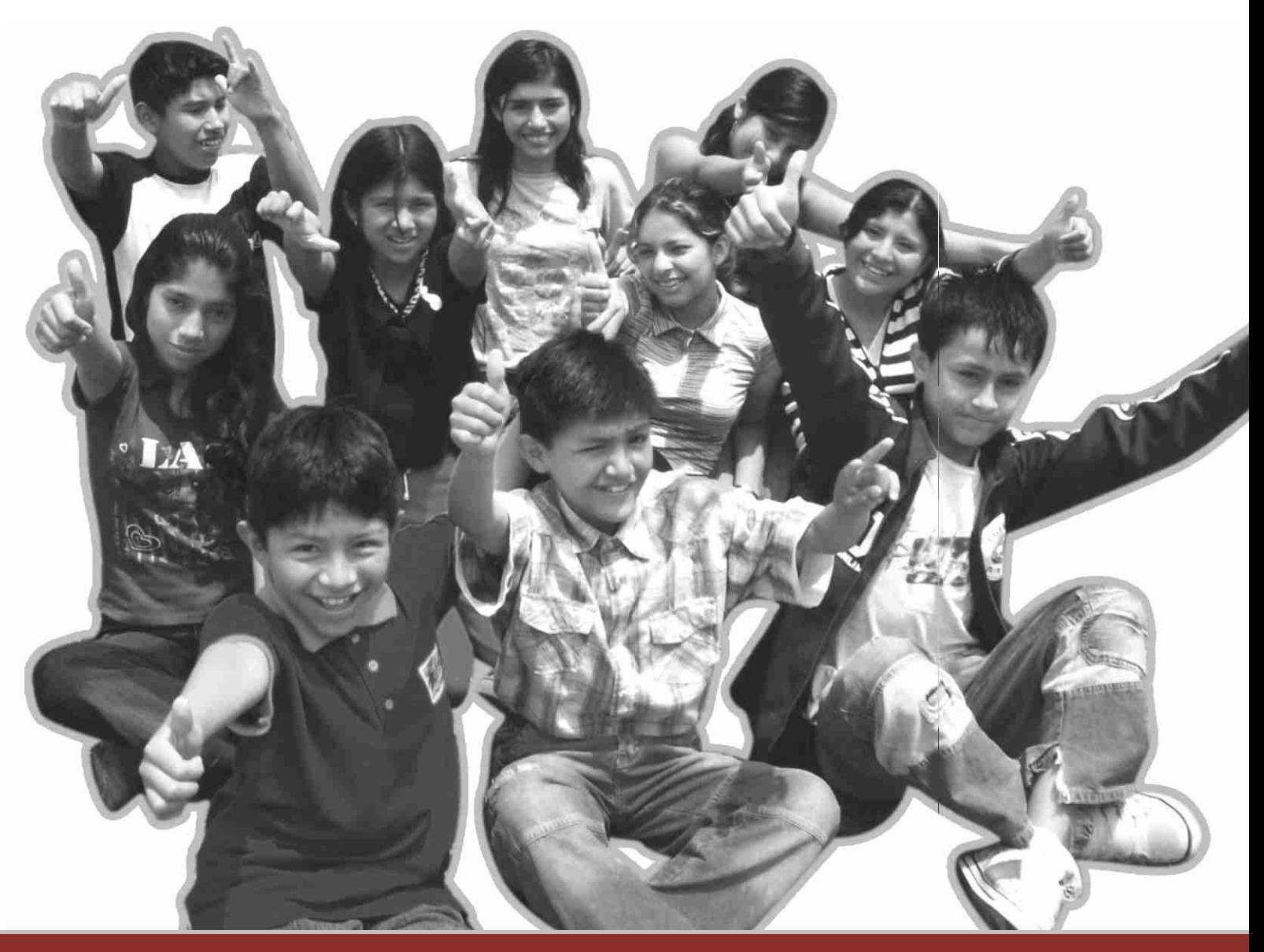

**EXPERIENCIA DE UN PROCESO DE PRESUPUESTO PARTICIPATIVO** DE NIÑAS, NIÑOS Y ADOLESCENTES EN LA REGIÓN CALLAO

### **Directorio de Instituciones Responsables de la Publicación**

#### **MUNICIPALIDAD DISTRITAL DE VENTANILLA**

(C

**Omar Marcos Arteaga Alcalde**

**Alfredo Saavedra Sobrados Gerente Municipal** 

**Pedro Zapata Zapata Gerente de Participación Vecinal** 

**Roxana Alvarado Arévalo Sub Gerente de Promoción Social**

**UNICEF**

**Maki Kato S. Américo Pillman Velásquez**

**PLAN INTERNACIONAL**

**María Espinoza Montenegro Esperanza Rivera Aulestia**

**WORLD VISION**

**Caleb Meza Orellana Efraín Castillón Segura Rita Galindo Huamaní**

**ASOCIACIÓN KUSI WARMA**

**Gloria González Navarro Ada Paredes F. Israel Jiménez M.**

**EN VENTANILLA, LAS NIÑAS, NIÑOS Y ADOLESCENTES… SON PRIMERO PRESUPUESTO PARTICIPATIVO DE NIÑAS, NIÑOS Y ADOLESCENTES 2009**

(O)

**EQUIPO RESPONSABLE DE LA SISTEMATIZACIÓN Y PUBLICACIÓN DEL DOCUMENTO**

**Sistematización S. AMÉRICO PILLMAN VELÁSQUEZ Consultor de UNICEF**

**Equipo de Revisión**

**ESPERANZA RIVERA AULESTIA Plan Internacional**

**ROXANA ALVARADO ARÉVALO JOEL BARBARÁN RIOS Municipalidad de Ventanilla**

**1° edición 1000 ejemplares Lima, marzo de 2009**

**Este documento se ha realizado con la asistencia financiera de:**

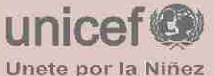

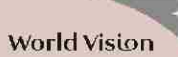

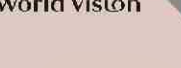

Asociación **KUSI WARMA** Salud, educación y familia para tópos los niño

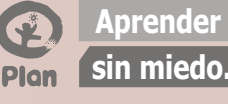

 $\bigcirc$ 

### **ABREVIATURAS**

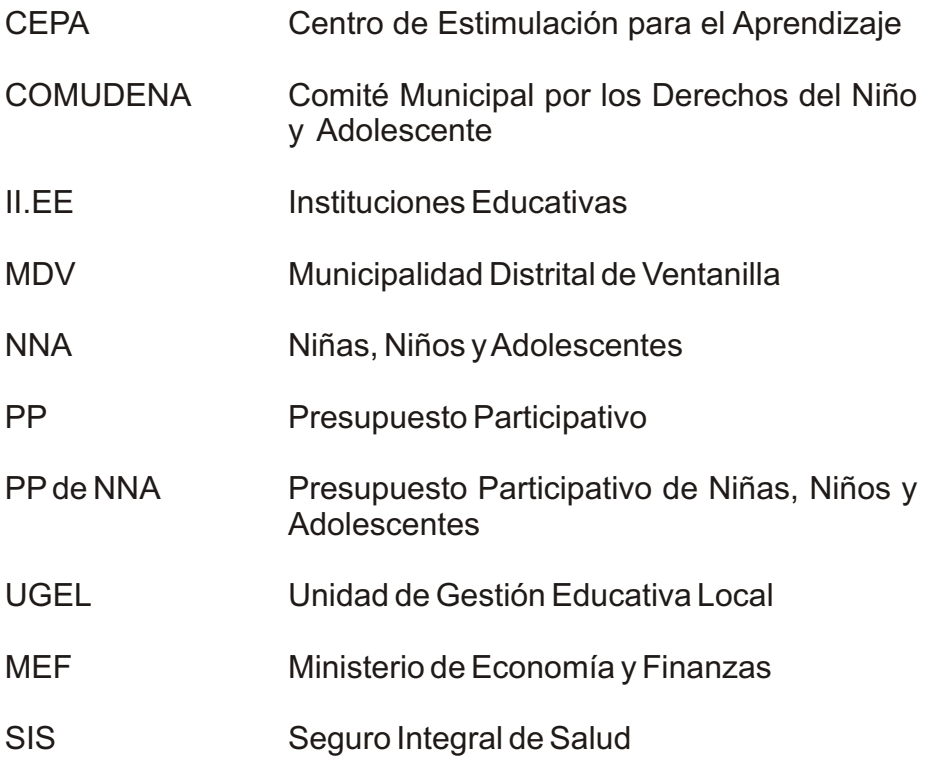

## **Í N D I C E**

- **PRESENTACIÓN**
- **INTRODUCCIÓN**

#### **UNA EXPERIENCIA DE CONCERTACIÓN SOBRE LOS DERECHOS DE LA NIÑEZ YADOLESCENCIAEN VENTANILLA**

- Incorporando a la niñez y adolescencia en la agenda municipal
- Sumando esfuerzos por la niñez y la adolescencia
- $\blacksquare$  Trazándonos la ruta metodológica
- Unificando criterios
- Iniciando el proceso

#### **UNAEXPERIENCIADE MOVILIZACIÓN DE NIÑAS, NIÑOS YADOLESCENTES**

- Talleres zonales
- Taller distrital
- Taller central
- $\blacksquare$  Presentación pública

#### **BALANCE DELPROCESO**

- Diseño del perfil del provecto seleccionado
- Conformación del comité de vigilancia
- Constitución del consejo de niñas, niños y adolescentes
- Elaboración de un modelo de reglamento de presupuestopParticipativo de NNA
- Incorporación del PP de NNA en el plan estratégico municipal
- Incorporación del PP de NNA en la agenda del sector educación
- **Lecciones aprendidas**
- **Percepciones y aprendizajes de las niñas, niños y adolescentes participantes**

#### **ANEXO DE DOCUMENTOS DELPROCESO Y HERRAMIENTAS ÚTILES**

- Anexo 1 Ordenanza 019-2008-MDV
- Anexo 2 Página web del MEF
- Anexo 3 Agentes participantes titulares elegidos de los talleres zonales
- Anexo 4 Acta del taller distrital
- Anexo 5 Acta del taller central
- Anexo 6 Acta de los funcionarios municipales
- Anexo 7 Formulación y diseño del proyecto CEPA
- Anexo 8 Hoja de ruta
- Anexo 9 Resolución y reglamento de la UGEL
- Anexo10 Reglamento de presupuesto participativo de NNA de Ventanilla 2009
- Anexo 11 Tríptico presupuesto participativo 2009
- Anexo 12 Afiche presupuesto participativo 2009

### **PRESENTACIÓN**

Presento a continuación la sistematización de la experiencia del Presupuesto Participativo de Niñas, Niños y Adolescentes 2009, que tuvo lugar por primera vez en el distrito de Ventanilla; proceso histórico que partió del ideal de la gestión municipal actual a quien guío y represento, por lograr que nuestra comuna en general se percate y sienta que vive en un distrito sanamente competitivo, con progreso y modernidad.

La participación es un derecho inherente al ser humano, y debido a nuestro interés por atender las necesidades de nuestra población y en particular de nuestros niños y adolescentes, es que se tomó la decisión de dirigir un significativo porcentaje del presupuesto edil, para invertirlo en proyectos que mejoren la calidad de vida de la niñez y adolescencia ventanillense.

De esta manera es que la Municipalidad Distrital de Ventanilla unió esfuerzos junto a organizaciones públicas y privadas que buscan proteger y promocionar los derechos humanos desde temprana edad, para lograr este singular producto, que permitió a niños y adolescentes identificar los problemas sociales que les aquejan, esbozando a su vez proyectos direccionados a solucionarlos.

Me siento muy orgulloso porque desde la convocatoria se evidenció la participación de niñas, niños y adolescentes representantes de los cinco conos del distrito, así como la transparencia durante y al final del proceso. Por todo ello nunca cesaremos de pregonar que en Ventanilla "las niñas, niños y adolescentes son primero".

Invito ahora a la comunidad a evaluar concientemente todas estas acciones por los derechos humanos, de tal manera que se sientan orgullosos de ser ventanillenses y reconozcan que en Ventanilla, ahora si se oye y atiende, con particular cuidado y cariño a la población más vulnerable, pero a la vez más importante de toda localidad.

#### **OMAR ALFREDO MARCOS ARTEGA ALCALDE DE VENTANILLA**

### **INTRODUCCIÓN**

La presente publicación es el resultado de una movilización de las niñas, niños y adolescentes (NNA) del distrito de Ventanilla, en proceso de toma de decisiones locales que históricamente eran exclusividad de los adultos.

El Presupuesto Participativo de Niñas, Niños y Adolescentes de Ventanilla 2009 representa la primera experiencia masiva de promoción del derecho a la participación de los NNA de Ventanilla y del trabajo articulado y sinérgico entre el Estado y las instituciones públicas, privadas, de cooperación internacional y las organizaciones de la sociedad civil.

El proceso de elaboración del presupuesto participativo liderado por la Municipalidad Distrital de Ventanilla se inició en abril del 2008, con el objetivo de promover espacios de participación ciudadana, a fin de que los NNA del distrito puedan ejercer sus derechos de ciudadanos en temas que los involucran directamente a ellos y ellas.

Reflejando el sentir y anhelo de todas las autoridades e instituciones y organizaciones involucradas en el proceso se realizó una versión especial del Presupuesto Participativo con la participación de NNAdenominada "En Ventanilla, las Niñas, Niños y Adolescentes son primero", pues consideramos que ellos son la base del desarrollo de Ventanilla, ya que representan el 38.3% de la población del distrito.

Como toda experiencia, esta ha traído una serie de logros, pero también de retos y compromisos, los cuales presentamos en este documento, y que permitirán mejorar el desarrollo de las siguientes versiones del presupuesto participativo con NNA en Ventanilla, pero al mismo tiempo le dará la oportunidad a otras municipalidades del país de contar con insumos para implementar experiencias similares. Para ello adjuntamos una serie de herramientas y metodologías útiles para su abordaje.

La presente publicación se ha dividido en tres capítulos:

- 1. **Una experiencia de concertación sobre los derechos de la niñez y adolescencia en Ventanilla**. En este capítulo se narra el proceso previo a la movilización de los NNA.
- 2. **Una experiencia de movilización de niñas, niños y adolescentes**. En este capítulo se presenta el proceso de participación de los NNA en la elección de sus proyectos y de sus representantes.
- 3. **Balance del proceso**. Se describen los principales logros, retos y lecciones aprendidas del Presupuesto Participativo de NNAde Ventanilla.

Asimismo, se cuenta con un anexo de documentos del proceso y herramientas útiles que pueden ser tomados en cuenta en procesos similares.

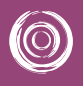

 $\circledcirc$ 

## **Una experiencia de concertación Una experiencia de concertación sobre los derechos de la niñez y adolescencia sobre los derechos de la niñez y adolescencia en Ventanilla en Ventanilla**

 $\circledcirc$ 

 $\odot$ 

El proceso de Presupuesto Participativo de niñas, niños y adolescentes 2009, realizado entre mayo y julio del 2008, fue una experiencia que involucró a los diferentes actores, como instituciones públicas, organizaciones de cooperación internacional y organizaciones sociales que trabajan por los derechos de la niñez y adolescencia en Ventanilla, así como a niñas, niños y adolescentes.

- *Incorporando a la niñez y adolescencia en la agenda municipal*
- *Sumando esfuerzos por la niñez y la adolescencia*
- *Trazándonos la ruta metodológica*
- *Unificando criterios para los talleres*
- *Iniciando el proceso*

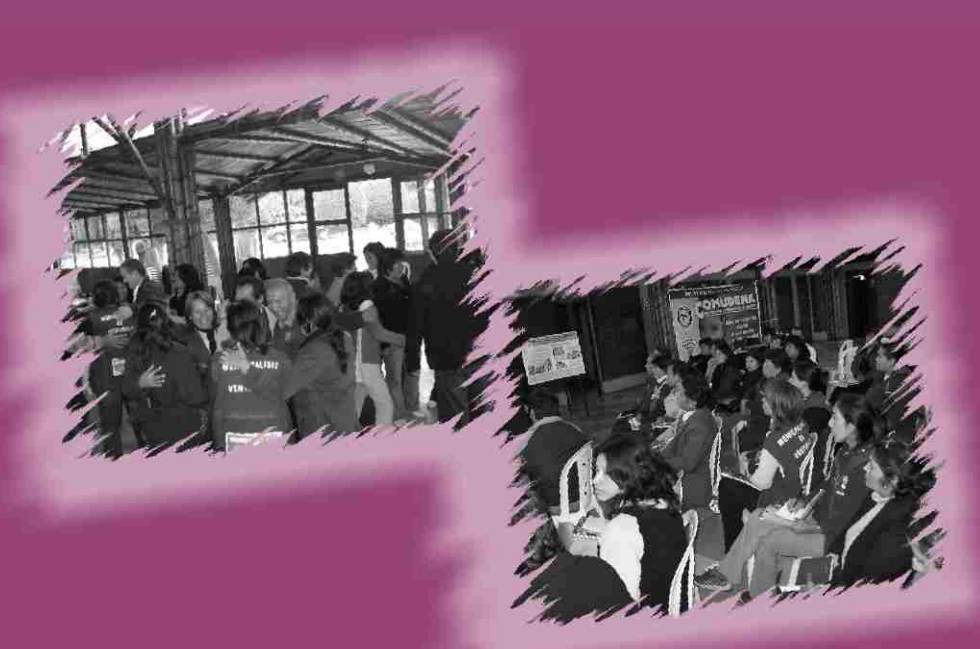

### **Incorporando a la niñez y adolescencia**   $\circledcirc$ **en la agenda municipal**

Durante varios de los procesos de construcción participativa del presupuesto por parte de la población, se ha evidenciado la creciente demanda de obras de infraestructura; sin considerar aspectos de desarrollo humano, y menos aun de la niñez y adolescencia.

Teniendo en cuenta que la niñez y adolescencia son el presente y futuro de una nación, es importante considerarlos como prioridad en los planes nacionales, regionales y locales, pues el desarrollo de las comunidades tiene estrecha relación al bienestar que alcanzarán los NNA en un futuro inmediato, la Municipalidad Distrital de Ventanilla aprueba la realización de un proceso de Presupuesto Participativo exclusivo para las niñas, niños y adolescentes del distrito, cumpliendo de esta manera con los derechos referidos en la Convención sobre los Derechos del Niño, respecto a la participación de los niños, así como lo señalado en el artículo 73 de la Ley Orgánica de Municipalidades que señala como una de sus competencias municipales en materia de servicios sociales locales "Difundir y promover los derechos del niño, del adolescente, de la mujer y del adulto mayor; propiciando espacios para su participación a nivel de instancias municipales", así como lo indicado en el item sobre convocatoria del Instructivo del Presupuesto Participativo 2009, que sugiere se convoque a niños y jóvenes en el proceso.

De esta manera, con la participación de las instituciones que integran el COMUDENA Ventanilla y con la aprobación de la actual gestión municipal se decide iniciar un proceso de construcción participativa, encargándose a la Subgerencia de Promoción Social de la Gerencia de Participación Vecinal la conducción del proceso.

Esta iniciativa, por tratarse de un proceso nuevo en el distrito, involucró a las diferentes instituciones públicas y privadas que trabajan por los derechos de las niñas, niños y adolescentes de Ventanilla, y que forman parte del Comité Municipal por los Derechos los Niños y Adolescentes – COMUDENA. En reunión del 4 de Abril del 2008, el COMUDENA se compromete a realizar la orientación técnica del proceso, siendo uno de los primeros objetivos elaborar el proyecto de "Reglamento del Proceso de Presupuesto Participativo con Niños, Niñas y Adolescentes del Distrito de Ventanilla 2009".

Contando con el reglamento elaborado con el concurso de las instituciones miembros de la COMUDENA, se presentó para su revisión al Consejo de Coordinación Local – CCL y posteriormente para su aprobación al Concejo Municipal de Ventanilla, quienes por unanimidad aprobaron según Ordenanza 019-2008-MDV del 20 de Mayo del 2008 y publicado en el diario oficial "El Peruano" (ver anexo 1), destinando el 5% del Presupuesto Participativo Municipal, es decir 400,000 Nuevos Soles, para los proyectos priorizados por el Presupuesto Participativo de NNA.

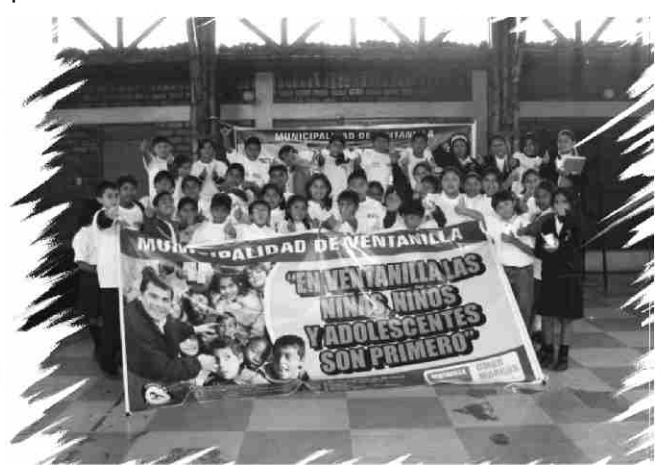

**8**

**Una experiencia de concertación sobre los derechos de la niñez y adolescencia en Ventanilla**

### **Sumando esfuerzos por la niñez y la adolescencia**

El desarrollo del proceso de PP de NNA 2009 en Ventanilla, ha sido resultado de una sumatoria de esfuerzos y voluntades de diferentes actores sociales del distrito. En primer lugar del Concejo Municipal de Ventanilla, de las Instituciones que integran el COMUDENAy principalmente de las niñas, niños y adolescentes de Ventanilla, quienes hicieron suyo este proceso y cuyos resultados obtenidos incidieron para que sea incorporado como una política de la actual gestión municipal. Las autoridades que integran el actual Concejo Municipal, que aprobaron el proceso son:

#### **ALCALDE**

(O)

Omar Alfredo Marcos Arteaga

#### **TENIENTE ALCALDE**

Javier Edmundo Reymer Aragón

#### **REGIDORES:**

- Yolanda Jesús Díaz de Caruajulca
- Alberto Jiménez Cárdenas
- Roberto Segundo Figueroa Cruz
- Carmen Elena Elescano Jiménez
- Juan José Ríos Maqui
- Rosario Marita Yanac Calle
- Roberto Gutiérrez Ancharayco
- Cornelio Gonza Salazar
- Robert Julio De La Cruz Huerta
- Alfredo Da Silva Venegas

Las instituciones que promovieron y apoyaron técnica y financieramente el proceso fueron:

- 1. Acción para el Desarrollo del Niñ@ y la Mujer ADENIM
- 2. Aldeas Infantiles SOS Perú
- 3. Asociación Kusi Warma
- 4. Centro de Información y Educación para la Prevención del Abuso de Drogas CEDRO
- 5. Dame Vida
- 6. Defensoría Chavinillo
- 7. Fundación ANAR
- 8. INPPARES
- 9. MIMDES Centro de Emergencia Mujer
- 10. MIMDES Programa Nacional Wawa Wasi
- 11. Municipalidad de Mi Perú
- 12. Municipalidad Distrital de Ventanilla
- 13. Plan Internacional
- 14. Tierra de Niñ@s TDN
- 15. Fondo de la Naciones Unidas para la Infancia UNICEF
- 16. World Vision International
- 17. Unidad de Gestión Educativa Local UGEL
- 18. EsSalud
- 19. Concejo Educativo Municipal de Ventanilla CEMV
- 20. Policía Nacional del Perú PNP

Asimismo, participaron del proceso en calidad de agentes participantes las niñas, niños y adolescentes de las organizaciones sociales e instituciones educativas del distrito.

**Una experiencia de concertación sobre los derechos de la niñez y adolescencia en Ventanilla**

### **Trazándonos la ruta metodológica**

El 10 de Abril del 2008, se llevó a cabo en las instalaciones del Salón Multiusos de la Municipalidad de Ventanilla, el taller "Construcción de la propuesta de Presupuesto Participativo de Niñas, Niños y Adolescentes de Ventanilla", contando con la participación de los representantes de las instituciones que integran el COMUDENA.

El objetivo del taller fue construir participativamente y de manera concertada una propuesta que se ajuste a la realidad de Ventanilla, pues a diferencia de otras experiencias ésta se trataba esencialmente de un proceso con NNAque residen en zonas urbano marginales, cuyas características poblacionales (38.8% de la población son niñas y niños menores de 18 años de edad) características geográficas (su territorio representa más del 50% de la Región Callao), y características sociales (cuenta con más de la tercera parte de los bolsones de extrema pobreza de Lima Metropolitana y el Callao), sugería un proceso descentralizado y con metodologías diferenciadas por grupo etáreo.

Los principales resultados del taller fueron:

0

- Se capacitó a 34 integrantes del COMUDENA sobre los procesos de Presupuesto Participativo (PP).
- Se presentó la experiencia de PPde NNAde Carabayllo.
- Se elaboró la ruta metodológica preliminar del proceso.
- Se definieron los lineamientos de la propuesta de PP en NNA de Ventanilla.
- Se elaboró el plan de acción identificando responsabilidades.
- Se firmó un acta de compromiso de participación en el proceso.

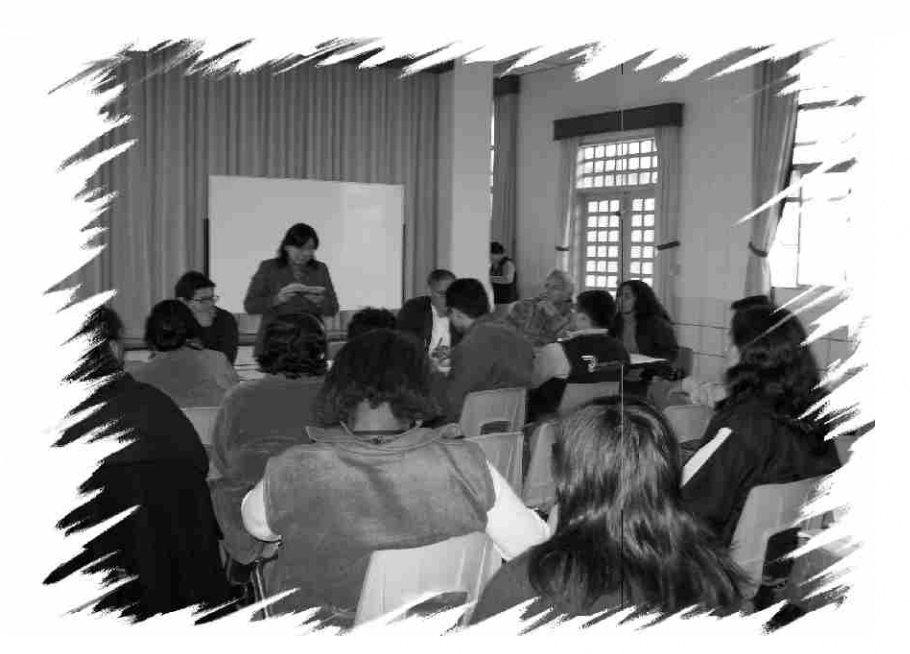

### **Unificando criterios para los talleres**

El 4 de junio del 2008, se realizó una reunión del equipo técnico de apoyo del proceso de Presupuesto Participativo de niñas, niños y adolescentes (PPde NNA), lo cual permitió afinar la estrategia de intervención, siendo los principales acuerdos:

#### **ESTABLECER EL RANGO DE EDAD DE LOS PARTICIPANTES:**

- Niñas, niños y adolescentes entre 8 y 17 años, agrupados de la siguiente manera:
	- 8 a 10 años

0

- 11 a 13 años
- 14 a 17 años
- Las instituciones que tengan a su cargo niñas y niños menores de 8 años, podrán ser representados por sus hermanos que tengan la edad establecida.

#### **IDENTIFICAR LOS LUGARES DE INSCRIPCIÓN DESCENTRALIZADA DE LOS AGENTES PARTICIPANTES:**

- Zona 1 Oeste Pachacútec.- Agencia Municipal
- Zona 2 Norte Villa los Reyes.- Agencia Municipal
- Zona 3 Sur Angamos (margen derecha e izquierda /Porcino).- Agencia Municipal
- Zona 4 Centro Ventanilla Alta.- Municipalidad de Ventanilla Gerencia de Participación Vecinal
- Zona 5 Mi Perú.- Municipalidad de Mi Perú

#### **LIDERAZGO DELEQUIPO TÉCNICO EN CADAUNADE LAS ZONAS:**

Se acordó que las instituciones miembros del COMUDENA acompañen permanentemente en el proceso a las niñas, niños y adolescentes (en adelante NNA). Para este fin se hizo una distribución de instituciones responsables por zona:

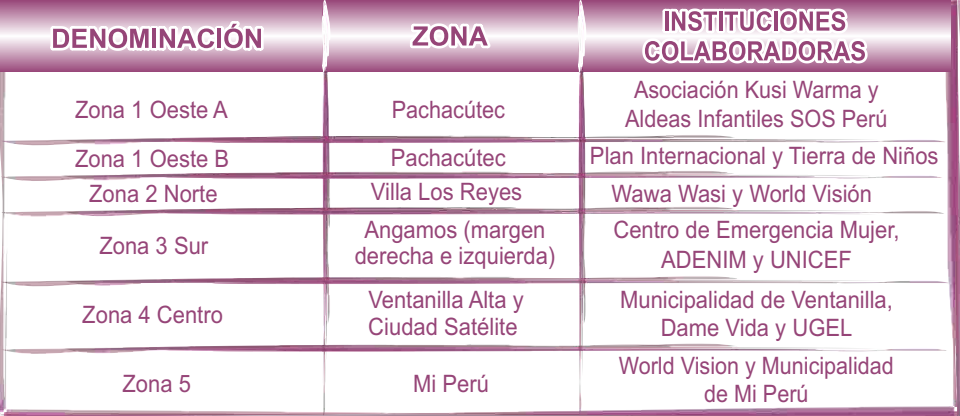

#### **DETERMINAR LASECUENCIAMETODOLÓGICADELPROCESO:**

Contando con la ruta metodológica preliminar establecida en el taller del 10 de abril, se determinaron las características de cada una de las etapas del proceso.

Una de ellas fue considerar las diferentes edades de los participantes, se estimó importante utilizar metodologías diferenciadas para cada grupo etáreo, manteniendo los objetivos y productos esperados.

**Una experiencia de concertación sobre los derechos de la niñez**

**y adolescencia en Ventanilla**

En ese sentido, la dinámica de los talleres incorporó elementos de acuerdo a sus edades, como canciones, juegos, materiales, técnicas y medios audiovisuales. Por ello, para el grupo de 8 a 10 años, se trabajó con figuras, recortes de revistas, representaciones, etc; para el grupo de 11 a 13 años fue a base de trabajos grupales pero incorporando elementos lúdicos como tarjetas, frases para armar, dominó, etc, mientras que el grupo de 14 a 17 años fue más a través de trabajos grupales y plenarias.

#### **ETAPA1 "PREPARACIÓN DELPROCESO"**

(O)

Esta etapa consistió en la preparación y aprobación de los documentos legales para la realización, validación y aprobación del proceso de PP diferenciado con NNA, que por primera vez se desarrollaba en Ventanilla.

- Fase 1.1.- Elaboración y aprobación de la Ordenanza Municipal
- Fase 1.2.- Conformación del equipo técnico mixto
- Fase 1.3.- Aprobación del reglamento y plan de acción

#### **ETAPA2 "CONVOCATORIAY REGISTRO DE PARTICIPANTES"**

Para la convocatoria de los NNA se contó con la participación de las instituciones integrantes del COMUDENA. Se conformaron equipos de trabajo por zonas, conformados por 2 o 3 instituciones y cada equipo se encargó de difundir la convocatoria e implementar el proceso en cada una de las comunidades.

- Fase 2.1.- Difusión y sensibilización
- Fase 2.2.- Selección y capacitación a facilitadores
- Fase 2.3.- Identificación de agentes participantes
- Fase 2.4.- Inscripción y acreditación de participantes
- Fase 2.5.- Publicación de registro de participantes

#### **ETAPA3 "TALLERES DE CAPACITACIÓN"**

Como punto importante, antes de la implementación de esta etapa se determinó la metodología a seguir en cada uno de los talleres, los facilitadores y materiales requeridos, así como los lugares idóneos para la realización de los talleres.

- Fase 3.1.- Taller de capacitación a NNAparticipantes del proceso
- Fase 3.2.- Talleres de diagnóstico, propuestas y elección de representantes de NNA
- Fase 3.3.- Taller distrital y elección de representantes de NNApara el taller central

#### **ETAPA4 "PRIORIZACIÓN YPRESENTACIÓN DE PROPUESTAS"**

En todos los talleres realizados con los NNA se propició la participación y desarrollo de propuestas por parte de los propios NNA, como consecuencia se tuvo un gran número de ideas de proyecto que fueron priorizadas y desarrolladas en un primer nivel por ellos mismos.

- Fase 4.1.- Taller central de PP con NNA
- Fase 4.2.- Acompañamiento a la presentación de los resultados ante el Concejo **Municipal**
- Fase 4.3.- Taller de elaboración de perfil del proyecto

#### **ETAPA 5 "SEGUIMIENTO E IMPLEMENTACIÓN DE LOS PROYECTOS PRIORIZADOS"**

Terminado el proceso participativo y elegido el Comité de Vigilancia del PP de NNA se procedió a capacitarlos y acompañarlos para realizar el seguimiento a la ejecución del proyecto.

**y adolescencia en Ventanilla**

- Fase 5.1.- Capacitación a los miembros del Comité de Vigilancia
- Fase 5.2.- Coordinación con la Gerencia de Planificación y Presupuesto para incorporación del proyecto en el aplicativo del MEF (ver anexo 2).
- Fase 5.3.- Acompañamiento en la calendarización para la implementación del proyecto en la Municipalidad Distrital de Ventanilla.

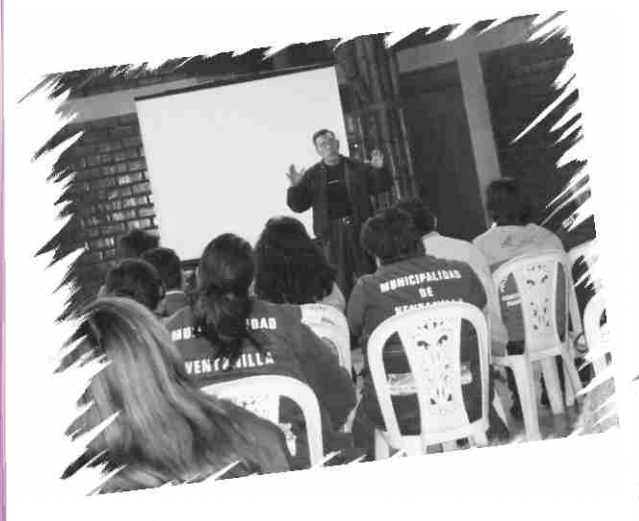

 $\circledcirc$ 

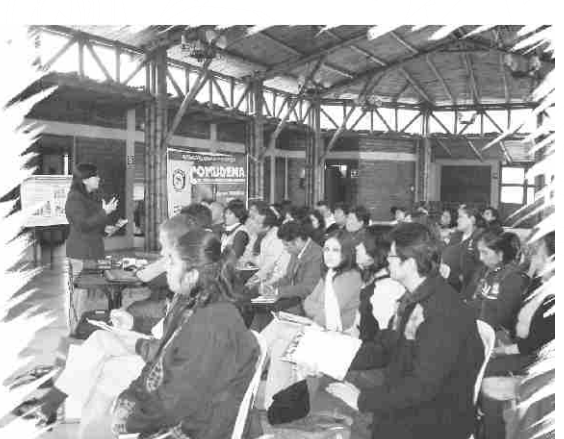

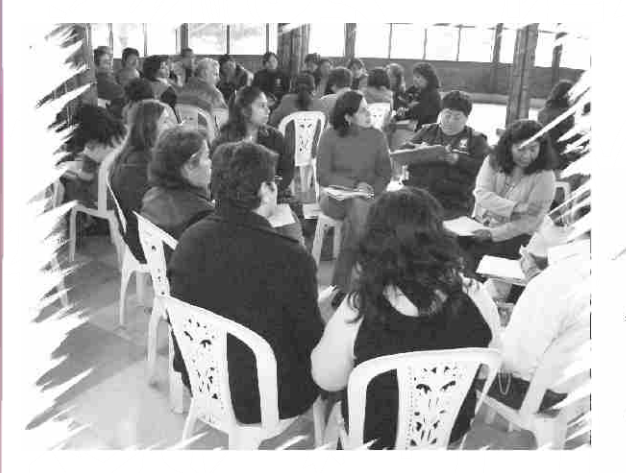

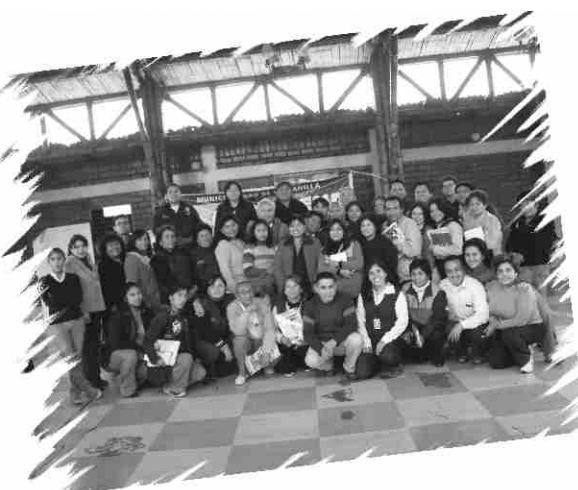

### **Iniciando el proceso**

Como parte del proceso se consideraron algunas acciones clave que permitieran una participación representativa de niñas, niños y adolescentes:

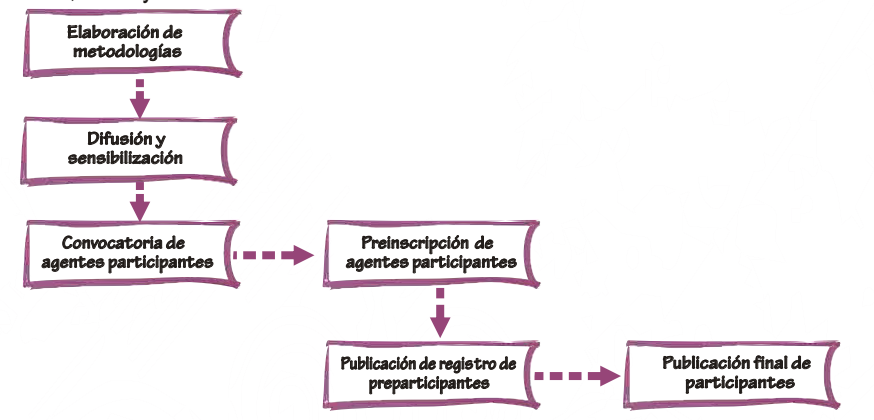

#### **ELABORACIÓN DE METODOLOGÍAS**

Tal como se explicó anteriormente, una de las acciones clave fue elaborar metodologías diferenciadas para los distintos grupos etáreos.

#### **DIFUSIÓN YSENSIBILIZACIÓN**

En esta etapa el compromiso de las instituciones participantes del COMUDENA, quienes aportaron con recursos humanos y financieros, fue de vital importancia para implementar exitosamente el proceso. En ese sentido, con el objetivo de difundir e informar sobre el proceso se diseñaron, validaron y reprodujeron materiales de difusión como:

Afiches

(O)

- Trípticos
- Cuña radial
- Volantes
- Banderolas

En el proceso de elaboración de los materiales de difusión participaron NNA, quienes grabaron una cuña radial que fue difundida en las diferentes zonas del distrito a través de altoparlantes y de radio Satélite (medio radial del distrito).

Los afiches, trípticos y volantes fueron distribuidos en las instituciones educativas y organizaciones sociales para que se los coloquen y distribuyan en sus organizaciones y zonas.

Las modalidades de sensibilización fueron de tres maneras:

- Dos talleres informativos dirigidas a los directores y docentes del distrito, organizadas por la Municipalidad Distrital de Ventanilla.
- Exposición del proceso en los eventos organizados por la UGELy el Consejo Educativo Municipal.
- Reuniones informativas con los directores en sus instituciones educativas.

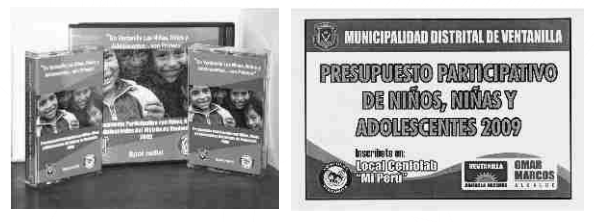

#### **CONVOCATORIADE AGENTES PARTICIPANTES**

Con el objetivo de informar y convocar a los NNA a participar del proceso, El colectivo de instituciones del COMUDENAque formaron parte del equipo técnico de apoyo convocó a las niñas, niños y adolescentes a través de las instituciones educativas, organizaciones sociales y organizaciones de NNA de los diferentes sectores de Ventanilla. Las instituciones y organizaciones que respondieron a la convocatoria y que participaron de los talleres de sensibilización fueron:

**14**

**Una experiencia de concertación sobre los derechos de la niñez y adolescencia en Ventanilla**

O

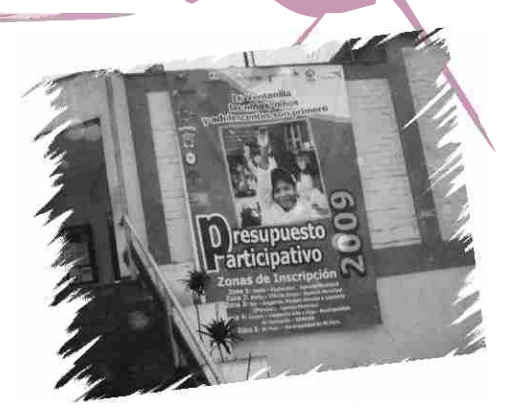

- 1.- Instituciones de la zona norte (Villa Los Reyes)
	- I.E. 5123 Francisco Bolognesi
	- Ludoteca "Carlos Noriega"
	- I.E.P San Antonio de Padua
	- AA.HH. Corazón de Jesús

2.- Instituciones de la zona sur (Angamos)

- Junta Vecinal del AA.HH. Susana Higuchi
- Junta Vecinal del AA.HH. Héroes del Cenepa
- Junta Vecinal de Angamos
- Junta Vecinal del AA.HH. Kenyi Fujimori
- Junta Vecinal del anexo Kenyi

3.- Instituciones de Mi Perú

- I.E. San Vicente de Paúl
- $\bullet$  I.F. Kumamoto
- I.E. Villa Emilia 5119
- I.E. Linda Becker
- I.E. Virgen de Las Nieves
- I.E. Rayito de Sol
- I.E. 5130 Chavinillo
- I.E. San Francisco de Asís
- I.E. 5135 Villa Escudero
- I.E. 5130 Villa del Mar

4.- Instituciones de la zona oeste – A(Pachacútec)

- I.E. 5117Jorge Rebaza Portocarrero
- I.E. 5127 Mártir José Olaya
- I E 5128 Sagrado Corazón de Maria
- IE. 5130 Pachacútec
- 5.- Instituciones de la zona oeste B (Pachacútec)
	- Población de Los Olivos de la Paz
	- I.E. 5094 Naciones Unidas
	- I.E. 5121 Pedro Planas

6.- Instituciones de la zona centro (Ciudad Satélite)

- CEBE Sagrado Corazón de Jesús
- I.E. Nuestra Señora de Belén
- Asociación Asfanijhad

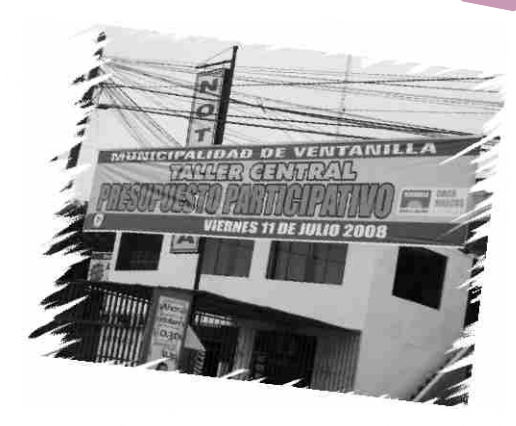

- I.E. 5077 José Faustino Sánchez Carrión
- $\bullet$  I.E. 5077 Fe y Alegría N° 43
- I.E. 3089 Los Ángeles
- Coop. Montecarlo
- I.E. 4021 Daniel A. Carrión Parque Porcino
- I.E. 5030 Víctor Raúl Haya de la Torre
- Club Deportivo de Menores A.H Mariano I. Prado
- I.E.M. N° Héroes del Pacifico
- I.E. Manuel Seoane
- Rayito de Sol
- Defensoría Comunitaria Chavinillo
- $\bullet$  I.E. 5135 La Salle
- I.E. Fe y Alegría N° 33 Mi Perú
- Ludotecarios Villa Escudero
- Ludoteca Alegría de los Niños
- Ludoteca Villa Emilia
- I.E.P. Arturo Padilla Espinoza
- I E. 5129 Vencedores de Pachacútec
- I.E. 5116 Divino Creador
- Casa Juvenil Pachacútec
- $\bullet$  I.E. 5140 Cosmovision
- **I.E.** 5125 Casuarinas
- **.** I.E. Andrés Rázuri
- I.E. 5051 Virgen de Fátima
- I.E. Fe y Alegría N° 29
- I.E. 5093 "Antonio Raymondi"
	- **Una experiencia de concertación sobre los derechos de la niñez y adolescencia en Ventanilla**
- **15**

#### **PRE-INSCRIPCIÓN DE AGENTES PARTICIPANTES**

0

Con el objetivo de contribuir en el proceso de Presupuesto Participativo, 587 niñas, niños y adolescentes se preinscribieron en los 5 centros designados por la Municipalidad Distrital de Ventanilla. Para garantizar el debido desarrollo del proceso las instituciones que integran el COMUDENA asesoraron y apoyaron en cada una de las zonas del distrito.

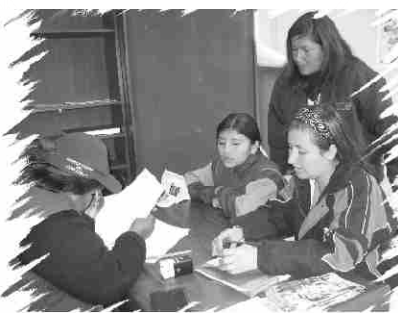

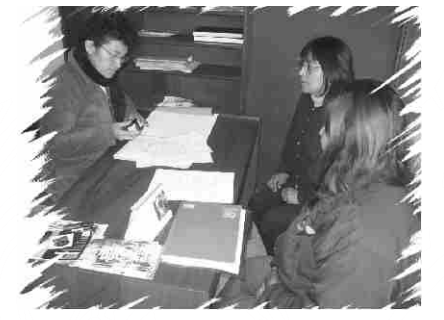

#### **PUBLICACIÓN DE REGISTRO DE PRE-PARTICIPANTES**

Una vez terminada la pre-inscripción se publicó en el frontis de cada Agencia Municipal la relación de participantes para que sea de conocimiento general, y de existir alguna observación, se pueda evaluar su participación.

#### **PUBLICACIÓN FINALDE PARTICIPANTES**

El número oficial de participantes inscritos fue de 587 agentes participantes, de 58 instituciones y organizaciones de NNA. Dicha relación fue publicada en el frontis de cada local donde se realizó la preinscripción.

#### **FORTALECIENDO ELEQUIPO**

El proceso de construcción de propuestas con NNAde Ventanilla requirió la participación y experticia de facilitadores de las instituciones comprometidas para desarrollar lúdicamente los talleres con los NNA. Es en ese sentido que el 17 de junio de 2008 se realizó un taller de "sintonía" con 42 facilitadores pertenecientes a 16 instituciones que conforman la COMUDENA Ventanilla, para que faciliten en los talleres con una metodología uniforme y acorde con cada uno de los grupos etáreos participantes en el proceso de Presupuesto Participativo con niñas, niños y adolescentes.

Los principales contenidos abordados en el taller fueron:

- 1. Sinopsis del PP
- 2. Sinopsis del PP de NNA
- 3. Desarrollo y explicación del taller informativo sobre los derechos de los NNA (según reglamento)
- 4. Desarrollo y explicación del taller informativo del PPde los NNA(según reglamento)
- 5. Taller diagnóstico (según reglamento)

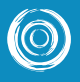

 $\circledcirc$ 

## **Una experiencia de movilización Una experiencia de movilización de niñas, niños y adolescentes de niñas, niños y adolescentes**

 $\circledcirc$ 

 $\circledcirc$ 

El proceso de PP 2009 en Ventanilla fue una experiencia que generó la movilización de las niñas, niños y adolescentes en torno a la formulación y selección de proyectos, y la elección democrática de sus representantes.

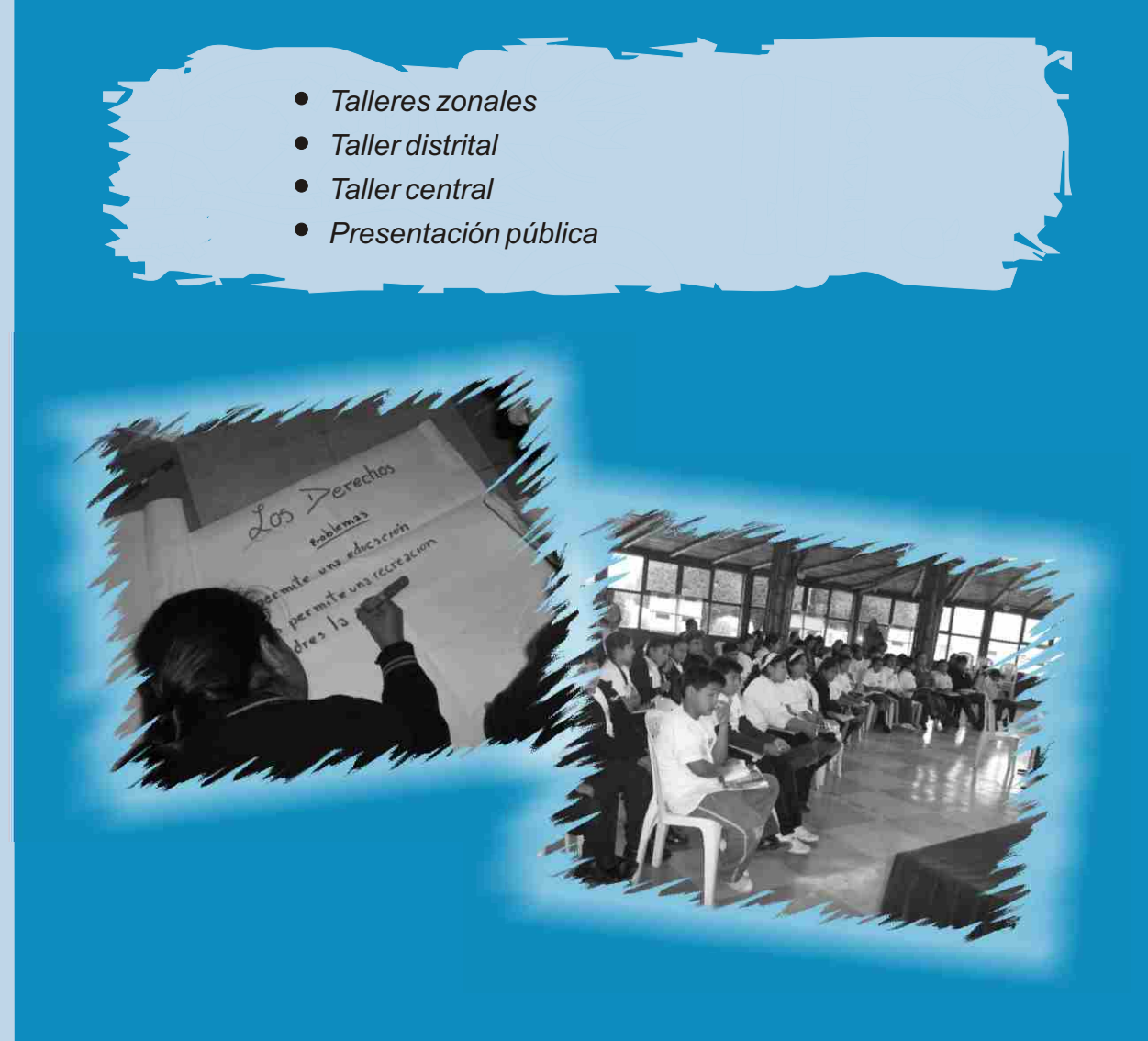

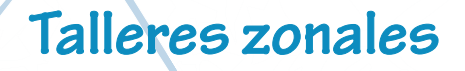

La movilización de NNApara el Presupuesto Participativo 2009 se inició con la realización de 10 talleres descentralizados en las 5 zonas seleccionadas previamente (Pachacútec, Villa Los Reyes, Angamos, Satélite y Mi Perú)

Para los talleres zonales se realizaron dos propuestas metodológicas:

- La primera que consistió en talleres informativos sobre la importancia y desarrollo del proceso del PP de NNA, y
- La segunda consistió en talleres de diagnóstico de la problemática de los NNA de Ventanilla en educación, salud y protección, así como elaboración de propuestas de solución y elección de representantes al taller distrital.

Las fechas, lugares y número de participantes de los talleres zonales fueron.

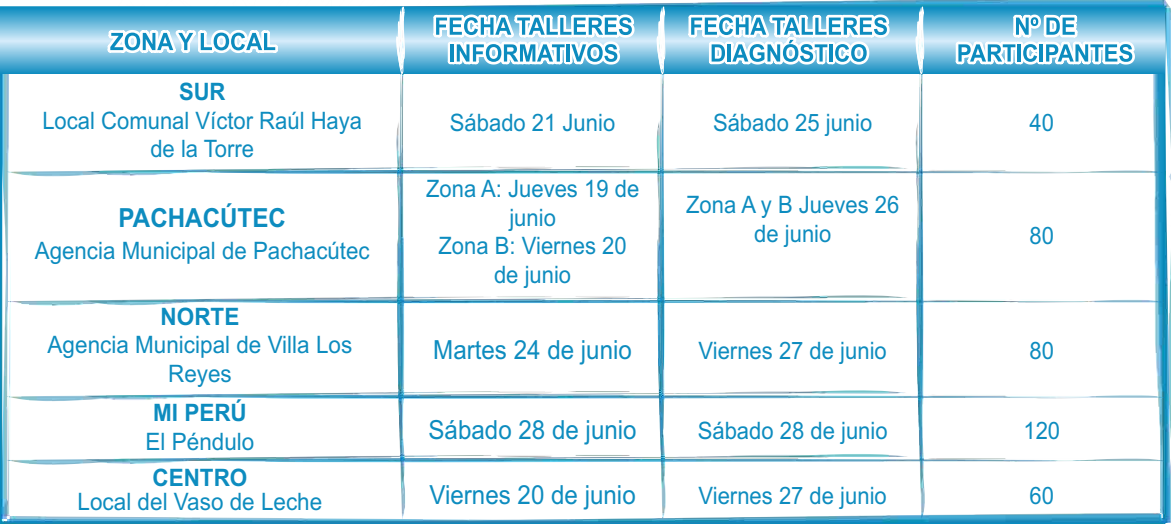

En los talleres zonales se logró lo siguiente:

- Informar a los NNA sobre el proceso del PP de NNA y la importancia de la participación a través de sus propuestas.
- Que los NNAanalicen los problemas que los involucran en sus zonas en relación a la educación, salud y protección.
- Que los NNApropongan alternativas de solución a los problemas que los involucran.
- Que los propios NNAelijan a sus representantes para el taller distrital.

Los resultados obtenidos en los talleres zonales sirvieron de insumo en el taller distrital de NNA. Fueron en total 36 NNA elegidos por sus propios compañeros como agentes participantes titulares *(ver anexo 3).*

**18**

*VILLA LOS REYES*

 $\circledcirc$ 

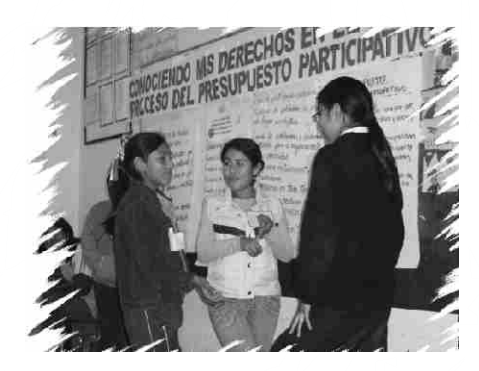

**Una experiencia de movilización de niñas, niños y adolescentes**

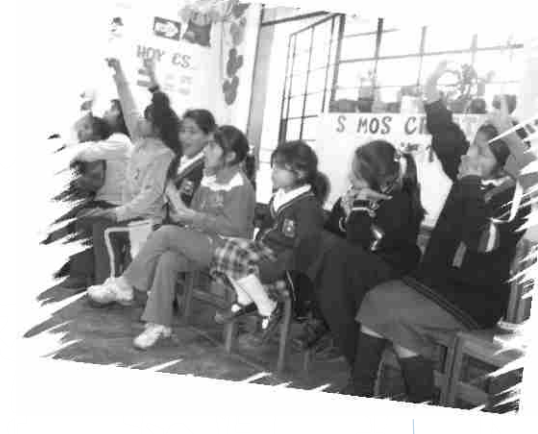

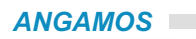

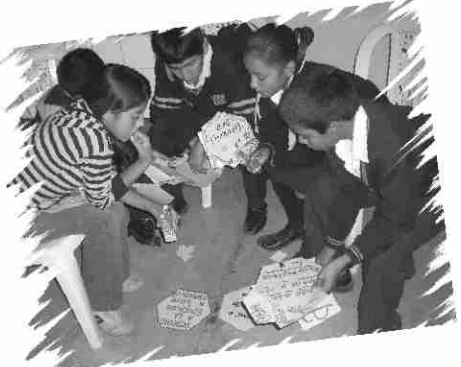

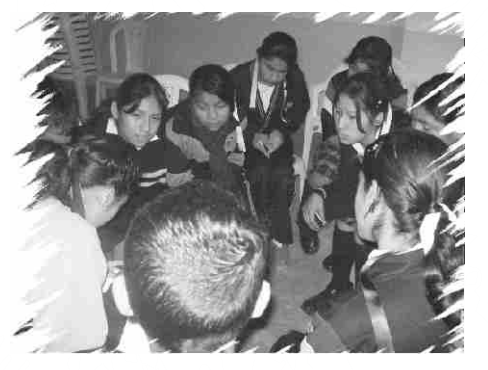

 $\Delta$ 

#### *CENTRO*

 $\mathcal{L}$ 

×

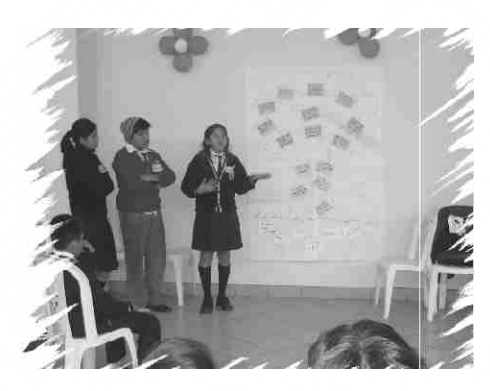

#### *MI PERÚ*

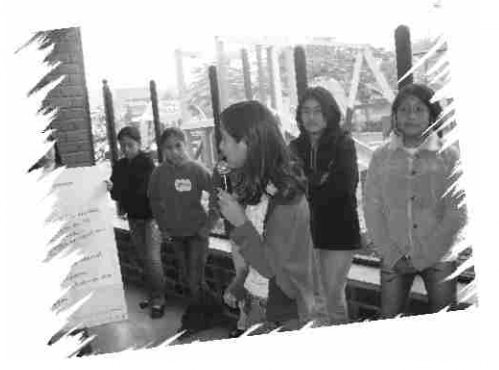

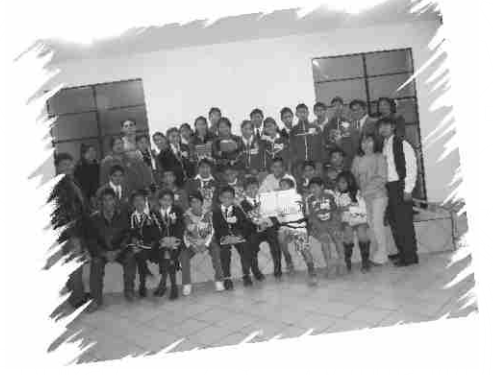

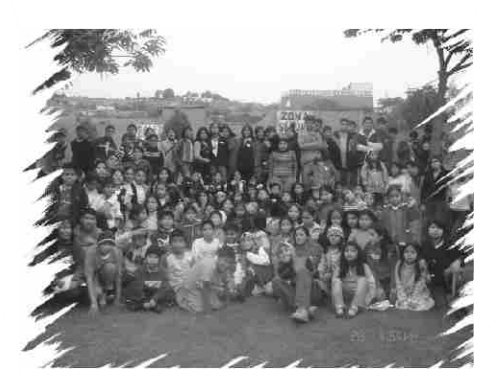

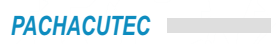

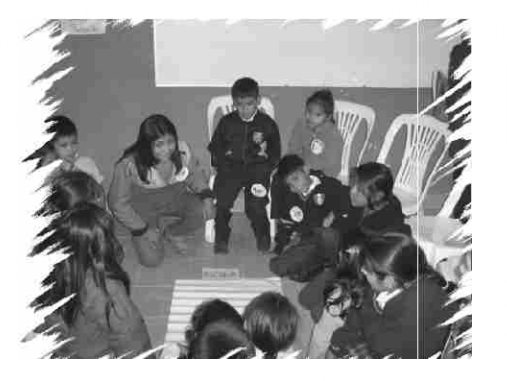

**19**

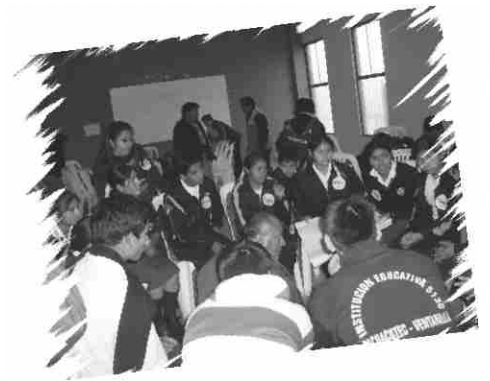

**Una experiencia de movilización de niñas, niños y adolescentes**

### **Taller Distrital**

El 11 de julio del 2008 se realizó el Taller Distrital, contando con la participación de los 72 NNA elegidos en talleres zonales (36 titulares y los 36 suplentes) quienes presentaron los resultados obtenidos y socializaron con los NNA de otras zonas del distrito las propuestas de solución. Esto permitió construir de manera concertada las ideas de proyectos, priorizar los proyectos zonales a cargo de los niños, niñas y adolescentes y elegir los 12 NNA que integraron el Consejo Distrital de NNA de Ventanilla.

En el desarrollo de los talleres se tuvieron en cuenta los siguientes criterios metodológicos:

- Para cada grupo etáreo se utilizó una metodología diferenciada, cuyo diseño estuvo a cargo de la institución responsable de la facilitación.
- La priorización de los proyectos comprendió 4 ejes temáticos: educación, salud, derechos y protección.
- Énfasis en el uso de herramientas visualmente atractivas según el grupo etáreo.
- Actividades lúdicas para la obtención de productos, intercaladas con juegos de animación acorde al contexto.

Como resultado del Taller Distrital los participantes seleccionaron 22 ideas de proyectos, y se eligieron 4 representantes por grupo etáreo, quienes conformaron el Consejo Distrital de NNAde Ventanilla (ver anexo 4), y participaron del taller central.

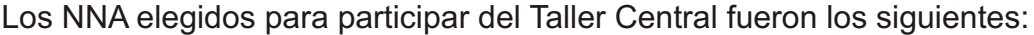

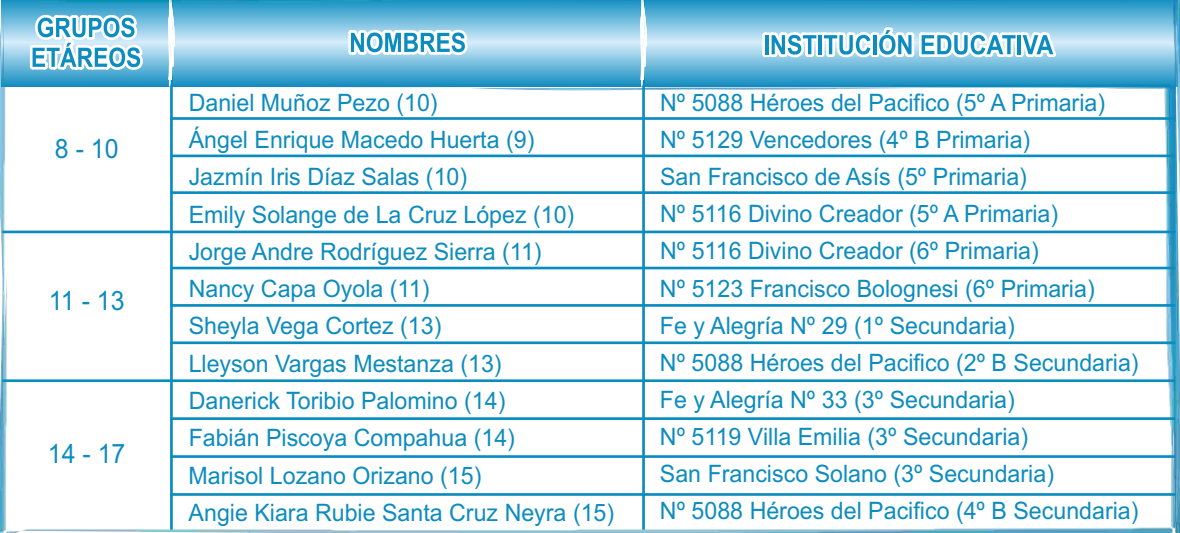

**20**

**y adolescentes**

 $\circledcirc$ 

Las ideas de proyectos elegidos por grupo etáreo en cada uno de los rubros fueron los siguientes:

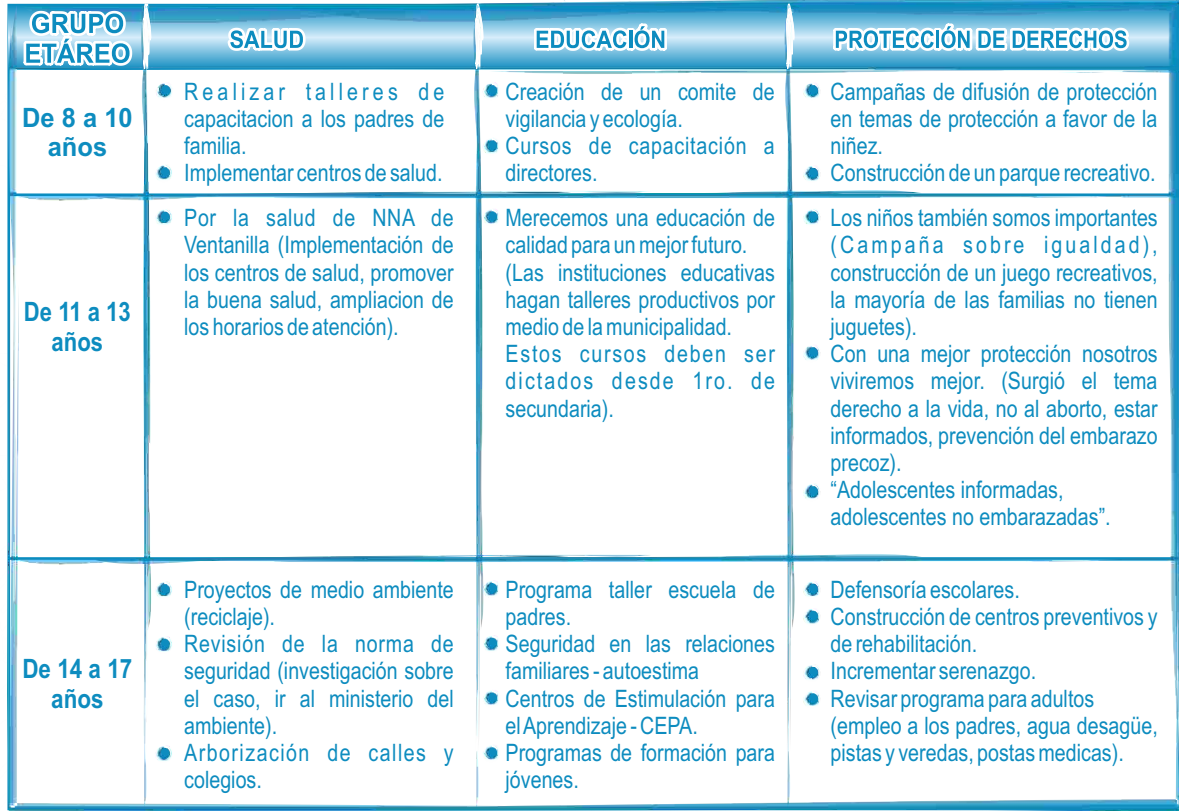

**21**

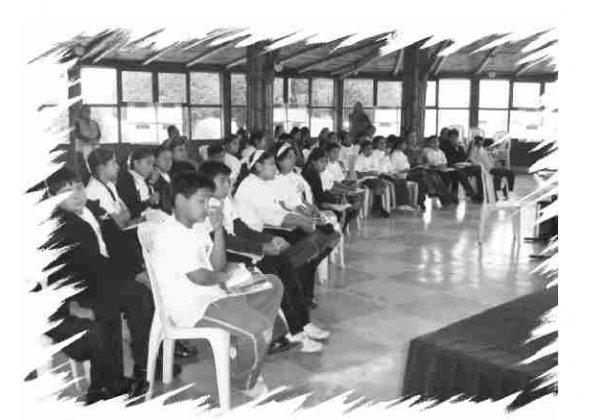

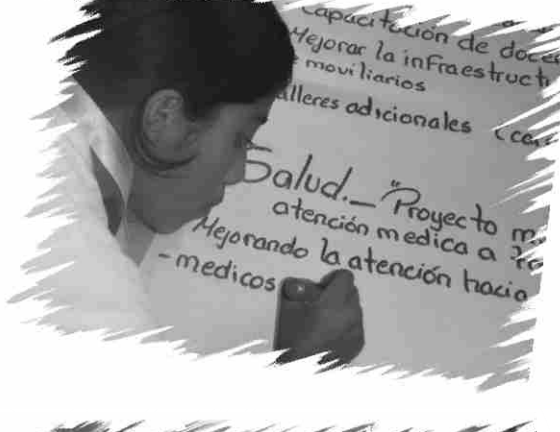

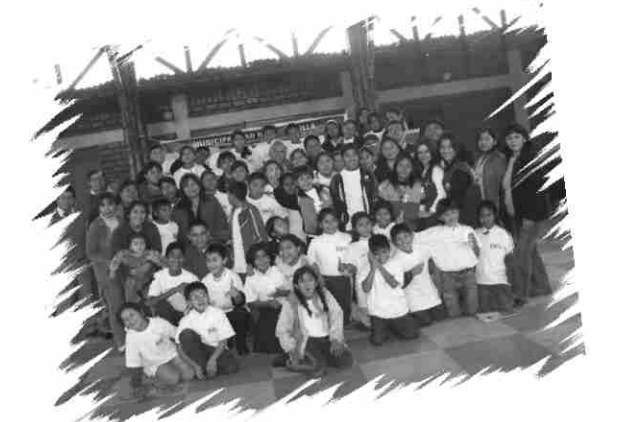

nt

### **Taller Central**

En el Taller Central, realizado el 16 de julio de 2008, los 12 NNA elegidos priorizaron y le asignaron un puntaje a los proyectos seleccionados en el Taller Distrital; dándoles un orden de prioridad. Asimismo los NNA eligieron al Comité de Vigilancia y sus representantes para sustentar las propuestas ganadoras ante el Concejo Municipal.

Es importante señalar que para llegar al Taller Central, los 12 NNA pasaron por un largo proceso que se inició en sus instituciones u organizaciones de origen, donde fueron elegidos para participar del proceso. Posteriormente fueron elegidos en los talleres zonales y en el Taller Distrital. De esta manera se garantizó la representatividad de los 12 voceros y las decisiones tomadas fueron en representación de los NNAdel distrito de Ventanilla.

Los niños, niñas y adolescentes participantes del taller fueron:

#### **Grupo de 8 a 10 años de edad**

 $\circledcirc$ 

- Daniel Muñoz Pezo (10 años)
- Ángel Enrique Macedo Huerta (9 años)
- Jazmín Iris Díaz Salas (10 años)
- Emily Solange de la Cruz López (10 años)

#### **Grupo de 11 a 13 años de edad**

- Jorge Andre Rodríguez Sierra (11 años)
- Nancy Capa Oyola (11 años)
- Sheyla Vega Cortez (13 años)
- Lleyson Vargas Mestanza (13 años)

#### **Grupo de 14 a 17 años de edad**

- Danerick Toribio Palomino (14 años)
- Fabián Piscoya Compahua (14 años)
- Marisol Lozano Orizano (15 años)
- Angie Kiara Rubie Santa Cruz Neyra (15 años)

Como resultado del trabajo grupal, las niñas, niños y adolescentes definieron 12 proyectos agrupados en tres ejes: salud, educación y protección.

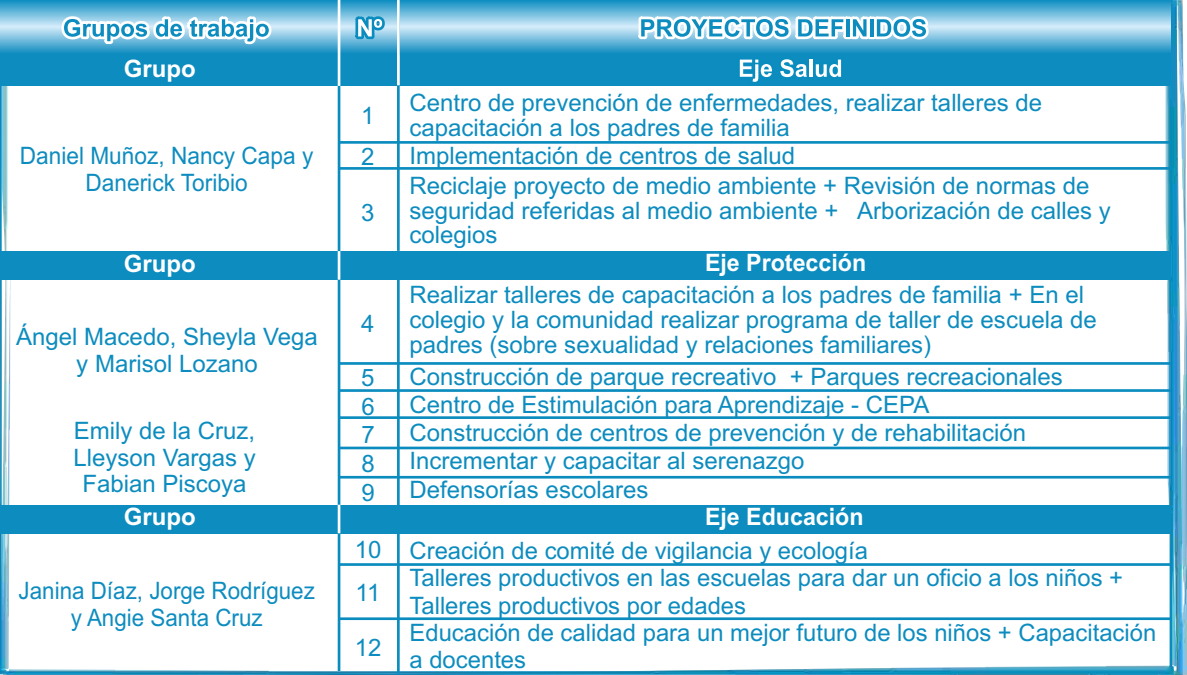

**22**

**Una experiencia de movilización de niñas, niños**

**y adolescentes**

Para la priorización de los proyectos se utilizó la metodología de votación a favor de los que cumplían con los requisitos acordados; procediendo, al final, a la suma simple en plenario de los votos obtenidos por cada una de las ideas de proyectos.

En el Taller Central, las niñas, niños y adolescentes priorizaron 10 de los 12 proyectos definidos en los trabajos grupales, a quienes se les otorgó un nivel de prioridad, se eligió el Comité de Vigilancia y se firmó un acta de acuerdos *(ver anexo 5).*

Según la evaluación y puntuación de los proyectos, el orden de priorización fue el siguiente:

- 1. "Centro de Estimulación para el Aprendizaje CEPA"
- 2. "Centro recreacional"
- 3. "Centro de prevención de enfermedades"
- 4. "Teniendo en cuenta nuestro medio ambiente sostenible para el educando"
- 5. "Reciclando con amor, viviremos mejor. El reciclaje es una solución para el medio ambiente"
- 6. "Si hay prevención, no es necesaria la rehabilitación"
- 7. "Los niños merecemos un buen trato"
- 8. "Con más seguridad podemos vivir mejor"
- 9. "Abriendo caminos a los jóvenes, nuestro futuro, nuestra formación"
- 10. "No al abuso, sí a las Defensorías Escolares"

Los NNA eligieron a los miembros del Comité de Vigilancia, encargados de supervisar el cumplimiento de los acuerdos del proceso de PP de NNA, siendo elegidos:

- Ángel Enrique Macedo Huerta (9)
- Jazmín Iris Díaz Salas (10)
- Sheyla Vega Cortez (13)
- Lleyson Vargas Mestanza (13)
- Marisol Lozano Orizano (15)
- Angie Kiara Rubie Santa Cruz Neyra (15)

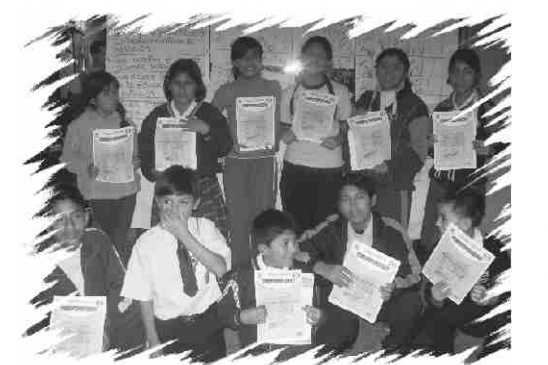

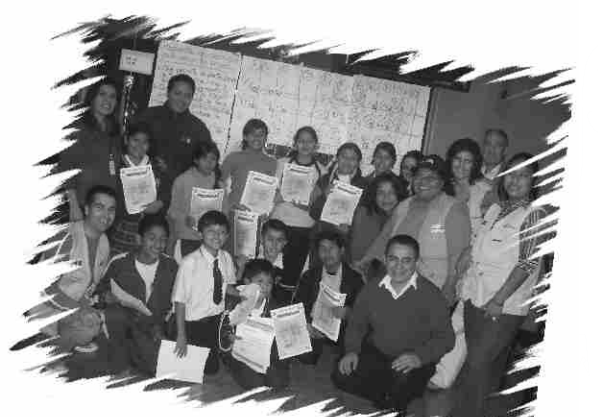

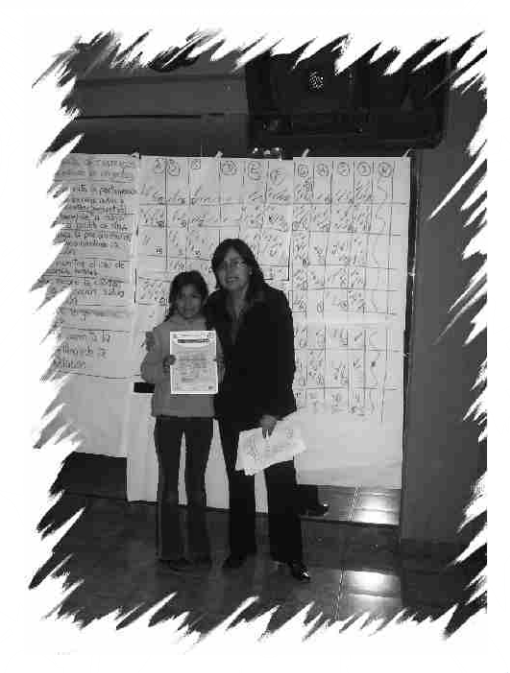

**23 Una experiencia de movilización de niñas, niños y adolescentes**

### **Presentación Pública**

Como cierre del proceso de Presupuesto Participativo 2009 en Ventanilla se realizó un evento de presentación pública, el 18 de julio del 2008, en relación a los resultados obtenidos y proyectos priorizados en el proceso con adultos y con NNA. En dicho evento las adolescentes Marisol Lozano Orizano y Angie Kiara Santa Cruz Neyra presentaron, ante los regidores y gerentes de la Municipalidad de Ventanilla, los resultados del proceso de PP con NNA, los proyectos priorizados así como al Comité de Vigilancia del PP de NNA 2009.

Cabe destacar que antes de la realización del evento público de presentación, el 16 de Julio del 2008 los gerentes municipales de Ventanilla, y miembros del equipo técnico, visaron un acta en señal de conformidad y respaldo a los resultados del proceso de PP de NNA (ver anexo 6).

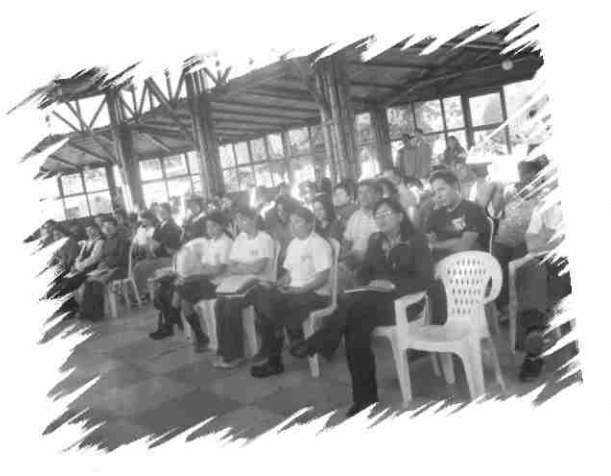

 $\circledcirc$ 

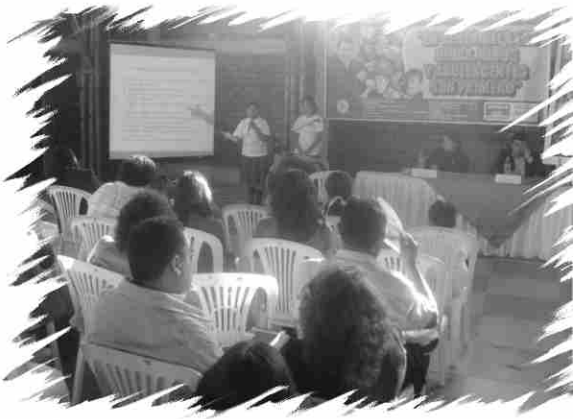

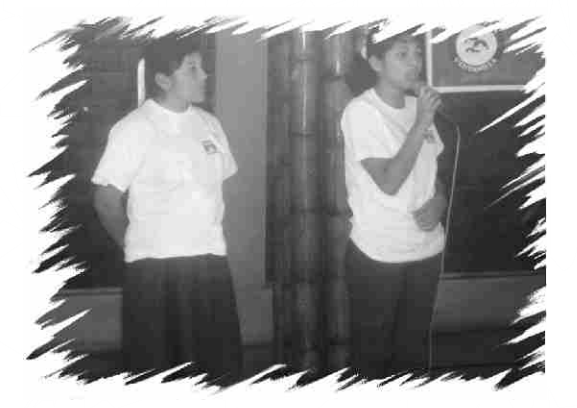

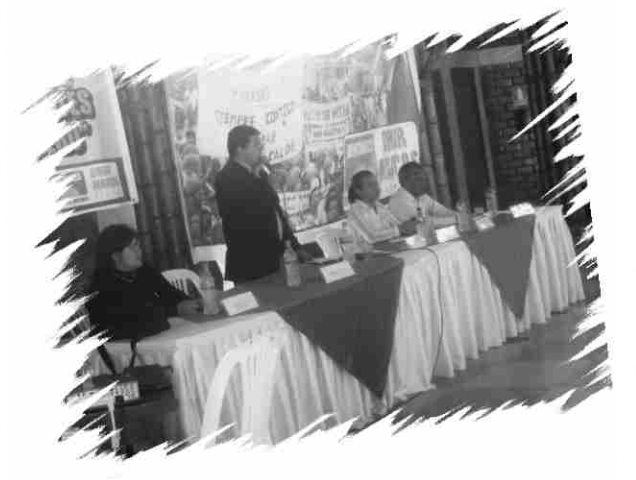

**24 Una experiencia de movilización de niñas, niños y adolescentes**

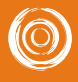

 $\circledcirc$ 

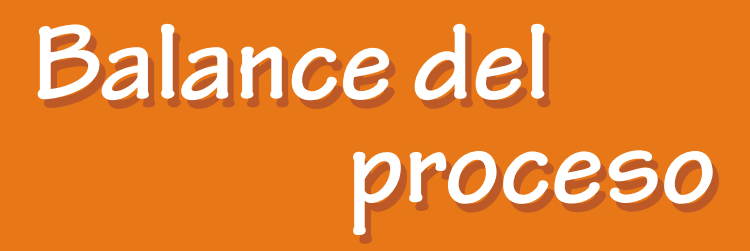

 $\circledcirc$ 

 $\circledcirc$ 

El proceso de PP de NNA en Ventanilla 2009, evidenció logros que se capitalizarán en el 2009, pero asimismo, trajo consigo importantes retos que permitan fortalecer la participación de los NNA.

- *Diseño del perfil del proyecto seleccionado*
- *Conformación del Comité de Vigilancia*
- *Constitución del Consejo de niñas, niños y adolescentes*
- *Elaboración de un modelo de reglamento de Presupuesto Participativo PP de NNA*
- *Incorporación del PP de NNA en el Plan Estratégico Municipal*
- *Incorporación del PP de NNA en la agenda del sector educación*
- *Lecciones aprendidas*
- *Percepciones y aprendizajes de las niñas, niños y adolescentes participantes*

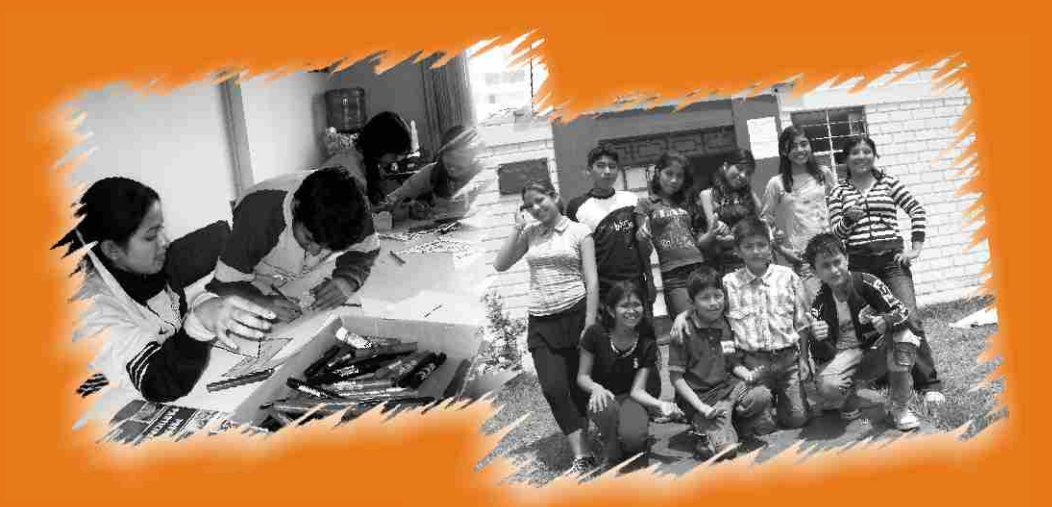

### **Diseño del Perfil Diseño del Perfil del Proyecto seleccionado del Proyecto**

Uno de los principales logros del proceso del PP de NNA fue la priorización del proyecto "Centro de Estimulación para el Aprendizaje – CEPA", el cual se implementará en el año 2009 en las zonas comprendidas entre Pachacútec y Villa Los Reyes con los S/. 400,000 nuevos soles que la Municipalidad Distrital de Ventanilla ha destinado para este proyecto (5% del Presupuesto Participativo 2009).

El Centro de Estimulación para el Aprendizaje – CEPA es una propuesta de los NNA de Ventanilla que consiste en un espacio de educación no formal en el que se brinde servicios integrales a niños, niñas y adolescentes de diferentes edades. Entre los servicios propuestos se encuentran: biblioteca, videoteca, ciberteca, ludoteca, chicoteca, unidad de atención nutricional, Wawa Wasi, DEMUNA, talleres diversos y actividades deportivas. Através de dichos servicios se busca:

- Brindar formación integral a la primera infancia.
- Educar de manera divertida a los NNA y mejorar su capacidad de aprendizaje.
- Promover el arte, la cultura y el deporte.
- Fortalecer la integración familiar.

Este proyecto priorizado, debe contar con un perfil, para ello se realizaron tres talleres de formulación y diseño del proyecto con los 12 NNAelegidos como Consejo Distrital de NNA*(ver anexo 7),* los cuales se realizaron en las fechas siguientes:

#### **I Taller de elaboración de proyectos**

Sábado 16 de agosto. Local: Sede institucional de Plan internacional en Lima Norte. En este taller se recordó el proceso del PP de NNA y se elaboró el árbol de problemas.

**26**

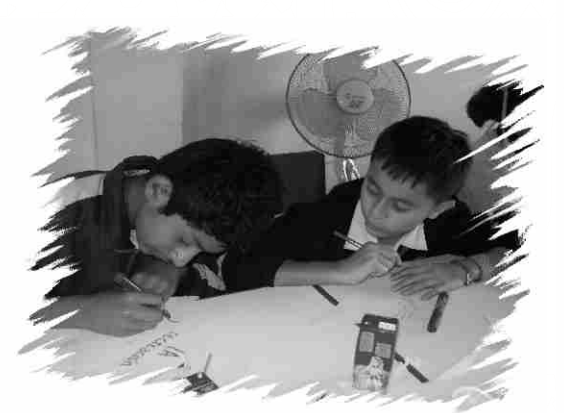

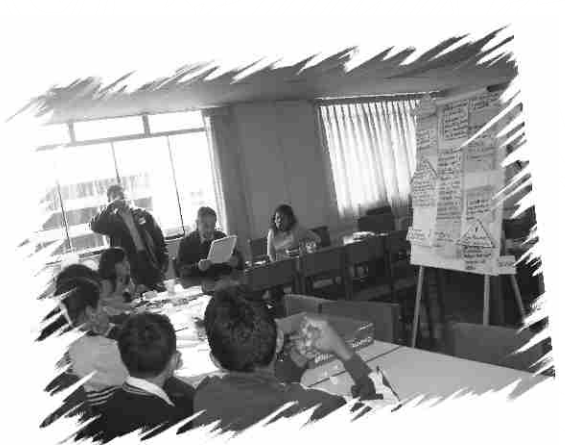

 $\bigcirc$ 

#### **II Taller de elaboración de proyectos**

 $\circledcirc$ 

Miércoles 20 de agosto Local: Restaurante Rocky's En este taller se revisó el árbol de problemas, se planteó las alternativas de solución y se definieron las actividades del CEPA.

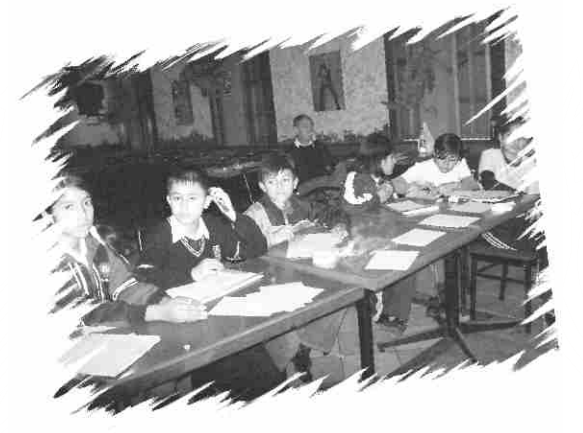

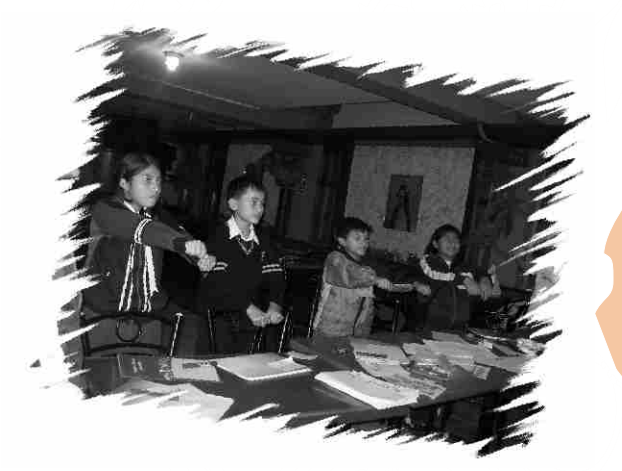

#### Sábado 13 de diciembre **III Taller de elaboración de proyectos**

Local: Defensoría Municipal del Niño y Adolescente - DEMUNA En este taller se revisaron los resultados obtenidos en el primer y segundo taller y se elaboró la ficha de idea de proyecto.

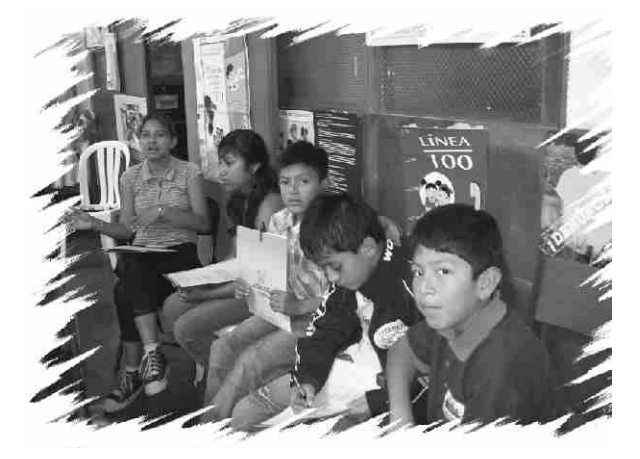

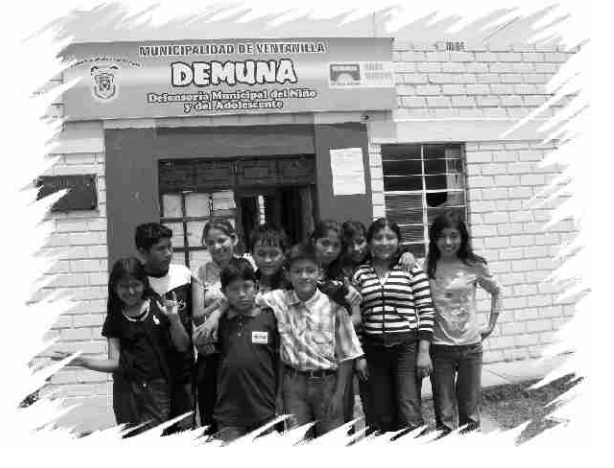

**27 Balance** del proceso

### **Conformación del Comité de Vigilancia**

 $\circledcirc$ 

Como resultado del proceso de Presupuesto Participativo de NNA se eligió un Comité de Vigilancia integrado por NNA, el cual tiene como funciones dar seguimiento al cumplimiento de los acuerdos establecidos en el PP 2009, impulsar la implementación de los proyectos y realizar la vigilancia ciudadana de los procesos.

Este Comité de Vigilancia trabaja de manera independiente al Comité de Vigilancia del PP de adultos, y en el caso de Ventanilla es la primera experiencia de vigilancia de NNA. Por ello, una de las acciones estratégicas pendientes para el 2009 es la capacitación y acompañamiento a los miembros del Comité de Vigilancia por parte de las instituciones que integran el COMUDENA.

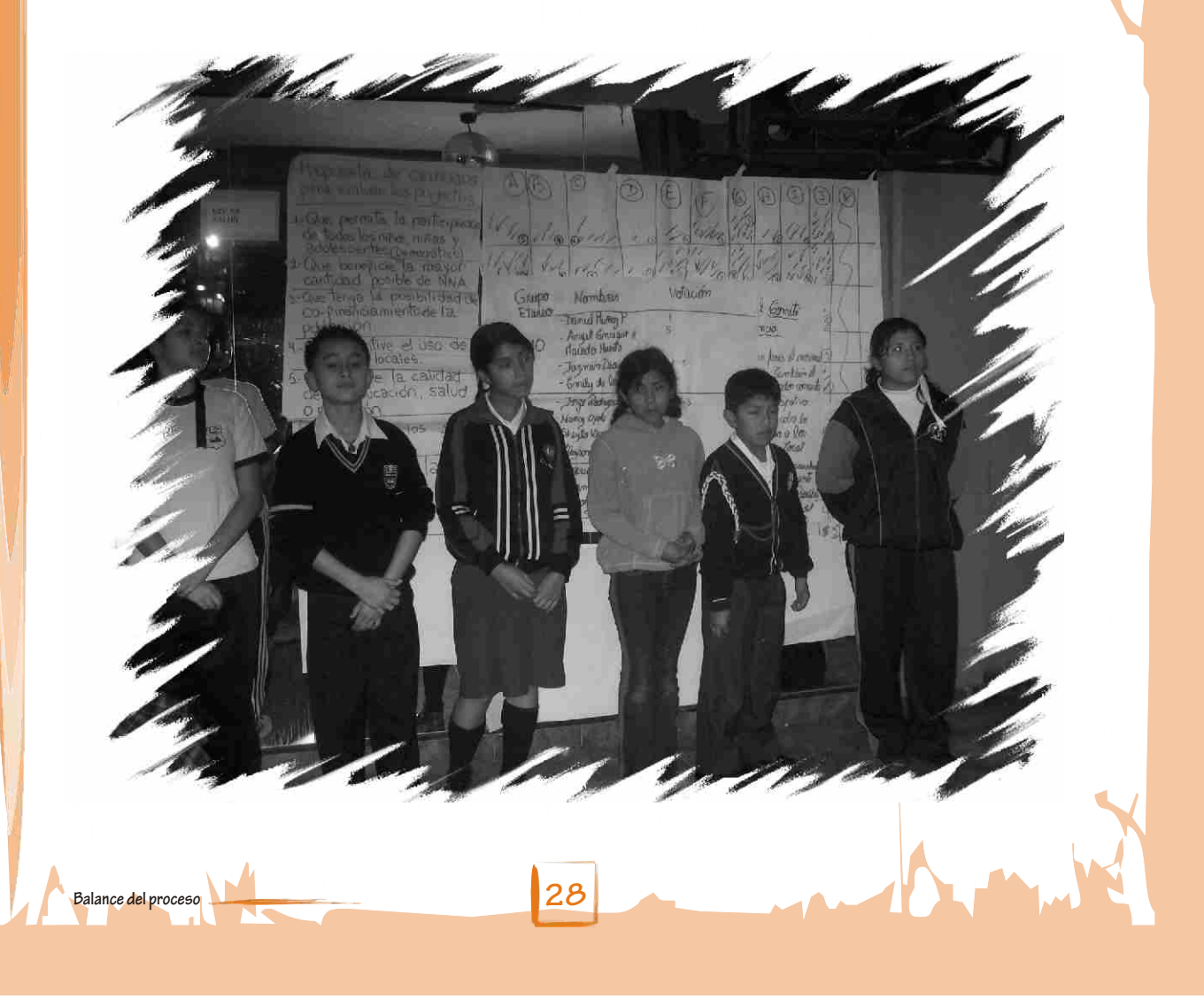

### **Constitución del Consejo de Niñas, Niños Constitución del Consejo de Niñas, Niños y Adolescentes y**

 $\circledcirc$ 

Otro de los logros del proceso de Presupuesto Participativo de NNA de Ventanilla ha sido la constitución del Consejo Distrital de Niñas, Niños y Adolescentes de Ventanilla, el cual está integrado inicialmente por los 12 NNA elegidos del Taller Distrital del PP de NNA.

El Comité Municipal por los Derechos del Niño y Adolescente – COMUDENA Ventanilla, en cumplimiento con sus objetivos incorporó al Consejo Distrital de Niñas, Niños y Adolescentes NNAcomo miembros del COMUDENAel 14 de octubre del 2008, convirtiéndose en la primera organización de NNA que integra un colectivo interinstitucional en Ventanilla.

La incorporación de los NNAal COMUDENAgenera la necesidad de adecuar tiempos e implementar metodologías que permitan una participación efectiva de los NNA en las reuniones, tanto en el planteamiento de propuestas como en la toma de decisiones.

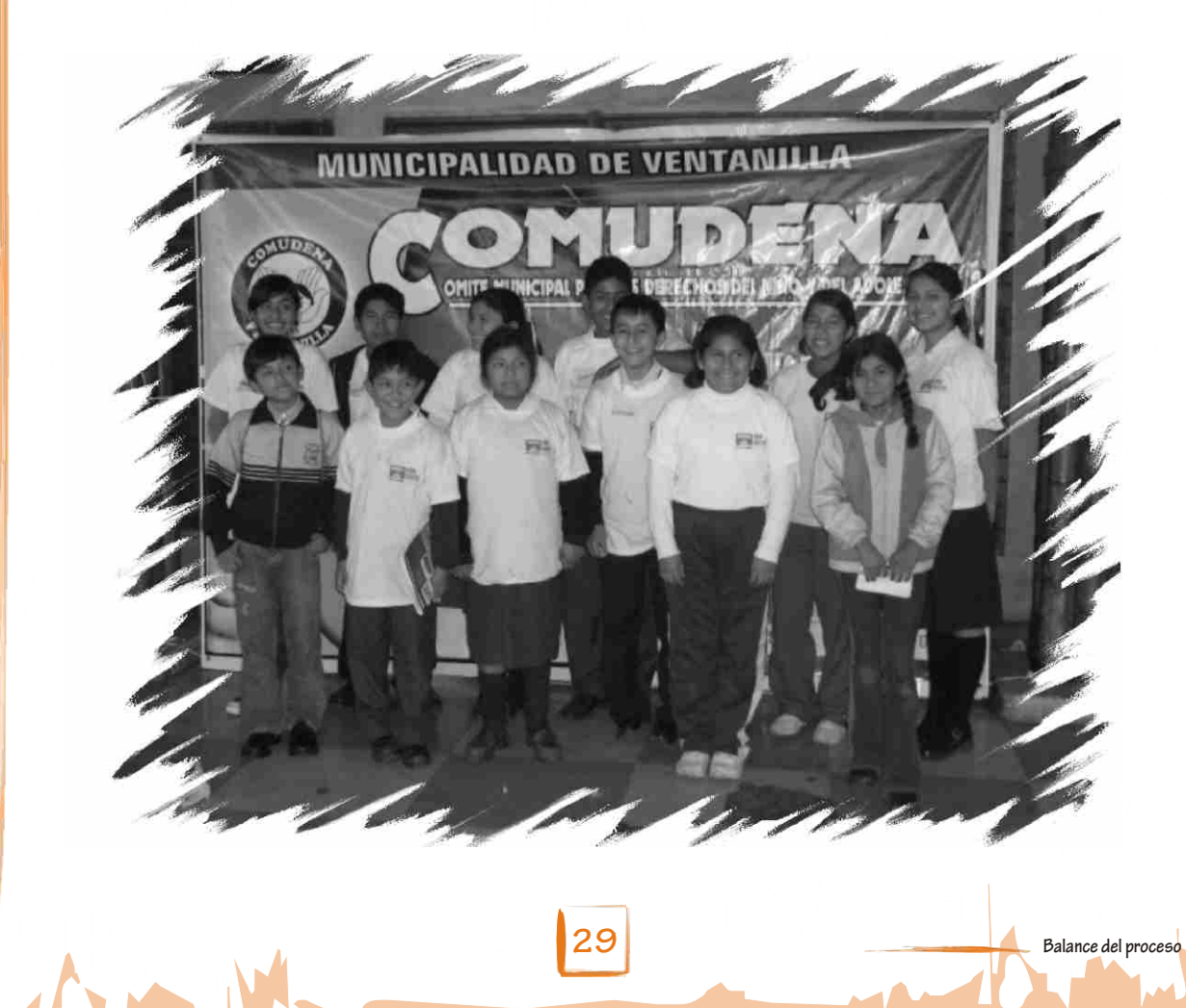

### **Elaboración de un modelo de Reglamento de Elaboración de un modelo de Reglamento de Presupuesto Participativo PP de NNA Presupuesto Participativo PP de**

Para el desarrollo del proceso de PP de NNA se construyó participativamente una hoja de ruta, la cual orientó la implementación de las acciones a desarrollar *(ver anexo 8).*

Como resultado de la presente experiencia se validó un modelo de reglamento para el desarrollo de procesos de Presupuesto Participativo de NNA*(ver anexo 10).*

El presente modelo de reglamento contiene los elementos básicos para el desarrollo de procesos de PP de NNA, como el marco normativo y objetivos del proceso, las funciones de los diferentes actores que intervienen, así como las metodologías a utilizar en los talleres participativos y las herramientas del proceso.

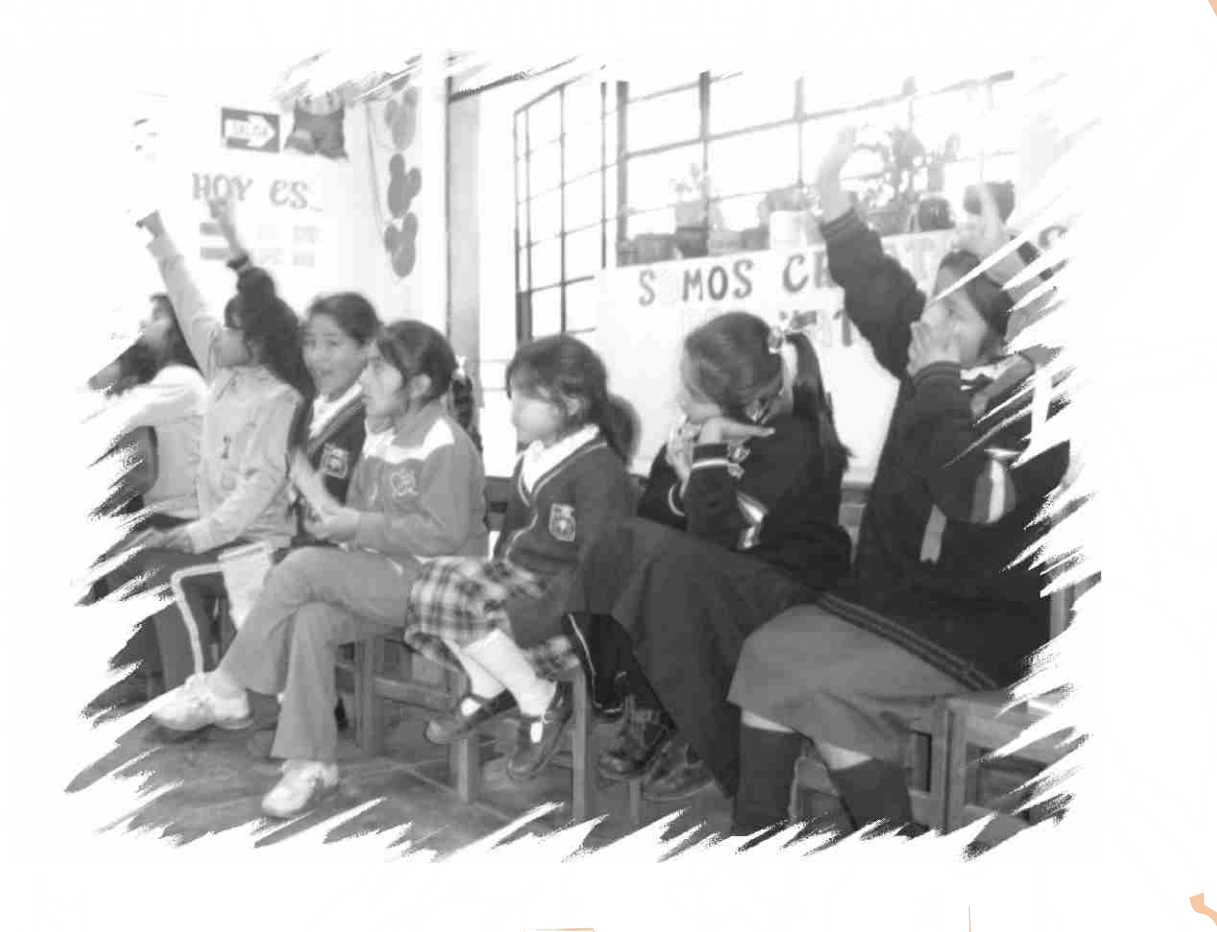

 $\circledcirc$ 

### **Incorporación del PP de NNA en el Plan Estratégico Municipal**

El Plan Estratégico Institucional de la Municipalidad Distrital de Ventanilla es un instrumento que orienta la gestión municipal durante el periodo 2008 – 2011, que a partir de la experiencia del PP con NNAha incorporado como un enfoque estratégico el desarrollo humano con especial énfasis en la niñez y adolescencia.

#### **E.- Protección de los derechos de los niños, niñas y adolescentes**

Sobre los Estados recae la responsabilidad primaria de la aplicación de la Convención sobre los Derechos del Niño, y otros instrumentos internacionales, que contribuyen a impulsar procesos de reformas legislativas, institucionales y de política pública en la Comunidad Iberoamericana, encaminadas a la promoción y protección integral de los derechos de todas las niñas, niños y adolescentes.

Las políticas públicas destinadas a la infancia y adolescencia no deben hacer distinciones entre niñas, niños y adolescentes cualquiera sea su nacionalidad, origen social y/o étnico, raza, color, sexo, orientación sexual, idioma, religión, opinión, posición económica, discapacidad física, psíquica, social o de cualquier otra condición suya y de sus padres o representantes legales. *(Plan Estratégico Institucional de la Municipalidad Distrital de Ventanilla 2008 – 2011)*

Asimismo, se ha incluido como una acción estratégica la realización de los Presupuestos Participativos de Niñas, Niños y Adolescentes, destinándose S/. 750,000 nuevos soles para el 2010, y S/. 750,000 nuevos soles para el 2011. Esto implica un incremento considerable, teniendo en cuenta que para el Presupuesto Participativo 2009 se destinaron S/. 400,000 nuevos soles, y en periodos anteriores no se había destinado presupuesto.

#### **Objetivo Estratégico General 1**

0

"Modernizar la gestión administrativa, organizativa y funcional del Municipio, mejorando su eficiencia, eficacia y calidad a fin de brindar un mejor servicio a los vecinos de Ventanilla"

#### **Objetivo Específico**

"Optimizar la Gestión Financiera y Presupuestal"

#### **Acción Estratégica**

Apoyar financieramente la ejecución del Presupuesto Participativo de Niños, Niñas y Adolescentes.

**Balance del proceso**

De esta manera, se garantiza para los próximos dos años la continuidad de procesos de Presupuesto Participativo con Niñas, Niños y Adolescentes, lo cual contribuye al ejercicio de su ciudadanía y a la toma de decisiones en temas que los involucran.

### **Incorporación del PP de NNA en la Agenda Incorporación del PP de NNA en la Agenda del Sector Educación del Sector**

Contribuyendo a promover una mayor participación de las niñas, niños y adolescentes en este importante proceso, la Unidad de Gestión Educativa Local de Ventanilla (UGEL) ha emitido una resolución que reglamenta la participación de los las NNA de las instituciones educativas para el periodo 2009 (ver anexo 9).

La resolución promueve la realización de elecciones democráticas para elegir representantes de niñas y niños del 5to y 6to grado de primaria así como de adolescentes de educación secundaria, que puedan participar en todo el proceso descentralizado y central del Presupuesto Participativo de niñas, niños y adolescentes, contando para ello con el asesoramiento de las instituciones y el equipo técnico que acompañan el proceso.

 $\circledcirc$ 

### **Lecciones Aprendidas**

#### **1. La participación de las niñas, niños y adolescentes es indispensable en el ejercicio de su ciudadanía.**

Teniendo en cuenta que la participación es un derecho y acción inherente al ser humano, es necesario que las niñas, niños y adolescentes tengan espacios y oportunidades de participación ciudadana en el Distrito de Ventanilla, como parte de un proceso de aprendizaje, ejercicio de su ciudadanía y fortalecimiento de sus capacidades y toma de decisiones.

#### **2. El involucramiento de las organizaciones de niñas, niños y adolescentes desde el diseño de la intervención**

Propiciar el desarrollo de espacios públicos de participación de niñas, niños y adolescentes representantes de las organizaciones infantiles en todas las etapas del proceso, desde el diseño de la intervención se debe contar con la presencia y opinión de representantes de los NNA.

#### **3. El proceso debe ser descentralizado**

 $\circledcirc$ 

Para la participación representativa y masiva se deben generar espacios descentralizados que faciliten la movilización de las niñas, niños y adolescentes, previo análisis, y aplicación, diferenciación de metodologías y la generación de propuestas acordes a cada realidad.

#### **4. Implementación de los proyectos priorizados**

El ciclo del Presupuesto Participativo no termina con el desarrollo de los talleres, la selección de los proyectos y elección del Comité de Vigilancia, sino cuando los acuerdos asumidos entre el Estado y la sociedad civil, son respetados, inscritos en las instancias legales pertinentes (de la MDV, del MEF, etc.) e implementados.

#### **5. Desarrollar metodologías diferenciadas para cada grupo etáreo**

Todos los procesos que promueven la participación de las niñas, niños y adolescentes requieren de metodologías simples, lúdicas y diferenciadas. No se debe concebir a los NNA como un "todo" uniforme, sino como un "todo" integrado por subgrupos diferenciados por rangos de edad.

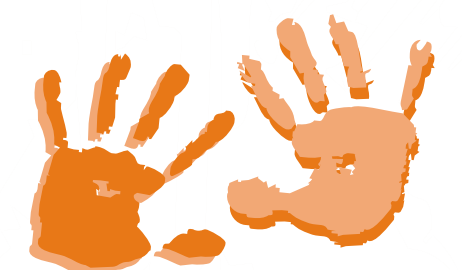

**33**

**Balance** del proces

#### **6. Considerar las rutas metodológicas como procesos flexibles**

La ruta metodológica trazada al inicio del proceso de facilitación debe orientar hacia el logro de los resultados esperados en plazos determinados. Sin embargo, al tratarse de procesos participativos la ruta puede –y debeadecuarse a imprevistos y situaciones no consideradas inicialmente en la ruta metodológica.

#### **7. Corta duración de los Talleres**

 $\circledcirc$ 

Cuando se trata de talleres dirigidos a niñas, niños y adolescentes es importante que la metodología sea acorde a su nivel de atención y madurez y esto involucra que la duración no exceda a media jornada.

#### **8. Articulación de estos procesos participativos con el ente rector (Sector Educación)**

Tratándose el Presupuesto Participativo de niñas, niños y adolescentes básicamente de escolares y con el objetivo de lograr una mayor participación sin afectar su horario ni desempeño escolar es necesario articular el proceso del PP de NNA al sector educación, tanto para la revisión pedagógica de la metodología de los talleres, en el fortalecimiento de capacidades de los facilitadores, como en la promoción de la participación infantil desde las Instituciones Educativas.

#### **9. Sinergia interinstitucional**

La sumatoria de capacidades, experiencias, esfuerzos y voluntades es importante para el desarrollo de procesos participativos óptimos, por ello es necesario que para el desarrollo del PP de NNAse cuente con el concurso de instituciones públicas, privadas, de cooperación internacional y de la sociedad civil con experiencia en el trabajo con NNAo en procesos participativos.

#### **10.Sistematizar todo el proceso**

Planificar la sistematización desde los acuerdos preliminares del proceso de PP de NNA nos permite evaluar los resultados, mejorar la experiencia, difundirla y proponer innovaciones a futuras intervenciones. Como un antecedente importante a otras instituciones que deseen realizar experiencias similares.

### **Percepciones y aprendizajes de las niñas, niños y Percepciones y aprendizajes de las niñas, niños y adolescentes participantes adolescentes**

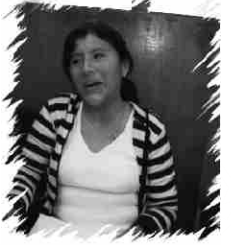

 $\circledcirc$ 

"Agradezco al señor Alcalde Omar Marcos, por haber hecho que la voz de los niños(as) y adolescentes sea escuchada".

"Mi participación en el presupuesto participativo PP ha contribuido en mi desarrollo personal ya que ahora puedo expresarme con mayor claridad ante todos y sobre todo tengo más conocimiento con respecto a los distintos problemas que hoy en día afronta la sociedad". Marisol Lozano Orizano (15).

"Es una experiencia muy grata para mí porque pude opinar sobre qué debemos hacer para los niños ventanillenses y haber compartido con las instituciones y mis amigos, lindos momentos, momentos que nunca olvidaré". "Todos (los NNA) mostraron un gran y maravilloso esfuerzo, opinaron, participaron y sobre todo pusieron dieron su granito de arena para que salga exitosamente nuestro proyecto". Lleyson Vargas Mestanza (13).

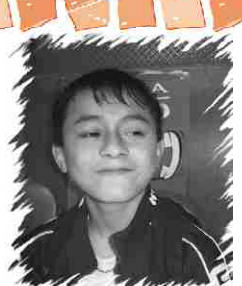

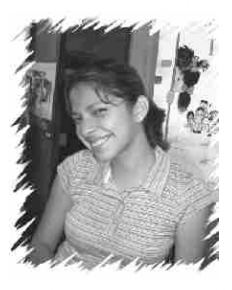

"En particular yo me siento ahora mucho mas especial que antes, puesto que hace un par de meses presentamos nuestros proyectos e inquietudes y ahora que han sido escuchados y sabemos que tienen una respuesta afirmativa es gratificante saber que nuestro trabajo no lo hicimos en vano y nuestro proyecto será realizado".

"Nadie mejor que nosotros, los NNAsabemos qué es lo que necesitamos". "Fue una experiencia maravillosa por que aprendí mucho más sobre mis derechos, conocí más amigos y hasta en el colegio me premiaron; también por que ahora tengo el honor de pertenecer al COMUDENA y al CONADENA". Angie Kiara Rubie Santa Cruz Neyra (15).

Soy más participativo en mi salón, ya sé hablar en público, no soy tímido y considero mi participación como una idea mas, esto me ha hecho mejorar en mis estudios. Tengo que esforzarme más para lograr mis metas".

"Quiero que los más grandes nos escuchen y que las decisiones que tomamos sean cumplidas por los grandes para mejorar la ciudad" Daniel Muñoz Pezo (10).

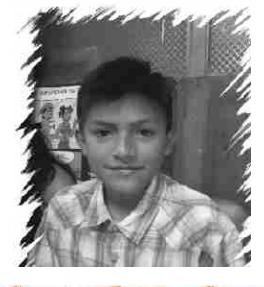

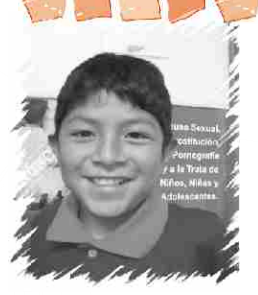

"Me sentí muy bien porque conseguí muchos amigos, tuve la oportunidad de expresarme muchos más". Ángel Enrique Macedo Huerta (9).

**35**

**Balance del proceso**

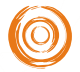

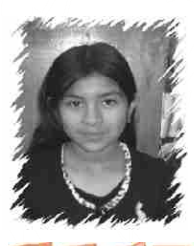

"Me enseñó a saber mis derechos y a todos los niños de hacer respetar sus derechos". Jazmín Iris Díaz Salas (10).

"Me siento muy feliz de haber contribuido con mis opiniones, de haber creado conjuntamente con otros NNA un proyecto que nos beneficiara a todos los ventanillenses".

"Considero que ha sido importante mi participación ya que gracias al intercambio de ideas y opiniones hemos podido ir mejorando este proyecto". Sheyla Vega Cortez (13).

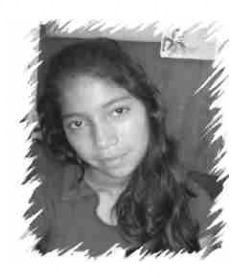

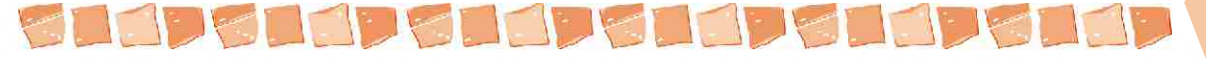

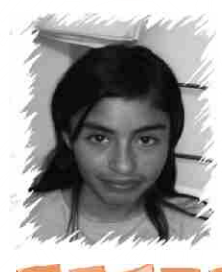

"Pude dar mis ideas y mis puntos de vista sobre lo que pensaba para ayudar a los otros niños, y yo como adolescente voy a lograr que las voces de todos los niños se cumplan y se haga realidad todo lo que hemos acordado". Danerick Toribio Palomino (14).

"Hay algunos niños que quisieran estar en nuestro lugar, es decir, hubieran querido dar su opinión para que puedan hacer un proyecto que tengan en mente". Fabián Piscoya Compahua (14) .

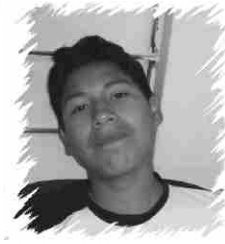

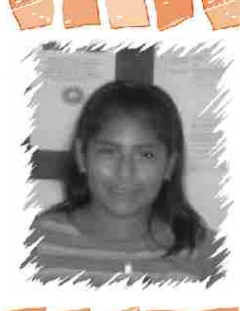

"Mi participación ayuda a otros niños, porque ellos confiaron en mi, y en los demás, porque ellos decidieron que nosotros podíamos sacar adelante el presupuesto participativo".

"Este proceso me ha ayudado a perder el miedo a hablar delante de otras personas, también me ayudó a desenvolverme". Emily Solange De La Cruz López (10 años).

"Es muy importante participar porque yo he sido escogido por mis compañeros para hacer respetar los derechos de todos nosotros". "Participar se siente una alegría inmensa de representar a los niños de ventanilla

y tu institución educativa". Jorge André Rodríguez Sierra (12 años)
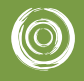

# **Anexo de documentos Anexo de documentos del proceso y herramientas del proceso y herramientas útiles útiles**

 $\circledcirc$ 

 $\circledcirc$ 

- *Anexo 1 Ordenanza 019-2008-MDV*
- *Anexo 2 Página web del MEF*
- *Anexo 3 Agentes participantes titulares elegidos de los talleres zonales*
- *Anexo 4 Acta del taller distrital*
- *Anexo 5 Acta del taller central*
- *Anexo 6 Acta de los funcionarios municipales*
- *Anexo 7 Formulación y diseño del proyecto CEPA*
- *Anexo 8 Hoja de ruta*

 $\circledcirc$ 

- *Anexo 9 Resolución y reglamento de la UGEL*
- *Anexo 10 Modelo de reglamento de presupuesto participativo de NNA*

- *Anexo 11 Tríptico de presupuesto participativo 2009*
- *Anexo 12 Afiche presupuesto participativo 2009*

# Ordenanza 019-2008-MDV

**ANEXO1** 

#### 373392

**IO** 

#### W NORMAS LEGALES

I lma. miércoles 4 de junio de 2008

El Donion

EL ALCALDE DE LA MUNICIPALIDAD DISTRITAL<br>DE VENTANILLA:

VISTO:

En la Sesión Ordinaria de Concejo, de fecha 30 de mayo del 2008; y,

#### CONSIDERANDO:

Que, mediante Memorando Nº 0130-2008/MDV-GPV<br>del Grencia de Participación Vecinal, remite el Proyecto<br>de Ordenanza que aprueba el Reglamento para el Proceso<br>de Actualización del Pian de Desarrollo Concertado<br>Distrital y Pr Local Distrital

Local Distrital.<br>
Que, dicho Proyecto de Ordenanza Municipal,<br>
concuerda con lo dispuesto en la Constitución Política<br>
del Perú, cuando señala en sus artículos 197 y 199, que<br>
las Municipalidades promueven, apoyan y reglam

del Perú, cuando señala en usa artículos 197 y 199, que<br>las Municipalidades promueven, apoyan y reglamentan<br>la participadidades promueven, apoyan y reglamentan<br>la participadión vecinal en el desarrollo local, formulan su<br>p

correspondientes.<br>
Estando a lo expuesto, con el Dictamen Favorable<br>
de la Comisión de Participación Vecinal, y en uso de las<br>
facultades y atribuciones conferidas en los Artículos 9° y<br>
40° de la Ley N° 27972, Ley Orgánic

#### APROBÓ LA SIGUIENTE ORDENANZA:

# ORDENANZA MUNICIPAL QUE APRUEBA<br>EL REGLAMENTO PARA EL PROCESO DE<br>ACTUALIZACION DEL PLAN DE DESARROLLO<br>CONCERTADO DISTRITAL Y PROCESO DE<br>PRESUPUESTO PARTICIPATIVO PARA EL AÑO<br>FISCAL 2009

Artículo Primero.- APROBAR el Reglamento para el<br>proceso de actualización del Plan de Desarrollo Concertado<br>y proceso del Presupuesto Participativo para el año fiscal<br>2009, el mismo que consta de veinticinco (25) artículos

38

cuatro (4) disposiciones finales, cuyo texto íntegro será<br>publicado en la Pagina Web de la Municipalidad Distrital<br>de Ventanilla, cuya dirección es: www.muniventanilla.gob. pe

pe.<br>Artículo Segundo.- ENCARGAR el cumplimiento de la<br>presente Ordenanza a la Gerencia Municipal, Gerencia de<br>Planéamiento y Presupuesto y Gerencia de Participación<br>Vecinal de esta corporación edil.

Registrese y comuniquese.

OMAR ALFREDO MARCOS ARTEAGA<br>Alcalde

208077-1

Aprueban Reglamento del Proceso de Presupuesto Participativo con Niños, Niñas y Adolescentes del Distrito de Ventanilla 2009

## ORDENANZA MUNICIPAL<br>Nº 019-2008/MDV

Ventanilla, 30 de mayo del 2008

EL ALCALDE DE LA MUNICIPALIDAD DISTRITAL DE<br>VENTANILLA:

VISTO:<br>En la Sesión Ordinaria de Concejo, de fecha 30 de<br>mayo del 2008; y,

CONSIDERANDO:

Conservative Memorando Nº 0130-2008/MDV-GPV<br>del Gerenda de Participación Vecinal, remite el Proyecto<br>de Ordenanza que aprueba el Reglamento del Proceso<br>Presupuesto Participativo con niños, niñas y adolescentes<br>del Distrito

y aconecentes, para asi construir de manera paradoparia<br>
y concertada una propuesta que se ajuste a la realidad<br>
del distrio y cuya metodología y proceso sea exclusivo<br>
el distrio y cuya metodología y proceso sea exclusivo

#### El Peruano Lima, miércoles 4 de junio de 2008

0

#### **WINORMAS LEGALES**

final que los Gobiernos Locales, mediante Ordenanzas<br>dispondrán de las medidas necesarias para reglamentar<br>el proceso de identificación y acreditación de los agentes<br>participantes, asimismo en su quinta disposición final<br>s seira que la Direction rivalental de Fieste para la aplicación de la Ley y su Reglamento, por lo que<br>para la aplicación de la Ley y su Reglamento, por lo que<br>anualmente dicho órgano del Ministerio de Economía<br>y Finanzas em

Estando a lo expuesto, con el Dictamen Favorable<br>de la Comisión de Participación Vecinal, y en uso de las<br>facultades y atribuciones conferidas en los Artículos 9° y Ado de la Ley Nº 27972, Ley Orgánica de Municipalidades,<br>el Concejo Municipal Distrital con el VOTO POR<br>UNANIMIDAD; y con la dispensa del trámite de lectura y<br>aprobación del Acta;

#### APROBÓ LA SIGUIENTE ORDENANZA:

# ORDENANZA MUNICIPAL QUE APRUEBA EL<br>REGLAMENTO DEL PROCESO DE<br>PRESUPUESTO PARTICIPATIVO CON NIÑOS,<br>NIÑAS Y ADOLESCENTES<br>DEL DISTRITO DE VENTANILLA 2009

Articulo Primero.- APROBAR el Reglamento del<br>Proceso de Presupuesto Participativo con niños, niñas<br>y adolescentes del Distrito de Ventanilla 2009, el mismo que consta de cinco (05) artículos y nueve (09) anexos,<br>cuyo texto íntegro será publicado en la Página Web de<br>la Municipalidad Distrital de Ventanilla, cuya dirección es:

la municipalidad Distrikta del Verkanina, cuya dirección es.<br>
www.muniventanilla.gob.pe.<br>
Artículo Segundo - ENCARGAR el cumplimiento de la<br>
presente Ordenanza a la Gerencia Municipal, Gerencia de<br>
Planeamiento y Presupues

Registrese y comuniquese.

OMAR ALFREDO MARCOS ARTEAGA Alcalde

208077-2

## **MUNICIPALIDAD DISTRITAL DE WANCHAQ**

Exoneran de proceso de selección la contratación de empresa que provea materiales de construcción fierros

## ACUERDO MUNICIPAL<br>Nº 027-2008-MDW/C

El Concejo Municipal de Wanchaq; en sesión<br>extraordinaria de fecha veinte de mayo del año dos mil<br>ocho, presidida por el Alcalde señor: Willy Carlos Cuzmar<br>Del Castillo y la concurrencia de los Regidores señores:<br>Wilfredo

VISTO:

El Informe N° 094-AL-MDW/C-2008 de la Oficina<br>de Asesoría Legal, informe N° 086-2008-MCAO-SGI-<br>MDW/C de la Subgerente de Infraestructura, solicitando<br>se exonere la adquisición de materiales de construcción de fierros, convocado por proceso de selección por<br>Adjudicación Directa Pública N°04-2008-MDW por la<br>causal de desabastecimiento inminente.

#### CONSIDERANDO:

Qué, el Artículo II del Título Preliminar de la Ley<br>Orgánica de Municipalidades Nº 27972, señala que los gobiernos locales gozan de autonomía, económica y<br>administrativa en los asuntos de su competencia, por su parte, la Constitución Política del Perú, establece que las<br>municipalidades tienen la facultad de ejercer actos de<br>gobierno, administrativos y de administración con sujeción

gobierno, administrativos y de administration con sujeción<br>al Ordenamiento Jurídico;<br>Que, la Subgerente de Infraestructura por informe<br>N°086-2008-MCAO-SGI-MDW/C señala que el proceso<br>de selección para la adquisición de mat Die analytical de literation por la falta de postores ya que de<br>los dos que se presentaron uno no contaba con Registro<br>los dos que se presentaron uno no contaba con Registro<br>Nacional de Proveedores -RNP- válido y el otro p que se da en el mercado y que no permiten mantener sus<br>propuestas económicas hasta la fecha de entrega del producto:

Que, el desabastecimiento referido tiene directa<br>repercusión en la ejecución de obras ya iniciadas, las<br>que por falta de dicho material está generando retrazo

representant la regional de dicho material está generando retrazo<br>en su desarrollo, generando mayores gastos generales y<br>material está generales y<br>material está de Municipalidades<br>N° 27972 establece que "Las Contrataciones compromete en forma directa e inminente la continuidad<br>de las funciones, servicios, actividades u operaciones<br>productivas que la entidad tiene a su cargo de manera<br>esencial, dicha situación faculta a la entidad a la<br>adquis

de desabastecimiento inminente".<br>
Que, el Reglamento de la Ley de Contrataciones<br>
y Adquisiciones del Estado aprobado por D.S. N°084-<br>
2004-PCM en su Art.141°, establece que "La situación de<br>
desabastecimiento inminente se y administrativas de la entidad. La necesidad de los bienes,<br>servicios y obras debe ser actual y urgente para atender<br>los requerimientos inmediatos, no pudiéndose invocar<br>la existencia de una situación de desabastecimiento

exoneración al proceso de selección".<br>Cue, por lo señalado precedentemente se requiere<br>contratar con una empresa que provea de fierros no<br>adquiridos en la adjudicación Directa Pública N°04-<br>2008-MDW, con un valor referenci

una conducta o norma institucional.<br>En uso de sus atribuciones contenidas en los Artículos<br>9°, 39° y 41° de la Ley Orgánica de Municipalidades<br>N°27972, aprobado por mayoría y realizada la<br>correspondiente lectura del Acta.

ACORDÓ:

39

Artículo Primero.- Aprobar el Informe Legal Nº 094-AL-MDW/C-2008, en todo su contenido para los fines de la<br>Ley; así como el Informe N°086-2008-MCAO-SGI-MDW/<br>C, presentado por la Subgerencia de Infraestructura, que

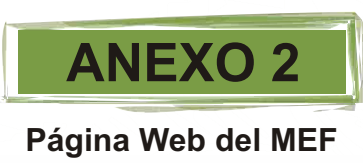

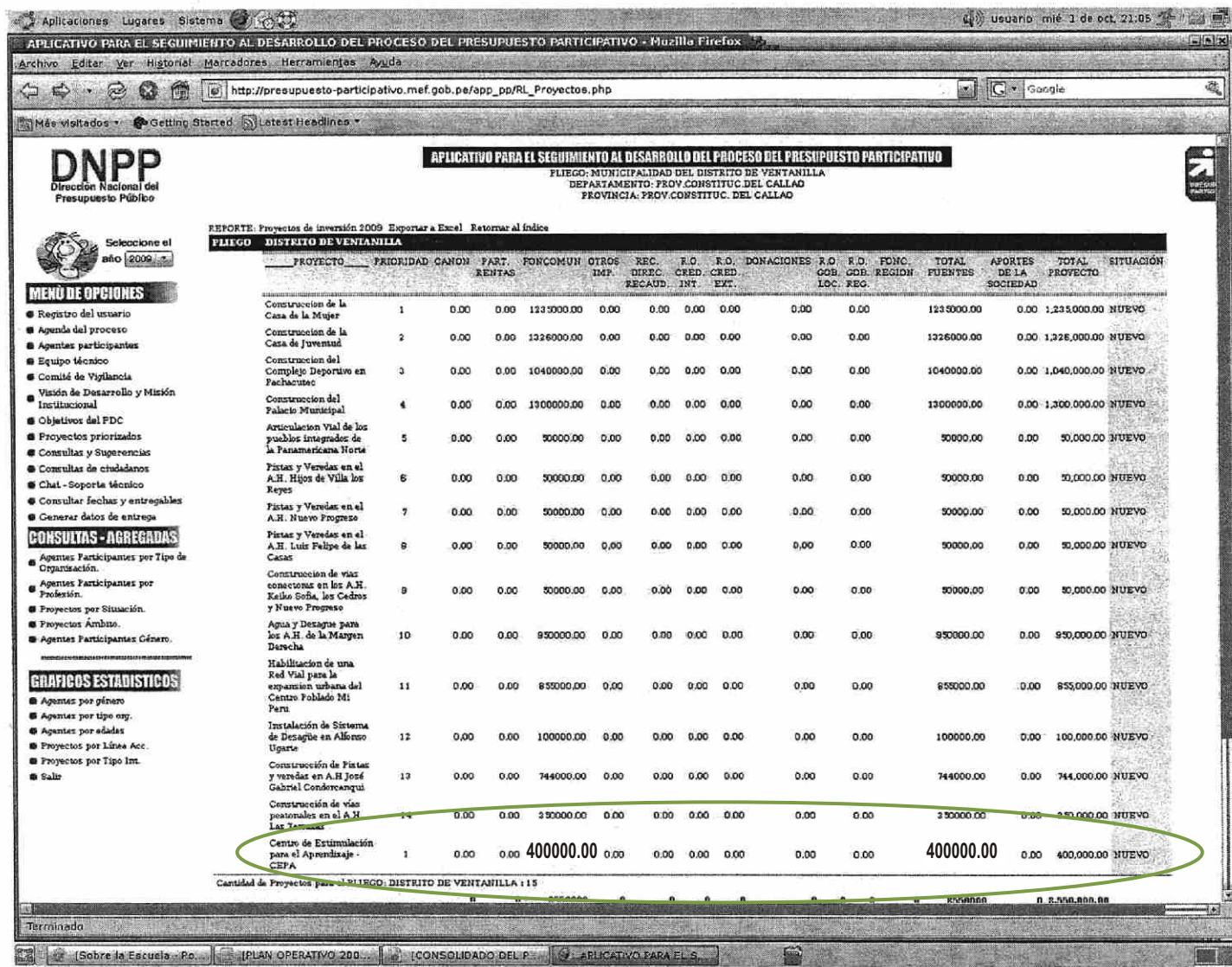

**0 4**

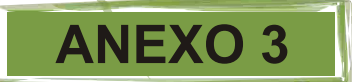

 $\circledcirc$ 

# **Agentes Participantes Titulares elegidos de los Talleres Zonales**

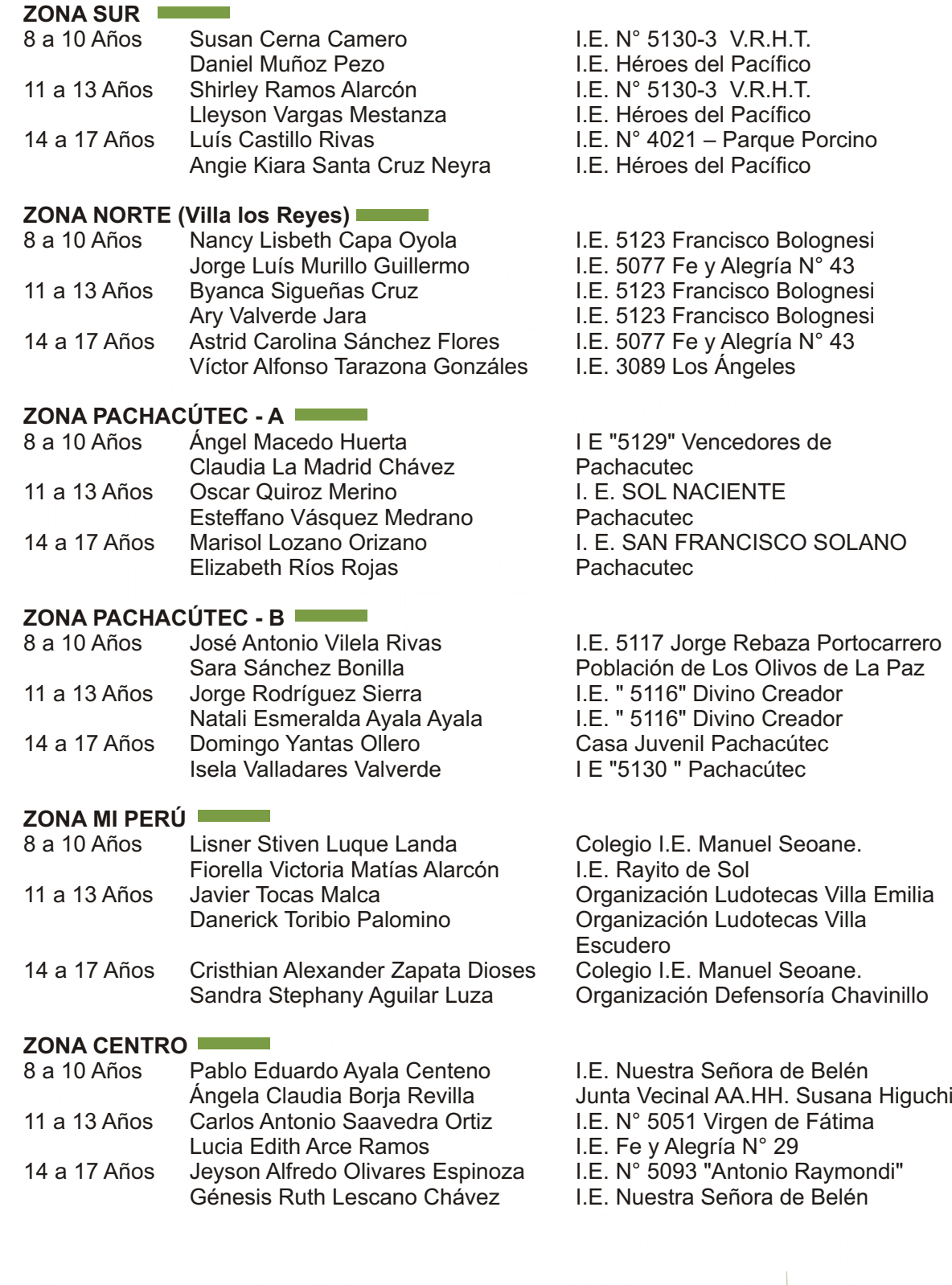

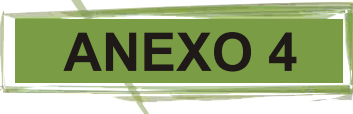

## Acta del Taller Distrital

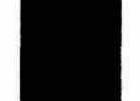

(O)

En Ventanilla, las Niñas, Niños y Adolescentes son primero...

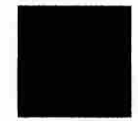

#### PRESUPUESTO PARTICIPATIVO DE NIÑAS, NIÑOS Y ADOLESCENTES DE VENTANILLA 2009 ACTA DE ELECCIÓN DE REPRESENTANTES DE NIÑAS, NIÑOS Y ADOLESCENTES

Siendo las 16:00 horas del 11 de Julio del 2008, se concluyó el Taller Central del Presupuesto Participativo de Niñas, Niños y Adolescentes de Ventanilla, para el periodo fiscal 2009, el cual se llevó a cabo en el Local de Usos Múltiples de la Piscina Municipal.

En dicho taller las niñas, niños y adolescentes priorizaron ideas de proyectos en los Ejes Temáticos de Educación, Salud, Protección y Derechos, contando con el análisis de problemas y las propuestas de solución trabajados anteriormente en los talleres zonales de diagnóstico.

Asimismo, se eligió por unanimidad a 12 representantes de las niñas, niños y adolescentes que participaron del presente taller, quienes conformara el Concejo de Niñas, Niños y Adolescentes encargados de priorizar los proyectos, elegir el comité de vigilancia y elegir a las dos personas que presentaran los resultados en el taller distrital ante el Equipo Técnico de Ventanilla los siguientes procesos del Presupuesto Participativo 2009.

A continuación presentamos la relación de niñas, niños y adolescentes elegidos:

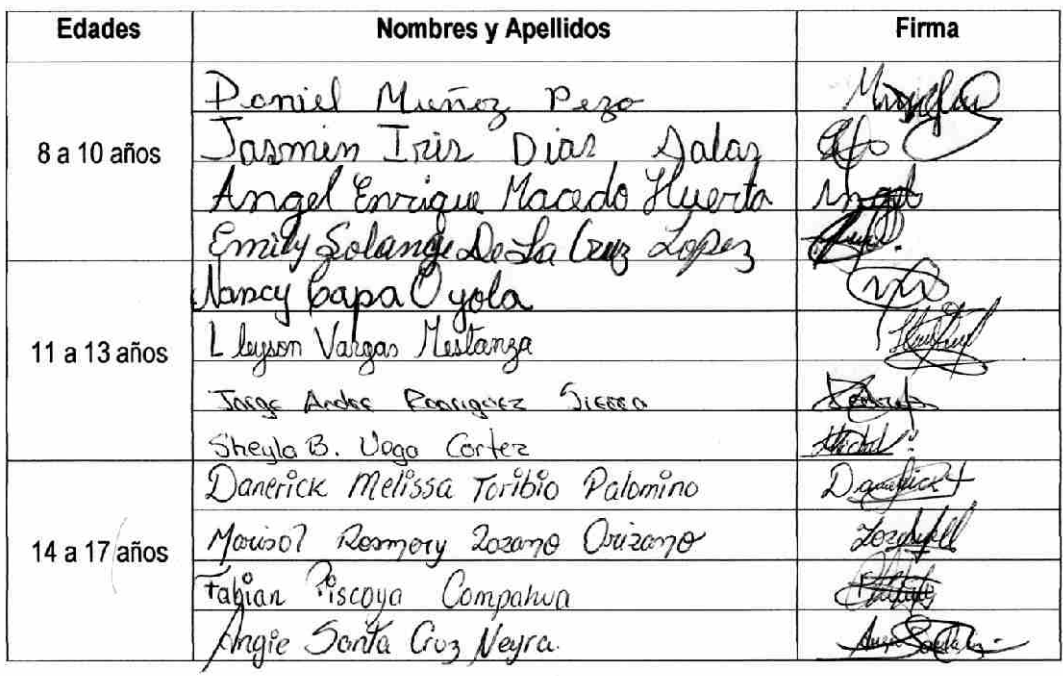

Acta de Elección de Representantes Zonales del Presupuesto Participativo de Niñas, Niños y Adolescentes de Ventanilla 2009 J

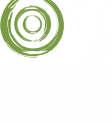

En Ventanilla, las Niñas, Niños y Adolescentes son primero...

Para constancia firman el presente ACTA.

-------------------

Representante de Municipalidad de Ventanilla

Héialo. Oxgan ,,,,,,,,,,,,,,,,,,,,,,,,,

Representante de VISION MUNDIAL

Molobos HART **CLONA** 

Representante de TIERRA DE NIÑOS

Representante de ADENIM<br>ALEILANJRO TIRADO

Representante de Centro de Emergencia Mujer MILAGROS ISABEL TORRES BENDEZÚ

Representante de UNICEF Mensio PiumV

 $\frac{1}{2}$ sage | Tiquise

Representante de KUSI WARMA

1 av2 Gioliana Pulcio M. Representante de Aldeas Infantiles SOS Perú

dro Hurri ita

 $\overline{2}$ 

Représentante de DAME VIDA

Representante de Plan Internacional

de Promotores<br>a Suran Jabar Arociación

Augelica Acta de Elección de Representantes Zonales del Presupuesto Participativo de Niñas, Niños y Adolescentes de Ventanilla 2009

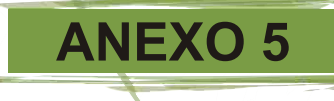

## Acta del Taller Central

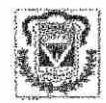

Municipalidad Distrital de Ventanilla

## **ACTA DE ACUERDOS** Taller Central de Niñas, Niños y Adolescentes de Ventanilla

Siendo las 1.30 p.m. del 16 de Julio del 2008 se reunieron en el Recreo "Rokys" los 12 niños, niñas y adolescentes elegidos en el Taller Distrital de Presupuesto Participativo de Niñas, Niños y Adolescentes de Ventanilla - 2009, como representantes para:

- 1. La Priorización de los proyectos que resultaron seleccionados de los Talleres Zonales y Distrital.
- 2. Elección del Comité de Vigilancia de los proyectos seleccionados del Presupuesto Participativo de niñas, Niños y Adolescentes - 2009.

En dicho taller participaron los siguientes niños, niñas y adolescentes:

#### Grupo Etareo de 8 a 10 años de edad

1. Daniel Muñoz Pezo (10) -

**IO** 

- 2. Ángel Enrique Macedo Huerta (9)
- 3. Jazmin Iris Díaz Salas (10)
- 4. Emily Solange De La Cruz López (10)
- Grupo Etareo de 11 a 13 años de edad
- 5. Jorge André Rodríguez Sierra (11)
- 6. Nancy Capa Oyola (11)
- 7. Sheyla Vega Cortez (13)
- 8. Lleyson Vargas Mestanza (13)
- Grupo Etareo de 14 a 17 años de edad
- 9. Danerick Toribio Palomino (14)
- 10. Fabian Piscoya Compahua (14)
- 11. Marisol Lozano Orizano (15)
- 12. Angie Kiara Rubie Santa Cruz Neyra (15)

Como resultado del taller se acordó lo siguiente:

#### PROYECTOS PRIORIZADOS

El primer paso realizado fue agrupar proyectos afines de los 22 proyectos seleccionados en el taller distrital de niñas, niños y adolescentes, quedando finalmente 12 proyectos:

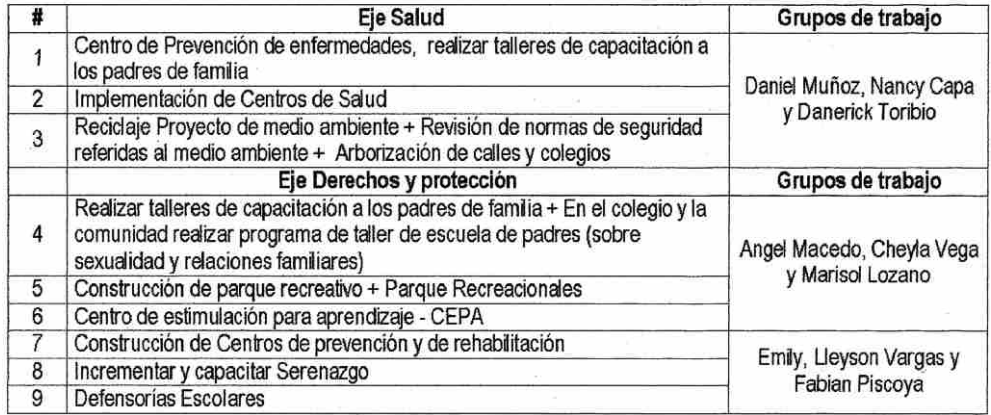

ACTA DE ACUERDOS Taller Central de Niñas, Niños y Adolescentes de Ventanilla

Página 1 de 3

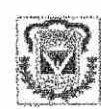

#### Municipalidad Distrital de Ventanilla

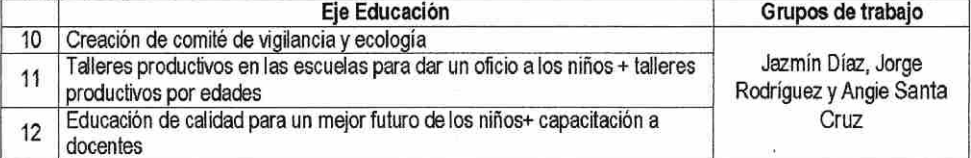

Los proyectos seleccionados por orden de priorización fueron los siguientes:

- 1. Centro de Estimulación para el Aprendizaje CEPA
- 2. Centro Recreacional

10

- 3. Centro de prevención de enfermedades
- 4. Teniendo en cuenta n medio ambiente sostenible para el educando
- 5. Recidando con amor, viviremos mejor el recidaje es una solución para el medio ambiente
- 6. Si hay prevención, no es necesaria la rehabilitación
- 7. Los niños merecemos un buen trato
- Con más seguridad podemos vivir mejor 8
- 9. Abriendo caminos a los jóvenes, nuestro futuro, nuestra formación
- 10. No al abuso, si a Las Defensorías Escolares

#### ELECCION DEL COMITÉ DE VIGILANCIA

Se eligió a dos representantes de cada grupo etareo (un varón y una mujer) para conformar el Comité de Vigilancia de los proyectos elegidos en el Proceso del Presupuesto Participativo de Niñas, Niños y Adolescentes 2009. Las y los elegidos fueron:

- 1. Marisol Lozano Orizano (15)
- 2. Angie Kiara Rubie Santa Cruz Neyra (15)
- $3.$ Sheyla Vega Cortez (13)
- Lleyson Vargas Mestanza (13) 4.
- 5. Jazmin Iris Díaz Salas (10)
- 6. Angel Enrique Macedo Huerta (9)

#### REPRESENTANTES DE PRESENTACION DE PROYECTOS

Se eligió como representantes de los niños, niñas y adolescentes para presentar los proyectos seleccionados ante el Concejo Municipal en el Taller de Presentación de los Proyectos del Presupuesto Participativo 2009, las siguientes adolescentes:

- 1. Marisol Lozano Orizano
- 2. Angie Kiara Rubie Santa Cruz Neyra

Para la constancia de lo acordado suscriben el presente Acta para su conformidad.

Ventanilla, 16 de Julio del 2008

ACTA DE ACUERDOS Taller Central de Niñas, Niños y Adolescentes de Ventanilla

Página 2 de 3

 $\circledcirc$ Municipalidad Distrital de Ventanilla . . . . . . . . . . . . . . . . . . . . . . . . . . . . . . . . . . . . . . . . . . . . . . . . . Daniel Muñoz Pezo (10) Ángel Enrique Macedo Huerta (9) **Algebra 2014**<br>azmin Iris Díaz Salas (10) Emily Solange De La Cruz López (10) Jorge Andre Rodriguez Sierra (11) Nancy Capa Oyola (11) ............................ ............ Sheyla Vega Cortez (13) Lleyson Vargas Mestanza (13) ........... .......... Dangrick Toribio Palomino (14) Fablar Piscoya Compahua (14) Lozal Marisol Lozano Orizano (15) Rubie Santa Cruz Neyra (15) Angie Kiara *ACTA DE ACUERDO Taller Central de Niñas, Niños y Adolescentes de Ventanilla Pagina 3 de 3***46**

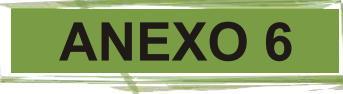

## Acta de los Funcionarios Municipales

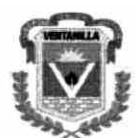

(O)

Municipalidad Distrital de Ventanilla

#### ACTA DE ACUERDO Y COMPROMISOS DEL PRESUPUESTO PARTICIPATIVO DE NIÑAS, NIÑOS Y ADOLESCENTES 2009

Siendo las 5 p.m. del día 18 de Julio del 2008, en las instalaciones del Salón de Usos Múltiples, sito en la Av. Pedro Beltrán S/N - Urbanización Satélite, los abajo firmantes. responsables del proceso del Presupuesto Participativo de Niñas, Niños y Adolescentes de Ventanilla, acordamos aprobar el Acta de Acuerdos del Taller Central de Niñas, Niños y Adolescentes de Ventanilla, el cual consta de tres folios y contiene los resultados y acuerdos adoptados en, respecto a la priorización de los proyectos y la elección del Comité de Vigilancia de los proyectos seleccionados del Presupuesto Participativo de Niñas, Niños y Adolescentes - 2009.

## RITAL OF **El provecto priorizado fue el siguiente:**

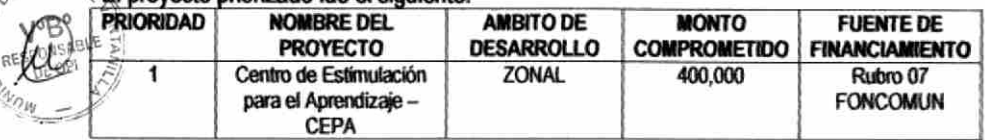

Adicionalmente, los proyectos prioritarios, pero que no cuentan con presupuesto asignado y que deben ser tomados en cuenta para futuras ampliaciones presupuestales o modificación en el proyecto recogido anteriormente son:

- 2. Centro Recreacional
	- 3. Centro de prevención de enfermedades
	- 4. Teniendo en cuenta n medio ambiente sostenible para el educando
	- 5. Reciclando con amor, viviremos mejor el reciclaje es una solución para el medio ambiente
	- 6. Si hay prevención, no es necesaria la rehabilitación
- 7. Los niños merecemos un buen trato
	- 8. Con más seguridad podemos vivir mejor
	- 9. Abriendo caminos a los jóvenes, nuestro futuro, nuestra formación
	- 10. No al abuso, si a Las Defensorias Escolares

Finalmente, los miembros elegidos para el Comité de Vigilancia del Proceso de Presupuesto Participativo de Niñas, Niños y Adolescentes son:

- 1. Marisol Lozano Orizano (15)
- Angie Kiara Rubie Santa Cruz Neyra (15)
- Sheyla Vega Cortez (13)
- 4. Lleyson Vargas Mestanza (13)
- 5. Jazmín Iris Díaz Salas (10)
- 6. Ángel Enrique Macedo Huerta (9)

Acta de Acuerdo y Compromiso del Presupuesto Participativo de Niñas, Niños y Adolescentes 2009 Pagina 1 de 2

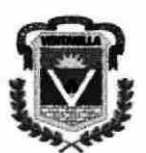

**(O)** 

unicipalidad Distrital de Ventanilla

En tal sentido los suscritos nos comprometemos a respaldar las acciones introducidas en proyectos, que han sido definidos a través de este proceso y que E se refiere el Instructivo Nº 001-2008-EF/76.01 los cuales serán recogidos por el tequipo técnico en el "Documento del Presupuesto Participativo para el año Fiscal 2009" del distrito de Ventanilla

Asimismo, nos comprometemos a realizar los esfuerzos necesarios que permitan, en el marco del proceso antes señalado, llevar adelante los compromisos que han sido asumidos para la ejecución de las acciones que han sido priorizadas a fin de mejorar el bienestar de las niñas, niños y adolescentes. Al no haber opiniones en contra, ni modificaciones se procedió a dar por aprobados los resultados del presupuesto participativo de niñas, niños y adolescentes de Ventanilla 2009, suscribiendo el acta respectiva.

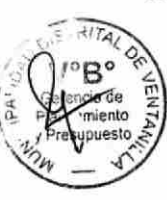

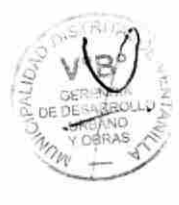

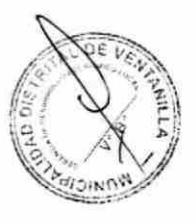

env

Acta de Acuerdo y Compromisos del Presupuesto Participativo de Niñas, Niños y Adolescentes 2009 Página 2 de 2

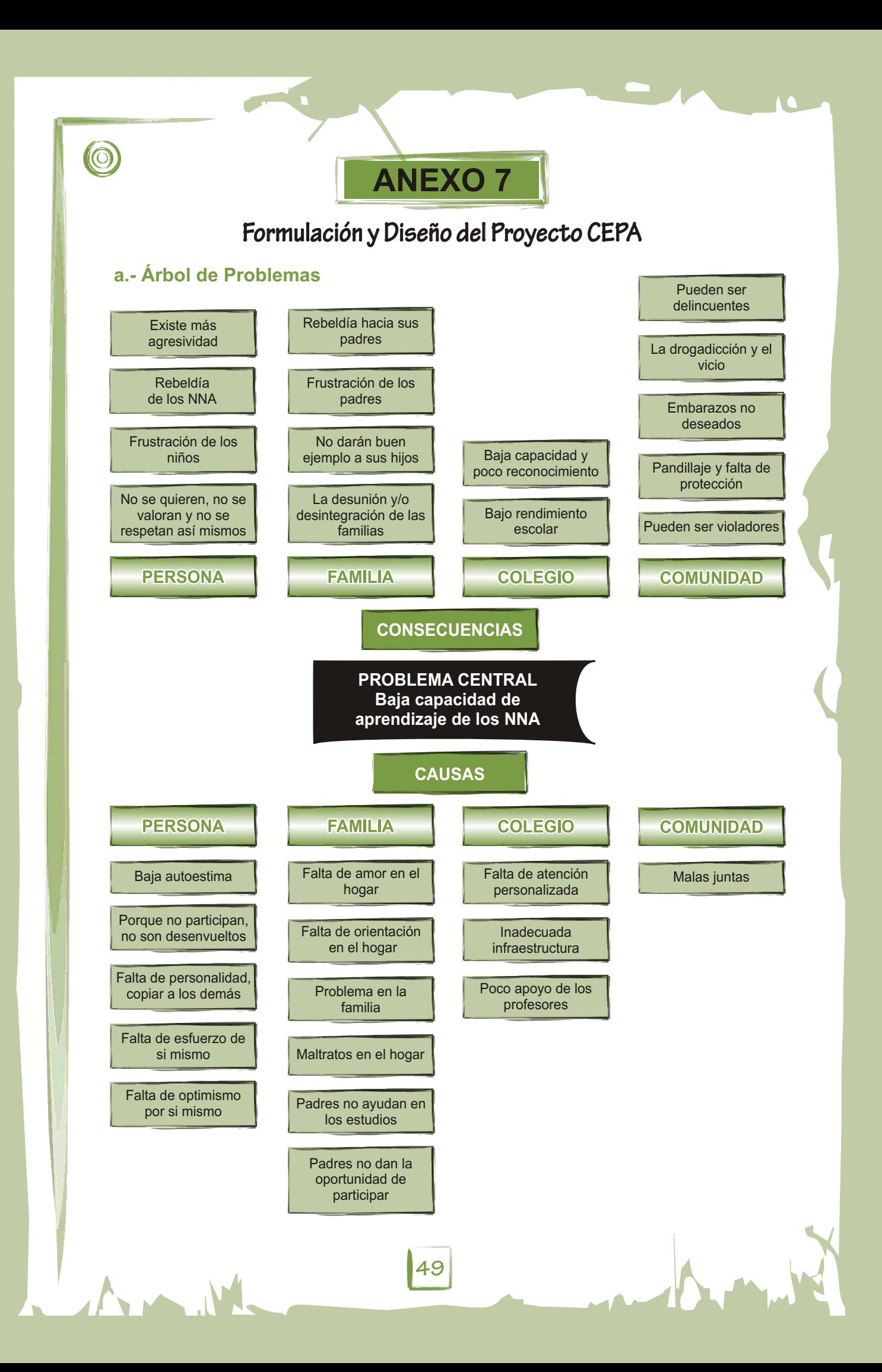

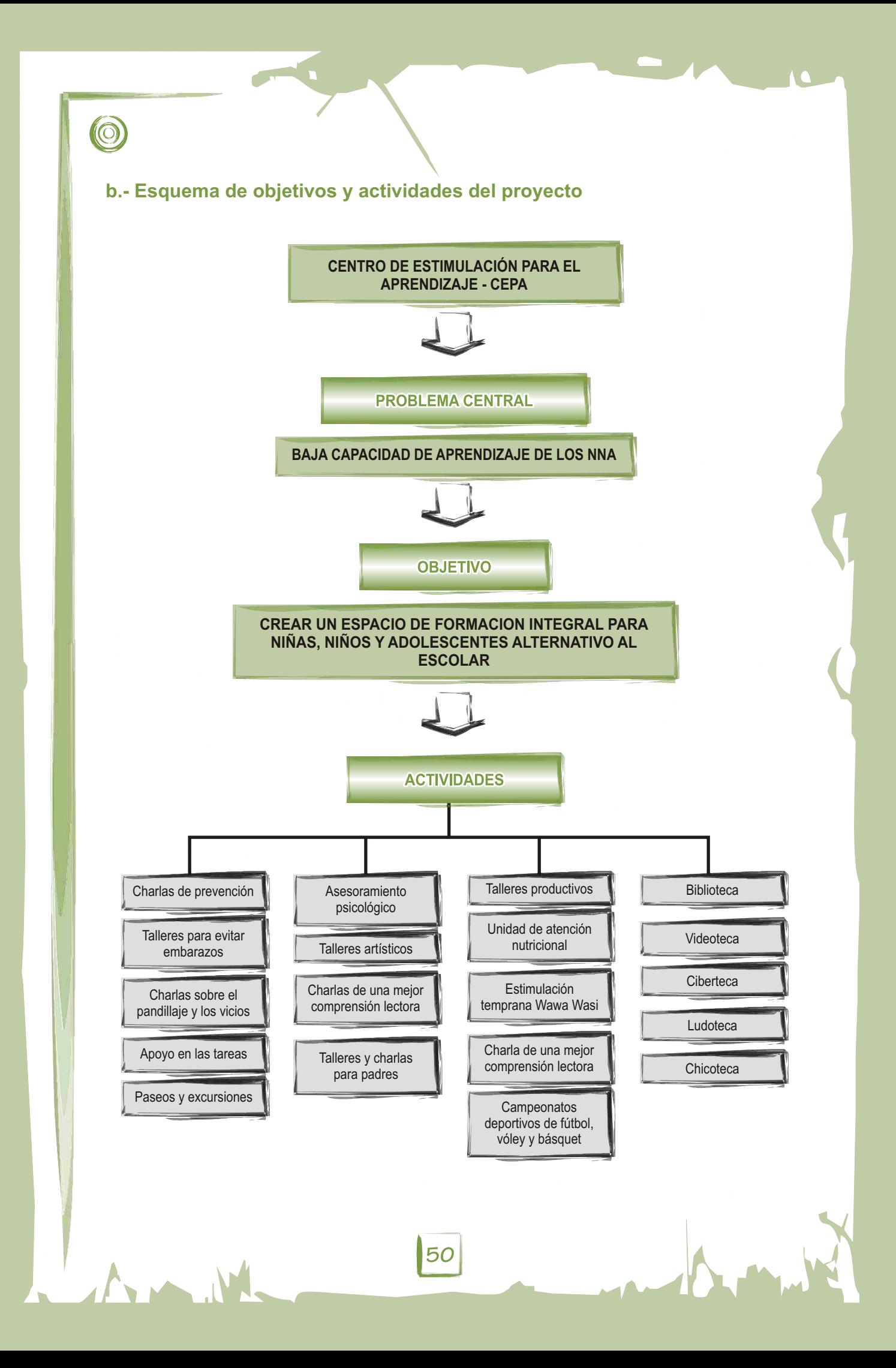

## **c.- Ficha básica del proyecto**

#### **Titulo del proyecto:**

Centro de Estimulación Para el Aprendizaje - CEPA

#### **Descripción del proyecto:**

El proyecto propone la conformación de un espacio de educación no formal, que brinde servicios integrales desde la primera infancia hasta la adolescencia.

El espacio contará con los siguientes servicios:

- Biblioteca
- Videoteca
- **•** Ciberteca
- Ludoteca  $\bullet$
- Chicoteca

#### En ellos se realizará:

- Charlas de prevención
- Talleres para evitar embarazos
- Charlas sobre el pandillaje y
- prevención del consumo de drogas • Apoyo en las tareas
- Paseos y excursiones
- Campeonatos deportivos de fútbol. vóley y básquet
- **Justificación:**
- $\bullet$ Unidad de atención nutricional
- Wawa Wasi DEMUNA
- 
- Auditorio
- Loza deportiva
- Estimulación temprana  $\bullet$
- Talleres y charlas para padres
- Charlas de una mejor comprensión lectora  $\bullet$
- **Talleres artísticos**
- $\bullet$ Asesoramiento psicológico
- Talleres productivos
- Asesoría nutricional

Uno de los problemas más visibles de la educación es la baja capacidad de aprendizaje de los NNA, lo cual responde a múltiples factores, siendo uno de los factores la metodología que emplean los docentes para transmitir los conocimientos. Otro de los factores lo representa la falta de espacios alternativos al escolar, sobretodo en zonas de extrema pobreza de Ventanilla, donde los NNApuedan complementar los conocimientos impartidos en el colegio.

#### **Objetivos:**

#### **General:**

Crear un espacio de formación integral para niñas, niños y adolescentes alternativo al escolar.

#### **Específicos:**

- Brindar formación integral a la primera infancia.
- Educar de manera divertida a los NNA.
- Promover el arte y la cultura.
- Promover el deporte.
- **Fortalecer la integración familiar.**
- Mejorar la capacidad de aprendizaje de los NNA.

#### **Localización:**

El CEPA se ubicará en un sector de Ventanilla que no cuente con espacios alternativos al escolar, especialmente en aquellos lugares de extrema pobreza.

#### **Destinatarios:**

Niñas y niños desde los 0 años hasta los 17 años de edad.

#### **Recursos humanos:**

- Psicólogos
- Nutricionistas
- **Especialistas de Wawa Wasi**
- **•** Defensores

#### **Recursos materiales:**

- **Equipos (computadoras, DVD, Televisor,**
- Proyector multimedia, equipo de sonido, grabadoras, etc.).
- **Mobiliario (sillas, mesas, escritorios, gavetas,** armarios, etc.)
- Construcción del auditorio (prefabricado)
- **Construcción de la unidad de nutrición** (prefabricado)
- Padres y madres de familia.
- Comunidad en general.
- **Capacitadotes**  $\bullet$
- **Facilitadores**
- Instructores
- Animadores culturales
- Loza deportiva
- Equipamiento del Wawa Wasi
- Equipamiento de la unidad de nutrición
- Útiles de oficina
- Materiales didácticos
- Materiales deportivos  $\bullet$
- Equipamiento de la ludoteca
- **Equipamiento de la chicoteca**

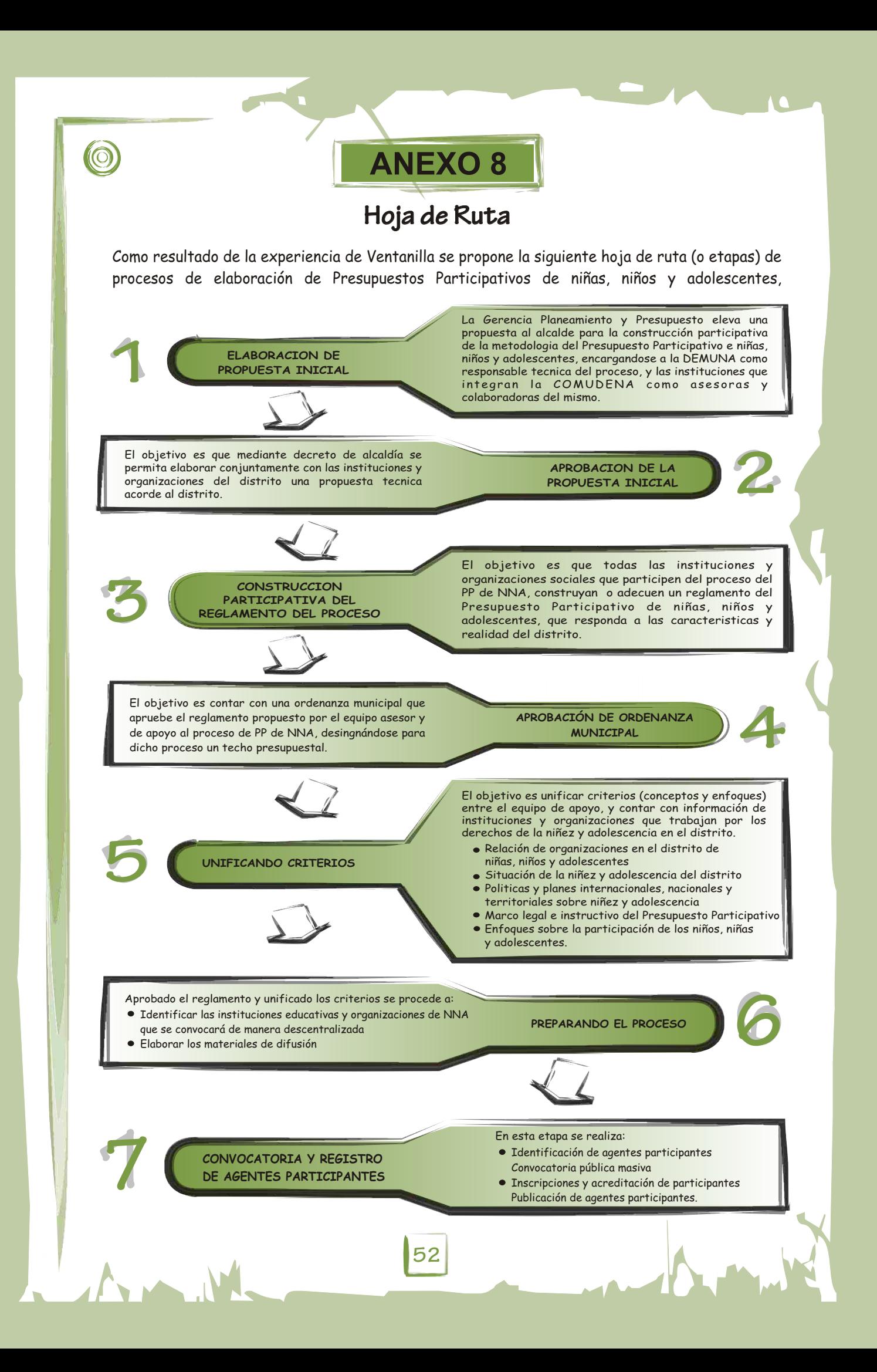

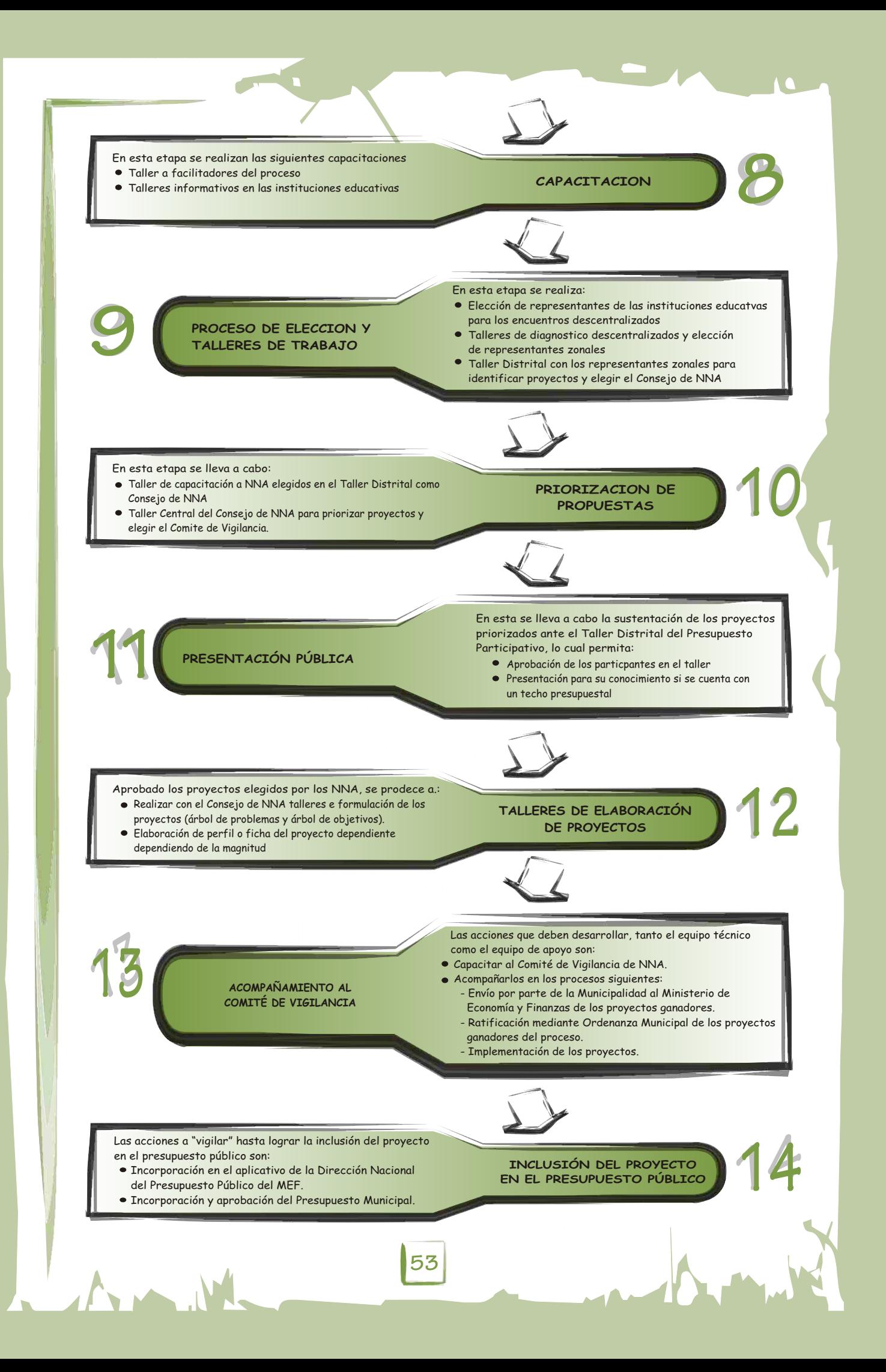

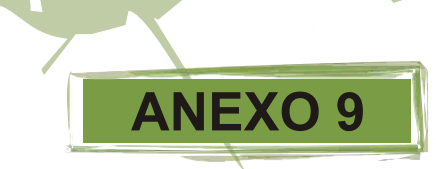

## Resolución y reglamento de la UGEL

## DIRECTIVA Nº 003 -2009 - UGEL VENTANILLA

## PARTICIPACIÓN DE NIÑOS, NIÑAS Y ADOLESCENTES EN EL PRESUPUESTO PARTICIPATIVO DE VENTANILLA 2010

#### FINALIDAD:  $\boldsymbol{I}$

La presente Directiva tiene por finalidad normar una efectiva participación de los alumnos de 5<sup>to</sup> y 6<sup>to</sup> grado de educación primaria y de los alumnos del I<sup>ero</sup> al 5<sup>to</sup> grado de educación secundaria de las instituciones educativas de Ventanilla, en el proceso de presupuesto participativo de niñas, niños y adolescentes - 2010, que la Municipalidad Distrital de Ventanilla desarrollará en el 2009.

#### II. OBJETIVOS:

#### **GENERAL:**

Promover una movilización masiva de niñas, niños y adolescentes, en el proceso de Presupuesto Participativo 2010 que permita, que todos tengan la oportunidad de presentar propuestas de solución a los problemas que les afectan e involucran, en el marco del Código de los Niños y Adolescentes.

#### **ESPECÍFICOS:**

- 2.1 Promover procesos de participación y concertación de niñas, niños y adolescentes que permita la toma de decisiones en temas que les involucra.
- 2.2 Involucrar a la niñez y adolescencia de Ventanilla en procesos de ejercicio de su ciudadanía articulados a los procesos de desarrollo local.
- 2.3 Difundir entre las familias y la comunidad, la importancia de la participación de las niñas, niños y adolescentes en este tipo de procesos democráticos.
- 2.4 Fomentar y adquirir en las instituciones educativas la enseñanza de los derechos y deberes de todos los niños, niñas y adolescentes.

#### III. BASES LEGALES

- 3.1 Constitución Política del Perú
- 3.2 Ley General de Educación Nº 28044 y sus modificatorias
- 3.3 Ley Nº 27783 Ley de Bases de la Descentralización

54

3.4 Ley Nº 27680 - Ley de Reforma Constitucional del Capítulo XIV

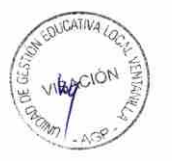

del Título IV sobre Descentralización.

- 3.5 Ley Nº 27972 Ley Orgánica de Municipalidades
- 3.6 Ley Nº 28056 Ley Marco del Presupuesto Participativo.
- 3.7 Decreto Supremo Nº 171-2007-EF que aprueba el Reglamento de la Ley Nº 28056 - Ley Marco del Presupuesto Participativo.
- 3.8 Ley Nº 27293 Ley del Sistema Nacional de Inversión Pública y disposiciones Complementarias y modificatorias.
- 3.9 Resolución Directoral Nº 021-2008-EF/76.01 que aprueba el Instructivo Nº 002-2008-EF/76.01
- 3.10 Ley Nº 27337, Código de los Niños y Adolescentes.

#### IV. ALCANCES:

- Unidad de Gestión Educativa Local Ventanilla  $4.1$
- Instituciones Educativas de educación primaria y secundaria 42 del distrito de Ventanilla

#### **DISPOSICIONES GENERALES:** V.

- La UGEL Ventanilla, es responsable de velar por el fiel cumplimiento  $5.1$ de esta directiva y colaborar con la promoción y difusión
- La UGEL Ventanilla a través del Área de Gestión Pedagógica  $5.2$ (Especialistas del nivel de educación primaria y secundaria) asume la responsabilidad de gestionar y organizar el proceso de participación de las niñas, niños y adolescentes de las instituciones educativas en el presupuesto participativo 2010 en coordinación con la Municipalidad Distrital de Ventanilla.

#### DISPOSICIONES ESPECÍFICAS: VI.

- Se promoverá el desarrollo de procesos de elección de  $6.1$ representantes al interior de las instituciones educativas de las alumnas y alumnos de 5to y 6to grado de educación primaria y de las alumnas y alumnos del 1ero al 5to de educación secundaria de las instituciones educativas de Ventanilla
- $6.2$ Se garantizará la participación de las niñas, niños y adolescentes elegidos en las instituciones educativas para participar de encuentros zonales (redes educativas) y distritales, lo que permitirá tener una participación representativa y democrática.

- $6.3$ El proceso estará sujeto a los plazos que la Municipalidad Distrital de Ventanilla emita, mediante la reglamentación del proceso.
- La participación de las niñas, niños y adolescentes de las  $6.4$ instituciones educativas de Ventanilla se ajustarán a la metodología que, en el Reglamento del proceso se estipule.
- $6.5$ Cada institución educativa que participe del proceso designará un representante ante el equipo técnico del presupuesto participativo de niñas, niños y adolescentes de la Municipalidad de Ventanilla, quien será el responsable de la operatividad del proceso al interior de sus instituciones educativas y garantizará la participación de sus representantes.

#### VII. DE LA EVALUACIÓN:

Al término de las actividades los directores de las II.EE, entregarán a la UGEL Ventanilla un informe detallado de las actividades realizadas, incorporando a la vez logros, dificultades y sugerencias.

La UGEL Ventanilla a través del Área de Gestión Pedagógica (Especialistas del nivel de educación primaria y secundaria), consolidarán la evaluación de la participación de las II.EE.

#### VIII. DISPOSICIONES COMPLEMENTARIAS:

La Dirección de la Unidad de Gestión Educativa Local Ventanilla en coordinación con los Especialistas del de educación primaria y secundaria del Área de Gestión Pedagógica se encargará de dictar las medidas no previstas en la presente Directiva.

1 8 MAR. 2009

**YSAAC ABARCA SANCHEZ DIRECTOR DEL PROGRAMA SECTORIAL III** UNIDAD DE GESTIÓN EDUCATIVA LOCAL- VENTANILLA

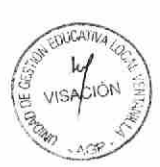

## **Reglamento de Presupuesto Participativo de NNA de Ventanilla 2009**

**ANEXO 10**

**Titulo II Disposiciones Generales** 

#### **Articulo 1º.- OBJETIVO DEL REGLAMENTO**

El presente reglamento norma y regula el proceso del Presupuesto Participativo de niños, niñas y adolescentes (PPde NNA) del distrito de Ventanilla 2009 y dispone los procedimientos complementarios para la ejecución del presente proceso.

#### **Articulo 2º.- ANTECEDENTES**

(O)

La actual gestión de la Municipalidad Distrital de Ventanilla ha tenido a bien incorporar dentro del proceso del Presupuesto Participativo con niñas, niños y adolescentes de Ventanilla 2009. Para ello, se encargó a la COMUDENA construir de manera participativa y concertada una propuesta que se ajuste a la realidad del distrito y cuya metodología y proceso sea exclusivo e innovador.

En ese sentido la Municipalidad Distrital de Ventanilla ha destinado el 5% del presupuesto total dirigido a los proyectos que de los NNAA del distrito, los cuales serán priorizados como resultado del presente proceso, el cual será exclusivo para las niñas, niños y adolescentes y paralelo al Presupuesto Participativo Distrital.

Las principales características que tendrá este proceso son:

- El rango de edad de los agentes participantes son las niñas, niños y adolescentes entre 8 y 17 años de edad.
- Las organizaciones que agrupen o a niñas o niños menores de 8 años de edad podrán ser representados por sus hermanos de entre 8 y 17 años.
- La zonificación del distrito de Ventanilla para el procesos de Presupuesto Participativo de niñas, niños y adolescentes y responsables, será el siguiente:

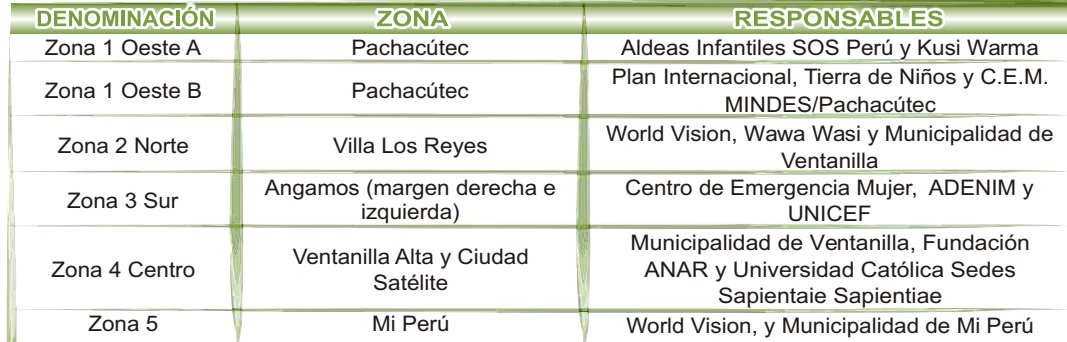

- 1. Las zonas de inscripción de los Agentes Participantes serán las siguientes:
	- Zona 1 Oeste Pachacútec.- Agencia Municipal
	- Zona 2 Norte Villa los Reyes.- Agencia Municipal  $\bullet$
	- Zona 3 Sur Angamos, Margen derecha e izquierda /Porcino).- Agencia Municipal.
	- Zona 4 Centro Ventanilla Alta.- Municipalidad de Ventanilla Gerencia de Participación Vecinal.  $\bullet$
	- Zona 5 Mi Perú Municipalidad de Mi Perú.  $\bullet$
- 2. Las instituciones miembros de la COMUDENA acompañaran permanentemente durante todo el proceso a los NNA.

#### **Artículo 3º.- EL MARCO NORMATIVO**

- **Constitución Política del Perú.**
- Ley Nº 27783 Ley de Bases de la Descentralización.
- Ley Nº 27680 Ley de Reforma Constitucional del Capítulo XIV del Título IV sobre Descentralización.
- Ley Nº 27972 Ley Orgánica de Municipalidades.
- Ley Nº 28056 Ley Marco del Presupuesto Participativo. Decreto Supremo Nº 171-2007-EF que aprueba el Reglamento de la Ley Nº 28056 - Ley Marco

- del Presupuesto Participativo. Ley Nº 27293 Ley del Sistema Nacional de Inversión Pública y disposiciones Complementarias y modificatorias.
- Resolución Directoral Nº 021-2008-EF/76.01 que aprueba el Instructivo Nº 002-2008-EF/76.01.

#### **Articulo 4º.- SECUENCIAMETODOLÓGICADELPROCESO**

#### **ETAPA1 "PREPARACIÓN DELPROCESO"**

#### **Fase 1.1.- Elaboración y aprobación de la Ordenanza**

La formulación de la Ordenanza que institucionaliza la participación de los Niños, Niñas y Adolescentes de Ventanilla en el Presupuesto Participativo 2009 es de manera exclusiva. en cuyo contenido define a los NNAcomo "actores" de la sociedad civil, y los "convoca" a participar del Presupuesto Participativo.

La Gerencia de Planeamiento y Presupuesto y la Gerencia de Participación Vecinal, son las encargadas del cumplimiento del presente Reglamento, definiendo todo el proceso de participación de las NNA en el Presupuesto Participativo 2009, contando para ello con el apoyo técnico de la COMUDENA.

#### **Fase 1.2.- Conformación del equipo técnico de apoyo**

Para el proceso de Presupuesto Participativo de Niñas, Niños y Adolescentes 2009 de Ventanilla, el equipo técnico mixto estará conformado por profesionales y técnicos de la Municipalidad y por miembros de la COMUDENA, estos últimos preferentemente profesionales con experiencia en temas de planeamiento y presupuesto.

Asimismo, como parte del equipo de apoyo cada institución incorporará a dos niñas, niños y adolescentes (un varón y una mujer en cada caso).

La Subgerencia de Promoción Social presentará a la Gerencia de Participación Vecinal, para su reconocimiento, la relación de instituciones, niñas, niños y adolescentes que formen parte del equipo técnico de apoyo al Presupuesto Participativo de Niñas, Niños y Adolescentes 2009 de Ventanilla.

El Equipo Técnico Mixto conformado es presidido por el Gerente de Planeamiento y Presupuesto. **Se adjunta relación de instituciones miembros del equipo técnico de apoyo al PP de NNA (adjunto 1).** 

#### **Fase 1.3.- Aprobación del Reglamento y Plan de Acción**

En su condición de equipo técnico de apoyo, la COMUDENA presentará a la Gerencia de Participación Vecinal de la Municipalidad de Ventanilla la propuesta de Reglamento del proceso de Presupuesto Participativo de niños, niñas y adolescentes 2009 del distrito de Ventanilla, para que en su condición de responsable del proceso eleve el documento al despacho de Alcaldía y al Concejo Municipal.

Asolicitud de la Gerencia de Participación Vecinal, algún miembro de la COMUDENApodrá acompañarlos para la presentación de la propuesta ante el Alcalde o el Concejo Municipal. **Se adjunta Plan de Acción (adjunto 2)** 

#### **ETAPA2 "CONVOCATORIAY REGISTRO DE PARTICIPANTES"**

#### **Fase 2.1.- Difusión y sensibilización**

Esta fase tiene como objetivo informar a la ciudadanía del distrito de Ventanilla sobre el desarrollo del proceso del Presupuesto Participativo en general, realzando el proceso del Presupuesto Participativo de niñas, niños y adolescentes.

De esta manera se inicia el proceso de sensibilización sobre la importancia de apostar por la niñez y la adolescencia, dando a conocer que trabajar por los derechos de la niñez y adolescencia los NNA es una inversión y no un gasto. Para ello se elaborará un mensaje único, el cual será difundido en las diferentes zonas del distrito, lo cual permitirá una mayor difusión, y por ende una mayor participación de las niñas, niños y adolescentes del distrito.

En este sentido, la distribución de los materiales de difusión y desarrollo de actividades estará a cargo de las instituciones miembros de la COMUDENA.

#### **Fase 2.2.- Selección y capacitación a facilitadores**

Esta fase tiene como propósito identificar, seleccionar y capacitar a los facilitadores del proceso (no sólo de capacitación), quienes asumirán el desarrollo del proceso mismo en determinadas zonas.

Para ello, se identificará a las organizaciones e instituciones públicas y privadas que trabajan por los derechos de la niñez y adolescencia en cada zona, para que, previa selección, se identifique a 10 facilitadores. Éstos se encargarán de identificar, convocar y capacitar a niñas, niños y adolescentes de sus respectivas zonas. Se adjunta Programa de Capacitación a Facilitadores. (adjunto 3).

Para ello participarán en una capacitación distrital (única), donde se les brindará la siguiente información:

- Proceso del PP de NNA
- **Proceso de selección de participantes**
- Proceso de capacitación a NNA
- $\bullet$  Información sobre los derechos y deberes de los NNA
- Además, se les presentará experiencias de PPen NNAde otros distritos

#### **Fase 2.3.- Identificación de Agentes Participantes**

Participarán del en el proceso de PP de NNA60 niñas, niños y adolescentes de cada zona que tengan un nivel de representatividad en sus organizaciones de origen o localidad, y hayan sido elegidos democráticamente. La selección de los 60 participantes estará a cargo del equipo de facilitadores. Los niños y niñas menores de 8 años podrán ser representados por sus hermanos mayores que tengan entre los 8 a 17 años.

Cada institución miembro de la COMUDENA vigilará y monitoreará el cumplimiento del proceso, asegurándose de que la convocatoria sea participativa y los elegidos sean representativos; asimismo, se asegurarán de que la participación sea equitativa entre varones y mujeres, niños, niñas y adolescentes de los siguientes rangos de edad: 8 a 11; 12 a 14, y 15 a 17 años de edad. Igualmente, que incluya diferentes organizaciones, como niños trabajadores, de la calle, con discapacidad, deportivos, culturales, etc. Se adjunta Perfil de NNAAgentes Participantes (adjunto 4).

#### **Fase 2.4.- Inscripción y acreditación de participantes**

El objetivo es lograr que los Agentes Participantes puedan inscribirse con todas las facilidades y cumpliendo la normatividad aprobada. Las inscripciones se realizaran en las Agencias Municipales de cada zona.

Para ello, la Subgerencia de Promoción Social dependiente de la Gerencia de Participación Vecinal coordina con Agencias Municipales para la apertura del Libro de Inscripción de Agentes Participantes, para que, dentro del plazo estipulado en el Reglamento se inscriban todos los niños, niñas y adolescentes que cumplan con los requisitos que dicta el Reglamento, asimismo, para que se articulen con las instituciones del equipo técnico de apoyo al PPde NNA, responsables de las zonas.

La inscripción de las niñas, niños y adolescentes como Agentes Participantes es de forma gratuita, y para ello, deberán presentar cualquiera de los siguientes documentos:

- Partida de nacimiento o;
- Carné del Seguro Integral de Salud o;  $\bullet$
- Constancia que acredite estar estudiando en el colegio.

Cada institución responsable zonal se encargará de coordinar con otras instituciones de su zona la reproducción de las fichas de inscripción y trípticos del proceso de PP de NNA. Se adjunta relación de Agencias Municipales con sus responsables, dirección, teléfonos y e-mails (adjunto 5).

#### **Fase 2.5.- Publicación de registro de participantes**

La publicación de los Agentes Participantes se realizará en cada Agencia Municipal donde fueron inscritos.

La lista de Agentes Participantes inscritos, será difundida durante 15 días en los 5 puntos descentralizados, con el objetivo de hacer de conocimiento público la lista de los Agentes Participantes inscritos y en caso que alguna institución o ciudadano/a no esté de acuerdo con la participación de algunos de los inscritos, pueda impugnar dicha participación, a través de la presentación de una carta dirigida al responsable de la Agencia Municipal, adjuntando la documentación sustentatoria a su pedido.

La supervisión del cumplimiento de este proceso está a cargo de cada institución responsable zonal. Para ello, la Subgerencia de Promoción Social, coordinará con las Agencias Municipales respectivas para que se establezca un trabajo articulado con las instituciones responsables de zonas

#### **ETAPA3 "CAPACITACIÓN YTALLERES"**

#### **Fase 3.1.- Taller de capacitación a NNAparticipantes del proceso**

El objetivo del taller es que cada uno de los actores participantes en el proceso, cuenten con la información sobre el proceso de PP de NNA, normativa sobre los derechos de los NNA, e importancia de su participación.

Los talleres zonales se realizarán de manera simultánea en las cinco zonas del distrito iniciándose "La Movilización de NNA de Ventanilla". Las actividades de la metodología serán diferenciadas por grupos de edad de los siguientes rangos de edad: de 8 a 11 años, de 12 a 14 años y de 15 a 17 años, las cuales serán básicamente lúdicas e interactivas. Se adjunta Programa de Capacitación a NNAparticipantes del proceso de PP(adjunto 6).

#### **Fase 3.2.- Talleres de diagnóstico, propuestas y elección de representantes de NNA**

Como parte de "La Movilización de NNA de Ventanilla", se llevará a cabo talleres de diagnóstico y propuestas, los cuales constituirán el eslabón más importante del proceso de los talleres. Aquí los Agentes Participantes (NNA) van a plantear de manera directa sus problemas y propuestas en los ámbitos familia, colegio y comunidad, y asimismo, elegirán a sus representantes que participarán del taller central.

Los talleres se realizarán de manera simultánea, en las cinco zonas; de cada una de ellas se elegirá de manera democrática 6 parejas de representantes que participarán del Taller Central, se respetará la equidad de género y de grupos etáreos. Se adjunta Programa de Taller de Diagnóstico, Propuestas y Elección a Representantes de NNA(adjunto 7).

Asimismo, las propuestas deberán articularse a los ejes estratégicos del plan de desarrollo concertado (servicios básicos e infraestructura urbana, desarrollo social, desarrollo económico, ecología y medio ambiente y gobernabilidad).

#### **ETAPA4 "PRIORIZACIÓN YPRESENTACIÓN DE PROPUESTAS"**

#### Fase 4.1.- Taller Central de PP de NNA

Este taller es un espacio ciudadano de representación, de deliberación y de decisión, donde participan los NNA que fueron elegidos de los talleres zonales. Se adjunta Programa del Taller Central de PP con NNA (adjunto 8).

El taller tiene como objetivos:

- Priorizar las propuestas presentadas en cada taller zonal.
- Elegir el Comité de Vigilancia de NNA.

Como parte del taller se capacita a los NNA representantes zonales, sobre priorización de propuestas y manejo de la Tabla de Criterios de evaluación y puntuación. Se adjunta Tabla de Criterios de evaluación y puntuación (adjunto 9).

#### **Fase 4.2.- Taller de elaboración de perfiles**

Para este taller se contratará a un especialista para que enseñe y apoye en la transcripción de perfiles de los proyectos seleccionados a las fichas del SNIP, información que será derivada a los 30 representantes zonales.

Al finalizar el taller, los propios NNA habrán elaborado sus fichas de los proyectos ganadores para presentarlos al pleno del Taller Distrital.

En este taller se elegirán a los NNAque presentarán los proyectos priorizados ante el pleno del Taller Distrital.

#### **Fase 4.3.- Capacitación y acompañamiento a NNAal Taller Distrital**

El proceso concluye con la realización de un taller de capacitación a los NNA en la presentación de sus proyectos en el Taller Distrital donde darán a conocer el proceso en el que participaron, y los proyectos priorizados y que serán ejecutados el 2009.

## **INSTITUCIONES MIEMBRO DEL EQUIPO TÉCNICO DE APOYO**

**ADJUNTO 1** 

## **Relación de instituciones:**

- **Municipalidad de Ventanilla**
- **Plan Internacional**
- **UNICEF**

 $\circledcirc$ 

- **World Vision**
- **INPPARES**
- **Aldeas Infantiles SOS Perú**
- CEDRO<sub>1</sub>
- Wawa Wasi MIMDES
- **Centro de Emergencia Mujer MIMDES**
- **Dame Vida**
- **Kusi Warma**
- Defensoría Chavinillo
- **ADENIM**
- **Universidad Católica Sedes Sapientiae**

- **Fundación ANAR**
- **Tierra de Niños TDN**
- **Municipalidad de Mi Perú**

 $\circledcirc$ 

## **PLAN DE ACCIÓN y CRONOGRAMA DE TALLERES INFORMATIVOS**

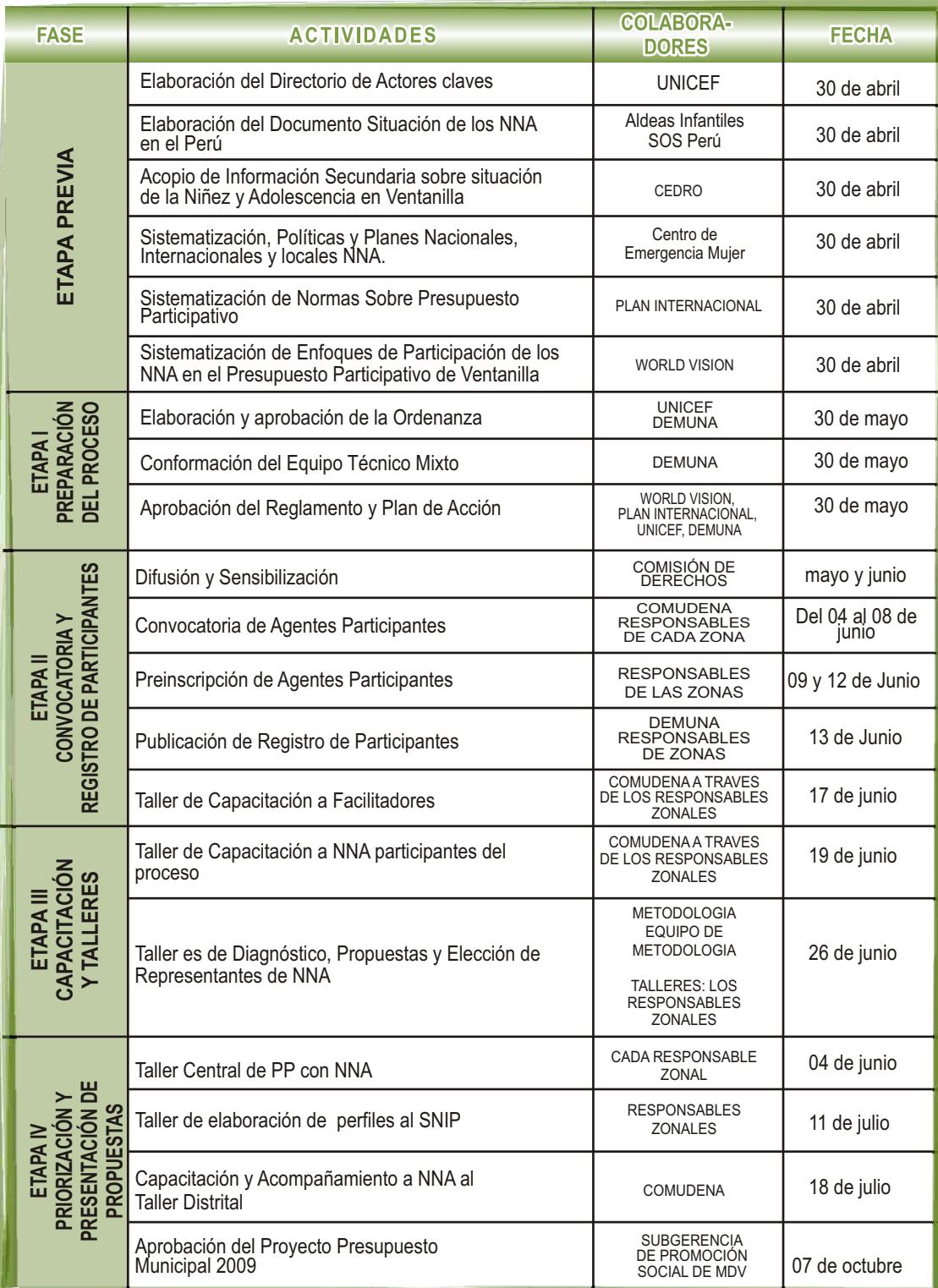

 $\circledcirc$ 

## **GUÍA METODOLÓGICA DEL TALLER DE FACILITADORES**

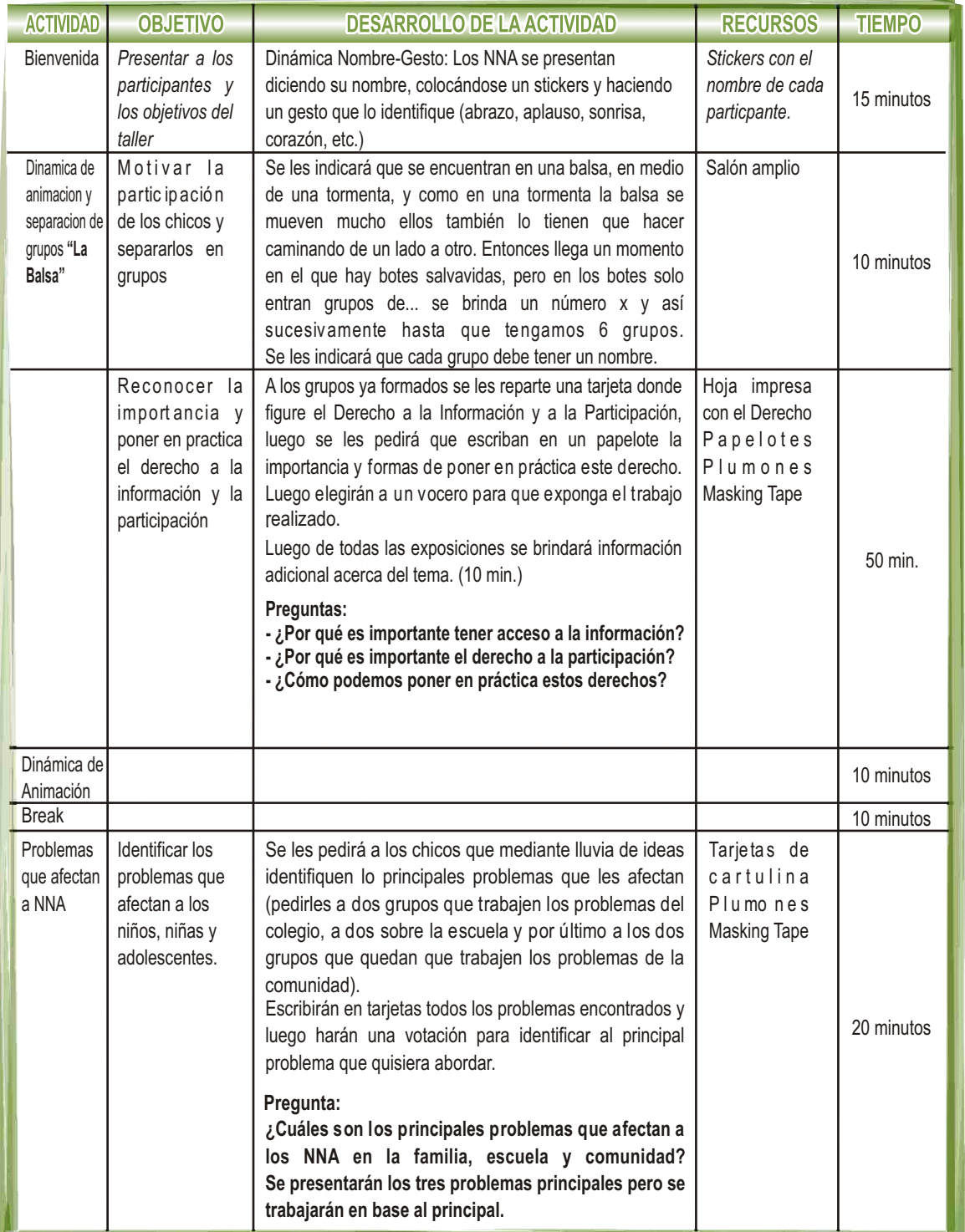

## **PERFIL DE NIÑAS, NIÑOS Y ADOLESCENTES (AGENTES PARTICIPANTES)**

**ADJUNTO 4** 

Tener entre 8 a 17 años de edad.

 $\circledcirc$ 

Residir actualmente en Ventanilla.

- Si no vive en Ventanilla, que se encuentre desarrollando actividades en el distrito de manera permanente.
- Contar con Partida de Nacimiento, DNI, Ficha SIS o Certificado  $\mathcal{L}_{\text{max}}$ de Matrícula Escolar.
- $\sim 100$ Formar parte de una organización o institución "de" o que integre niñas, niños o adolescentes.
- Haber sido elegido de manera democrática por sus "pares".

**64**

En el caso de las organizaciones o instituciones que integran niños y niñas menores de 8 años de edad, podrán ser representados por algún niño, niña o adolescente de entre 8 a 17 años de edad, que sea familiar directo de algún niños o niñas que integre dicha organización o institución.

## **RELACIÓN DE AGENCIAS MUNICIPALES**

**ADJUNTO 5** 

## **Zona 1 Oeste "Pachacútec"**

 $\circledcirc$ 

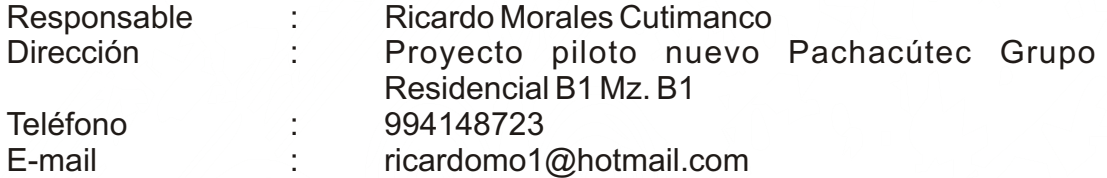

## **Zona 2 Norte "Villa Los Reyes"**

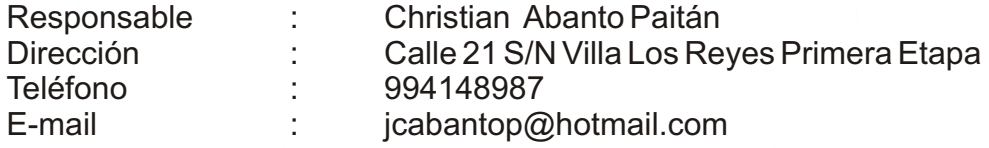

## **Zona 3 Sur "Angamos (margen derecha e izquierda) Parque Porcino**

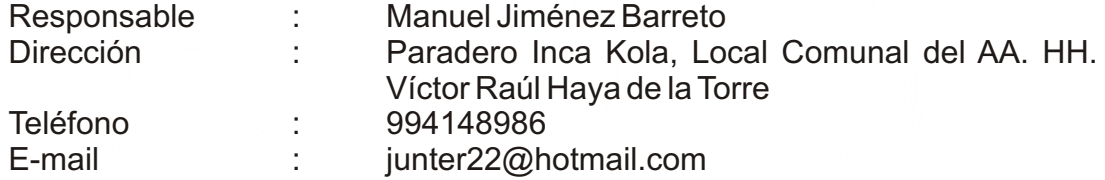

 $\mathcal{L}_{\mathcal{A}}$ 

## **Zona 4 Centro "Ventanilla Alta y Ciudad Satélite"**

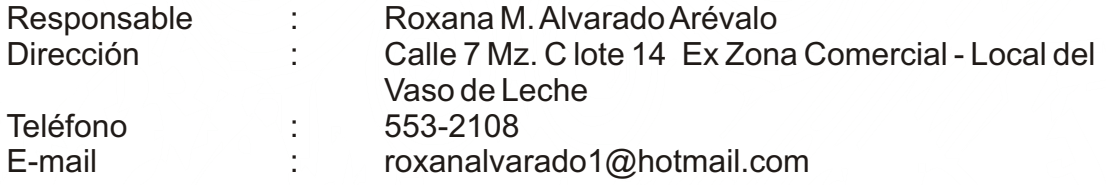

## **Zona 5 "Mi Perú"**

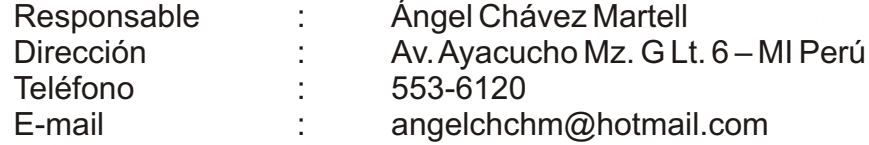

## **PROGRAMA DE CAPACITACIÓN A NNA PARTICIPANTES DEL PROCESO DE PP**

**ADJUNTO 6** 

## **TEMA 1: DERECHOS DE LOS NNA – DERECHO A LA PARTICIPACIÓN**

**OBJETIVO GENERAL:** Conocer e identificar la normatividad sobre los derechos de los NNA Especialmente el Derecho a la Participación. Para NNA de 12 a 17 años

 $\circledcirc$ 

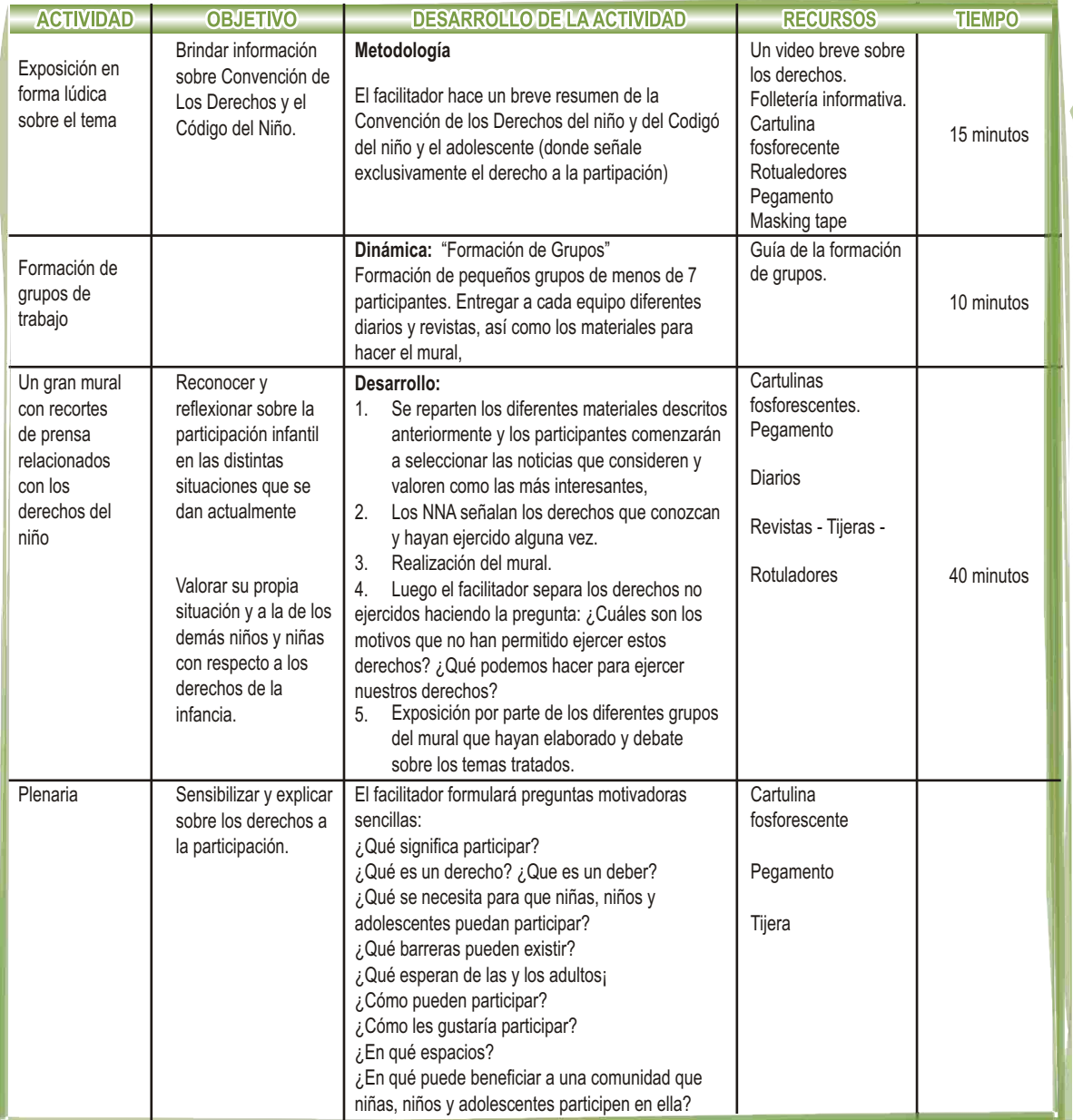

## **TEMA 2: CONOCIENDO EL PRESUPUESTO PARTICIPATIVO DE LOS NNA**

#### **OBJETIVO GENERAL:** Conocer el Presupuesto Participativo como una forma de ejercicio de participación ciudadana

 $\circledcirc$ 

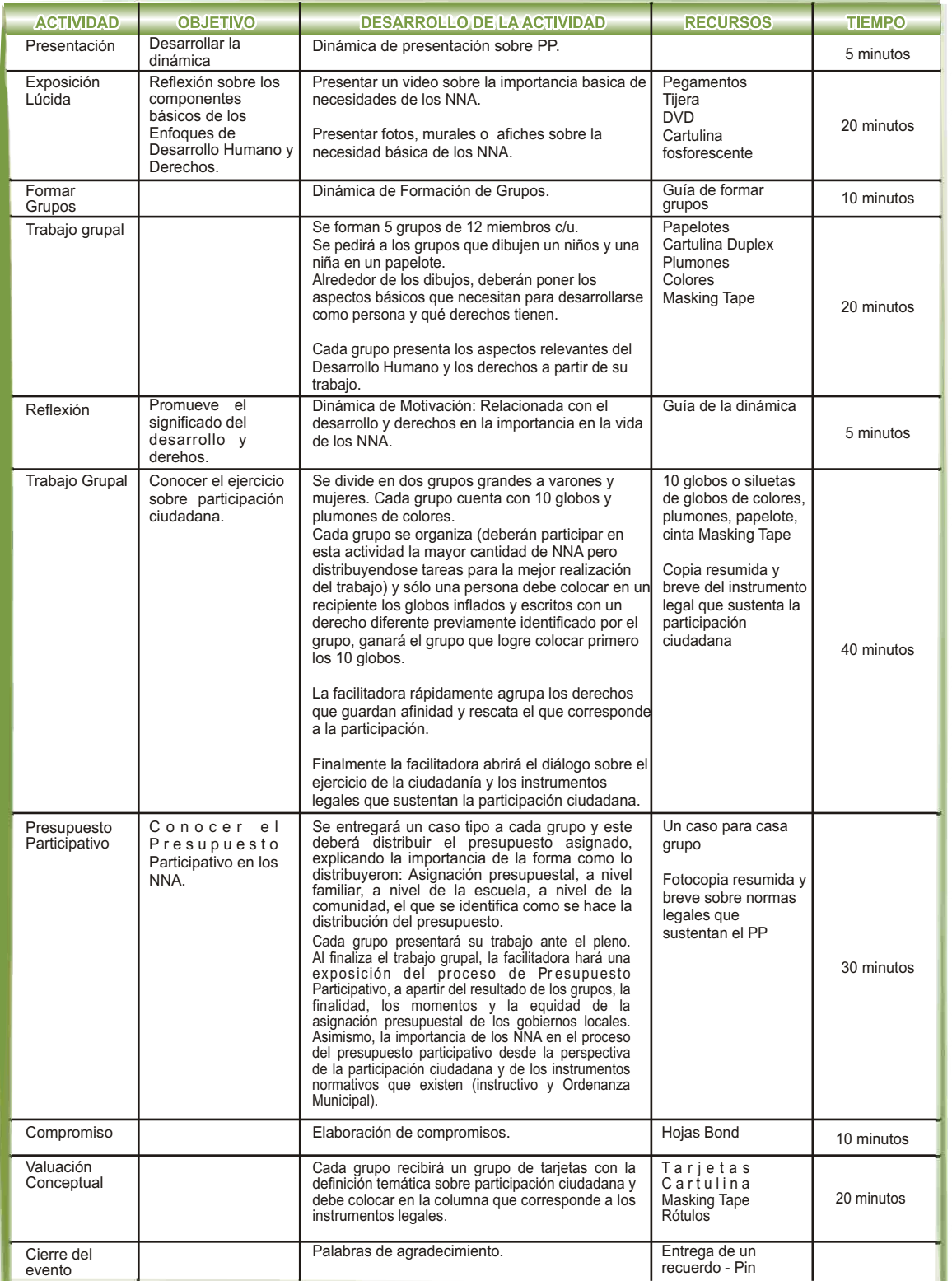

**67**

 $\begin{pmatrix} 1 & 1 \\ 1 & 1 \end{pmatrix}$ 

#### **GUIA METODOLÓGICA PARA EL TALLER DE DIAGNOSTICO, PROPUESTAS Y ELECCIÓN DE REPRESENTANTES DE NNA**

**OBJETIVO GENERAL:** Elaborar el diagnóstico del estado de los derechos de los NNA y plantear alternativas de solución a la problemática existente; elegir a sus representantes en los ámbitos de familia, colegio y comunidad.

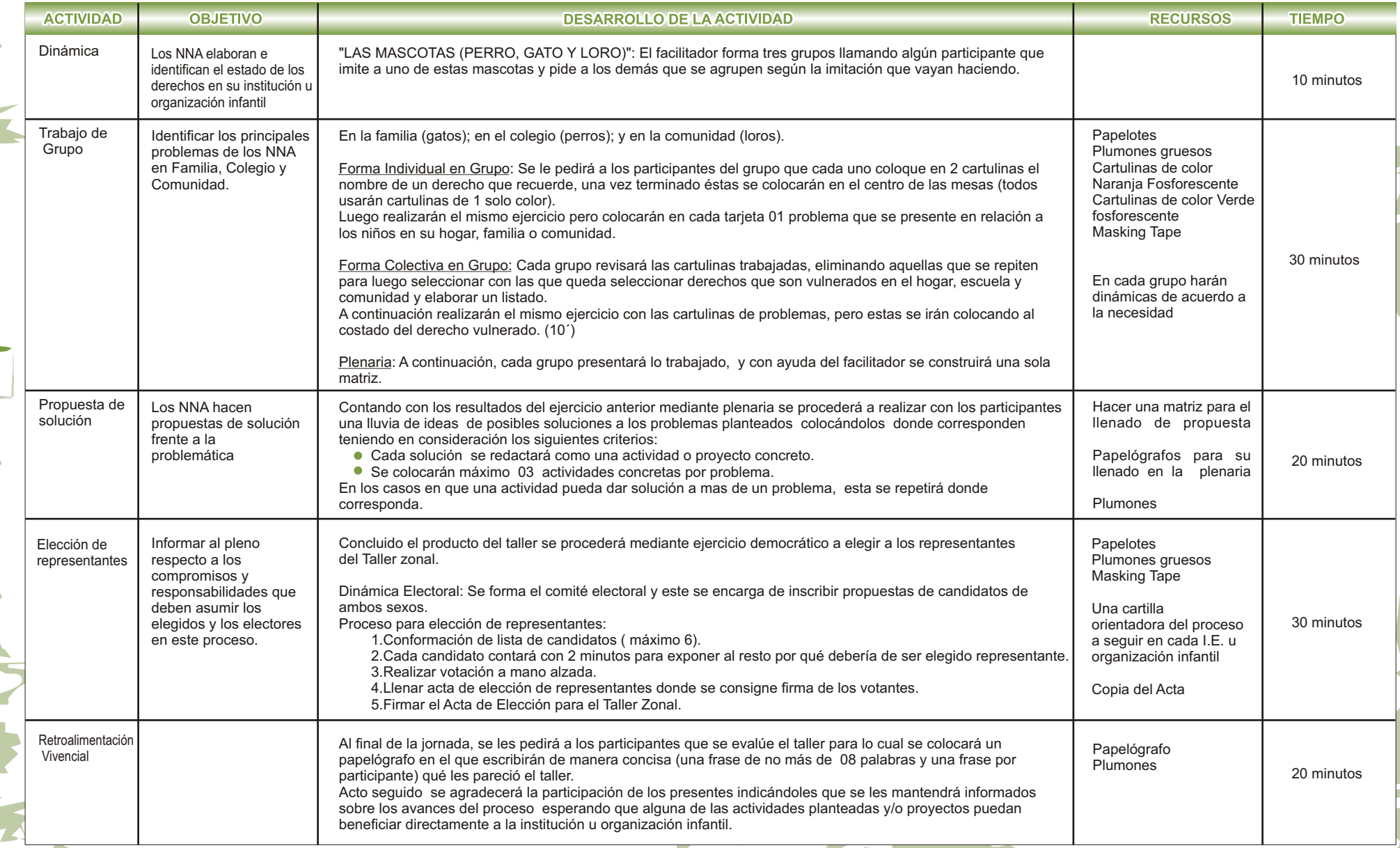

#### **GUIA METODOLÓGICA DEL TALLER CENTRAL DE PP CON NNA**

#### **FORO DEL PRESUPUESTO PARTICIPATIVO DE NIÑOS, NIÑAS Y ADOLESCENTES DEL DISTRITO DE VENTANILLA**

**OBJETIVO GENERAL:** Promover y fortalecer la organización de los niños, niñas y adolescentes para que expresen sus ideas y preocupaciones sobre temas que les conciernen, elaborando propuestas ante el Foro del Presupuesto Participativo del Año 2008.

#### **OBJETIVOS ESPECÍFICOS:**

**6 9** 1.Elaborar y sustentar propuestas ante el Foro del Presupuesto Participativo del año 2008.

2.Promover la movilización de los niños, niñas y adolescentes del distrito para fomentar su derecho a la participación.

3.Promover la creación de espacios para el desarrollo de sus Habilidades Sociales, Actitudes y Valores necesarios para el pleno ejercicio de sus derechos y responsabilidades ciudadanas.

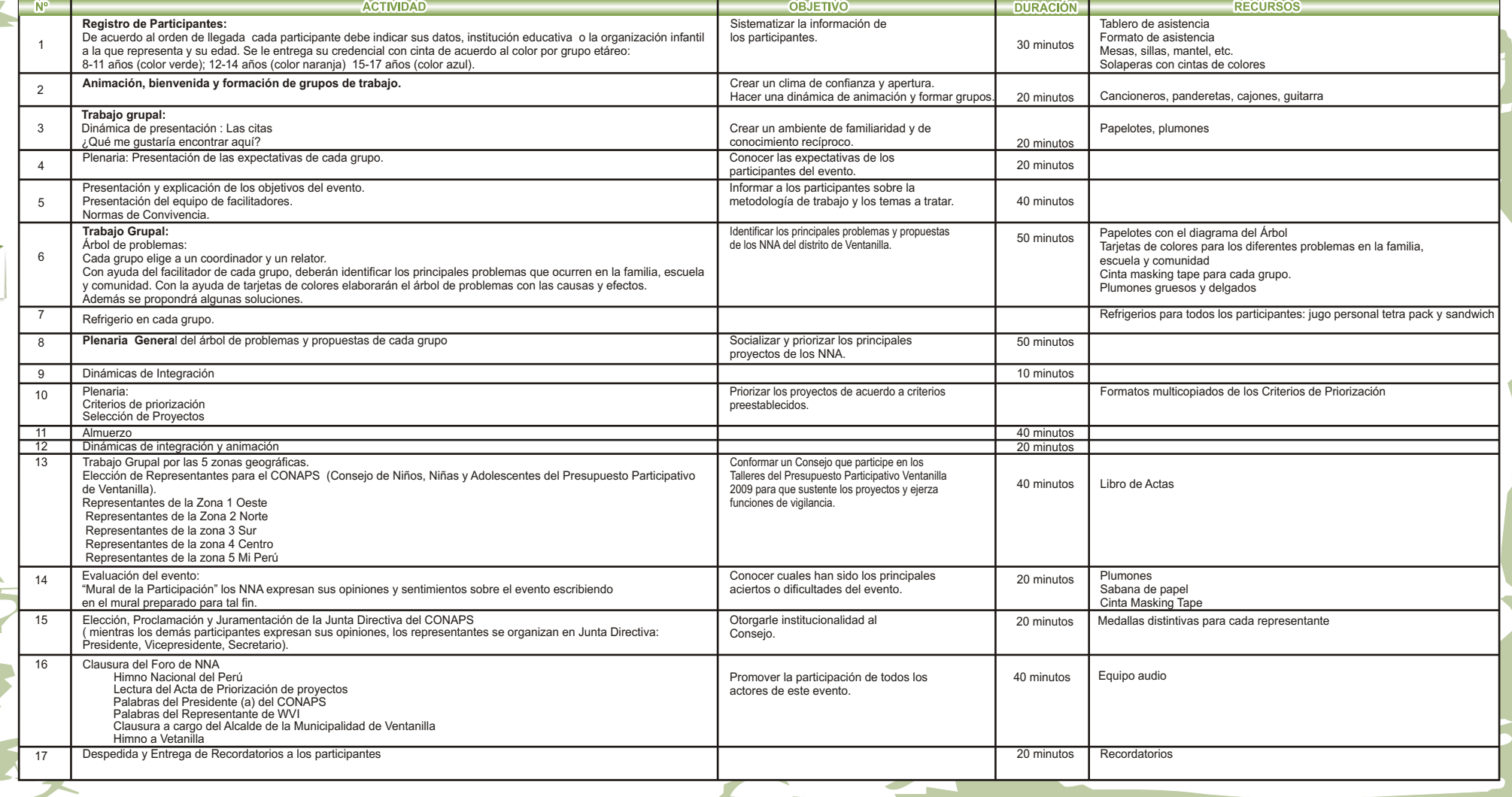

 $\circledcirc$ 

## **TABLA DE CRITERIOS DE EVALUACIÓN Y PUNTUACIÓN**

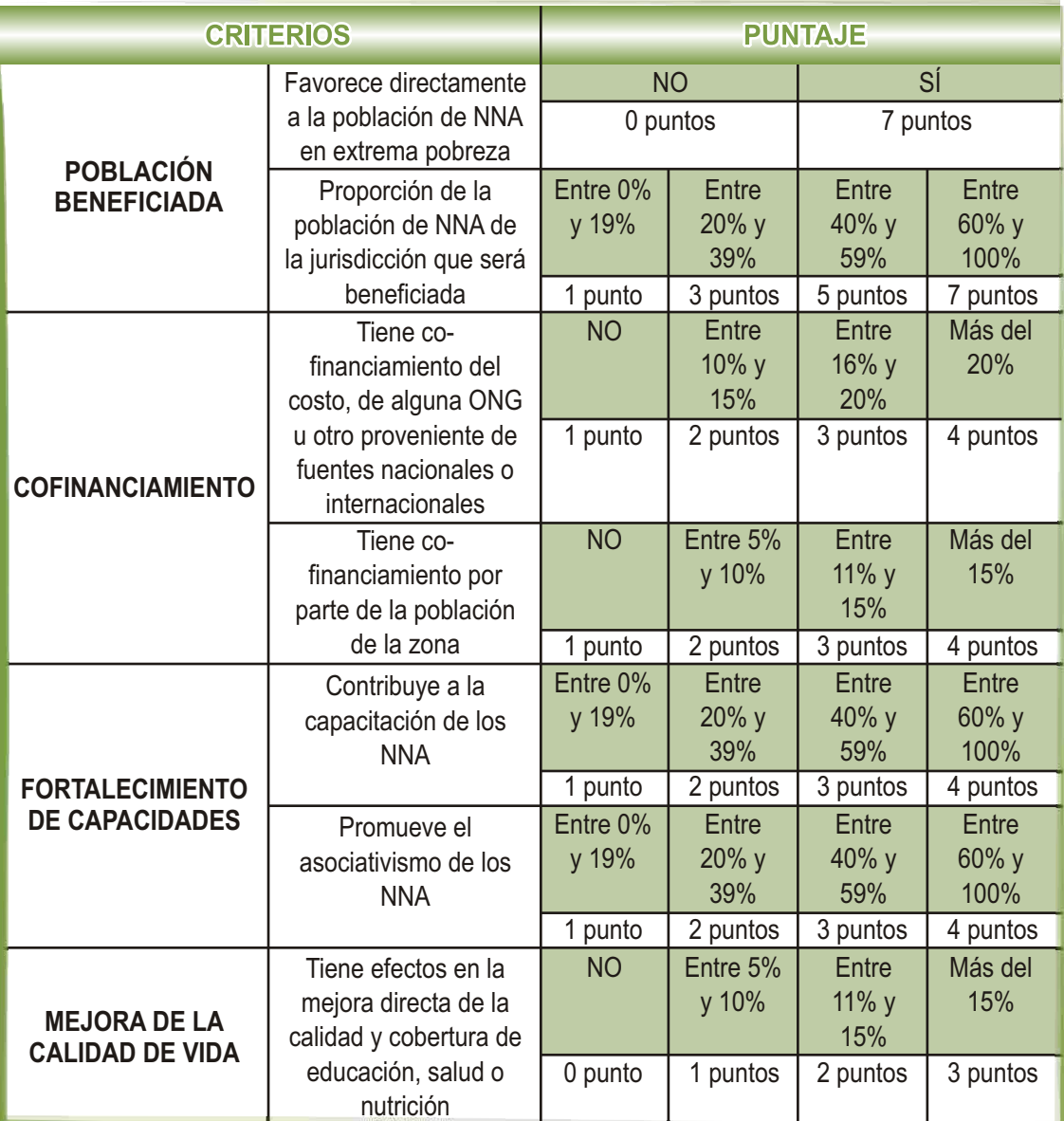

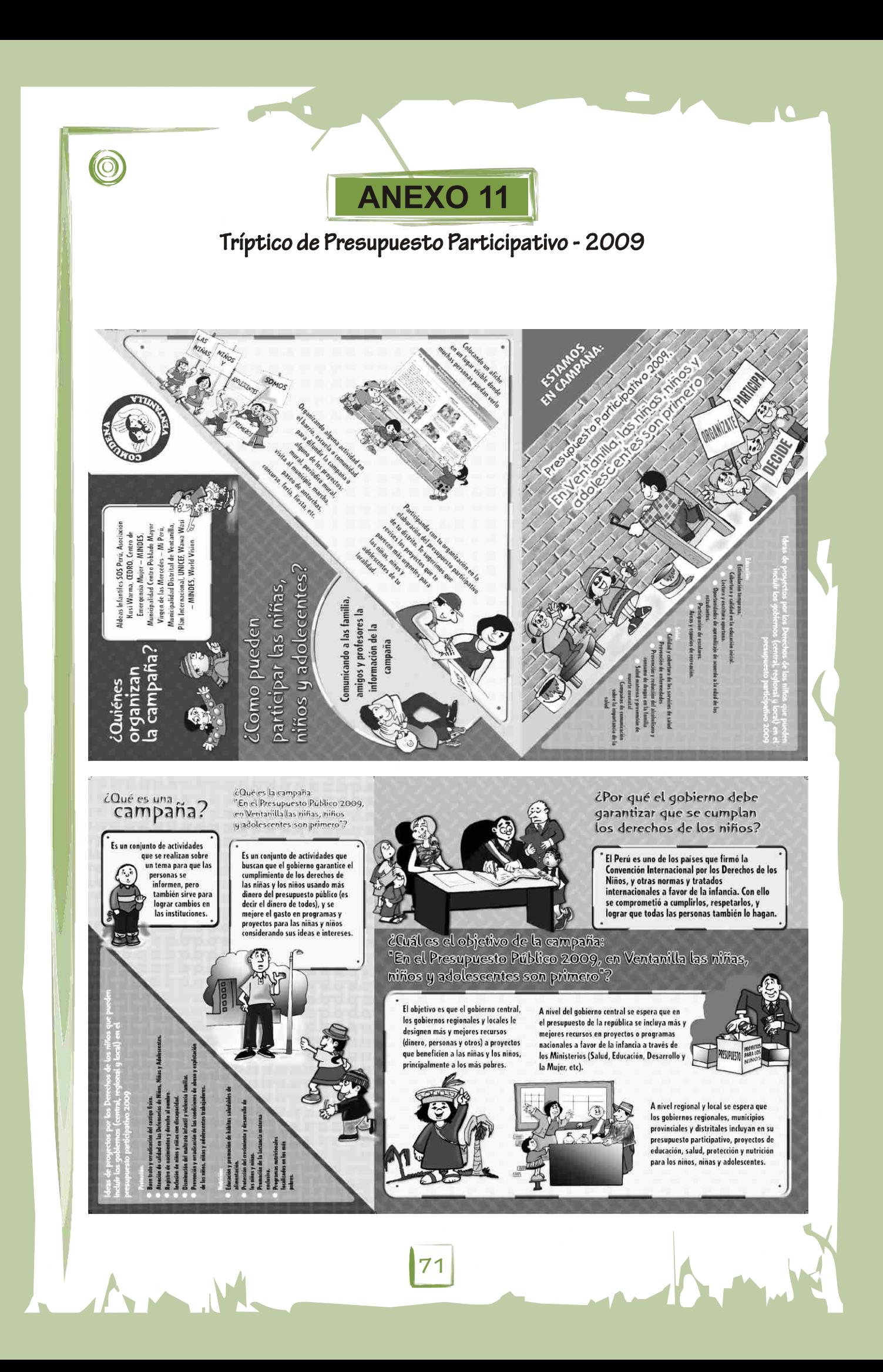

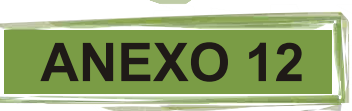

Afiche Presupuesto Participativo - 2009

# Presupuesto Participativo 2009

# En Ventanilla, las niñas, niños y adolesemies son primero

#### **Oue hacer:** Priorizar Los siguientes proyectos **NUESTRAS TAREAS** - INSCRIBIRNOS COMO AGENTES PARTICIPANTES - PROMOVER Y FACILITAR LA PARTICIPACIÓN DE LAS ORGANIZACIONES Professión DE NIÑOS NIÑAS Y ADOI ESCENTES · Registro de nacimientos. · Prevención y atención de la violencia familiar. - DIFUNDIR LAS ACTIVIDADES PRIORITARIAS RELACIONADAS CON LA Prevención y erradicación del abuso y INFANCIA INCORPORADAS EN LAS LEYES DE PRESUPUESTO DEL 2007. explotación sexual infantil. - PROMOVER LA ACTUALIZACIÓN DE LOS PLANES DE DESARROLLO CON UN ENFOQUE DE DERECHOS DE LOS NIÑOS, NIÑAS Y ADOLESCENTES. - DIFUNDIR LOS PLANES DE ACCIÓN POR LA INFANCIA - PRIORIZAR PROYECTOS QUE MEJOREN LA SITUACIÓN DE LA INFANCIA · Calidad y cobertura de los servicios de salud. - VIGILAR LA EJECUCIÓN DE LOS PROYECTOS PRIORIZADOS. - Salud materno infantil. Nutrición - Atención alimentaria nutricional a menores de 5 años para prevenir la desnutrición crónica. **RAGE** Educación · Estimulación temptana a menotes de 4 años. · Cobertura y calidad en los centros educativos. - Capacitación y acompañamiento a las y los docentes - Atención a infraestructura y equipamiento escolar. Aldeas Infantiles SOS Perú Zona 4 Centro "Ventanilla Alta y Ciudad Satélite" -Moterial trabalaris an 2007 ner

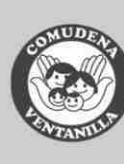

 $\overline{N}$ 

Asociación Kusi Warma CEDRO Centro de Emergencia Mujer - MINDES Aunicipalidad Centro Poblado Mayor Virgen de las Mercedes - Mi Perú Municipalidad Distrital de Ventanilla Plan Internacional UNICEF Wawa Wasi - MINDES **World Vision** 

anc Save the Children Direcciones y responsables de los lugares de inscripción de los Agentes Participantes

Zona 1 Oeste "Pachacutec" - Agencia Municipal Responsable : Ricardo Morales Cutimanco Diracción : Proyecto piloto nuevo nucharutar

Zona 2 Norte "Villa Los Reyes" - Agencia Municipal Responsable : Cristhian Abanto Paltan Calle 21 S/N Villa Los Reves Primera etapa

Zona 3 Sur "Angamos (margen derecho e izquierdo) Parque Porcino - Agencia Municipal Responsable : Manuel Jiménez Barreto Dirección Paradero Inca Kola, Local Comunal del AA. HH Victor Raúl H, de la Torre

Municipalidad de Ventanilla - Gerencia de Participación Vecinal Responsable : Roxana M. Alvarado Arévalo : Calle 7 Mz. C lote 14 Ex Zona Diracción Compreial - Local dal Vaso de Lache

Zona 5 "Mi Darú" - Municipalidad de Mi Paró Responsable : Ángel Chayez Martell : Av. Ayacucho Mz. G/ Lt. 6 - MI Perú Dirección